## **DESENVOLVIMENTO DE UM MODELO MATEMÁTICO PARA O RIM E ESTIMATIVA DA FRAÇÃO ABSORVIDA ESPECIFICA UTILIZANDO O MÉTODO DE MONTE CARLO**  $\mathcal{L}_{\text{max}}$  and  $\mathcal{L}_{\text{max}}$

**Alberto Saburo Todo**

**DISSERTAÇÃO E TESE • IPEN 5 IPEN - DT - 5**

 $\overline{ }$ 

**JANEIRO/1980**

 $\bar{\pmb{r}}$ 

### CONSELHO DELIBERATIVO

### **MEMBROS**

- Dr. Luiz Cintra do Prado Presidente
- Dr. Edgardo Azavado Soares Júnior Vice-Presidente

 $\ddot{\phantom{a}}$ 

### **CONSELHEIROS**

- Dr. (Micio Modesto de Costa
- Dr. Ivano Humbert Marchesi
- Dr. Admar Cervellini
- Dr. Waldyr Muniz Olive

### **REPRESENTANTES**

Dr. Jacob Charcot Pereira Rios Dr. Paolo Enrico Maria Zaghen

### **SUPERINTENDENTE**

Hernani Augusto Lopes de Amorim

**JANEIRO/1980** 

DISSERTAÇÃO E TESE - IPEN 5 IPEN - DT -  $5$ 

ĵ

i.

# DESENVOLVIMENTO DE UM MODELO MATEMÁTICO PARA O RIM E ESTIMATIVA DA FRACÃO ABSORVIDA ESPECÍFICA UTILIZANDO O MÉTODO DE MONTE CARLO

Alberto Saburo Todo

Dissertação para obtenção do Título de "Mestre -Área Tecnologia Nuclear" - Orientador Dr. Gien-Maria A. A. Sordi. Apresentada e defendida em 19 de março de 1979, no instituto de Pesquisas Energéticas e Nucleares.

INSTITUTO DE PESQUISAS ENERGÉTICAS E NUCLEARES SÃO PAULO - BRASIL

### **Série DISSERTAÇÃO E TESE IPEN**

**INIS Categories and Descriptors**

**C55**

**INTERNAL IRRADIATION: Mathematical models MATHEMATICAL MODELS: Kidneys KIDNEYS: Radiation doses RADIATION DOSES: Monte Cario method**

 $\ddot{\phantom{a}}$ 

### **SUMARIO**

### **Página**

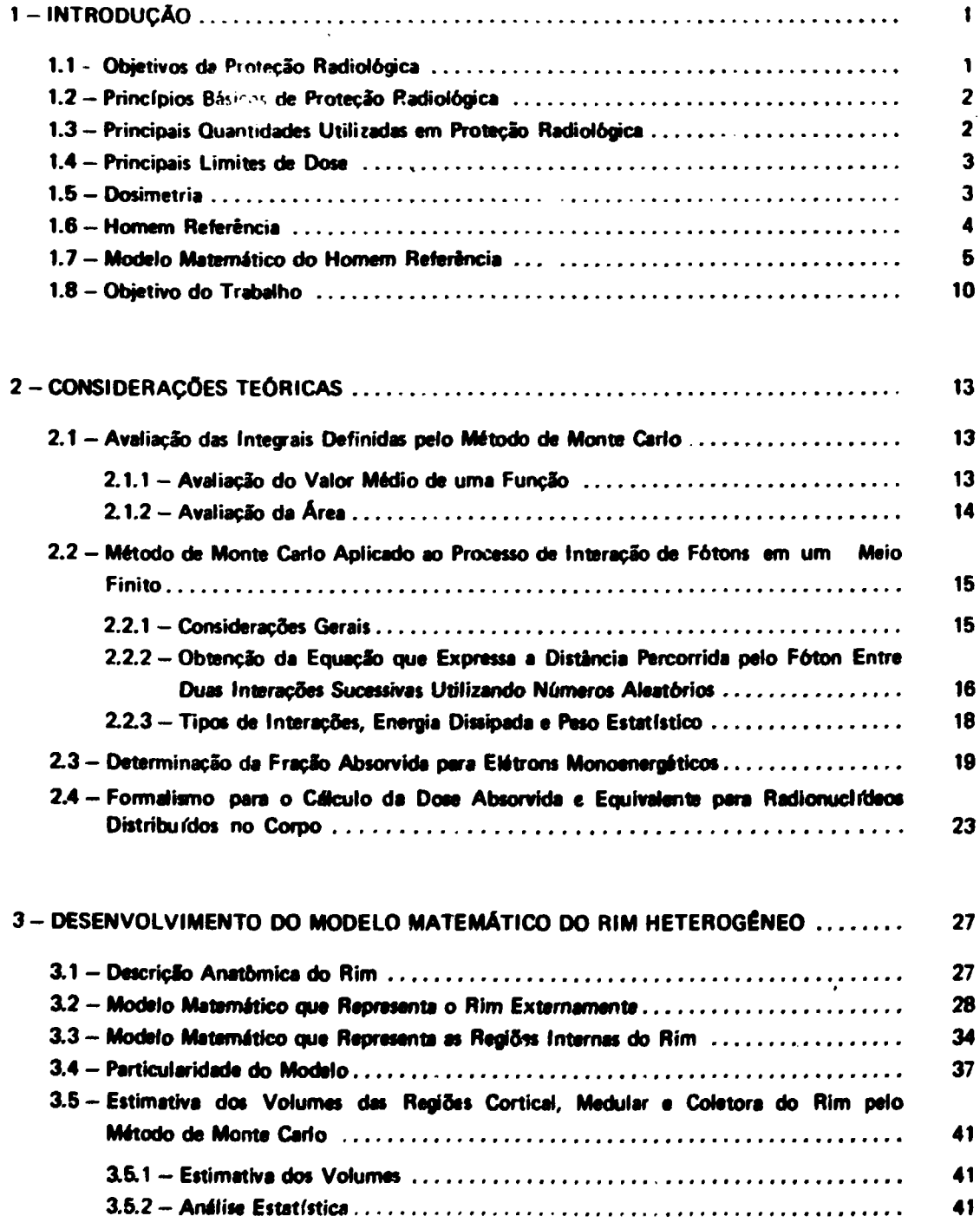

### **Pagina**

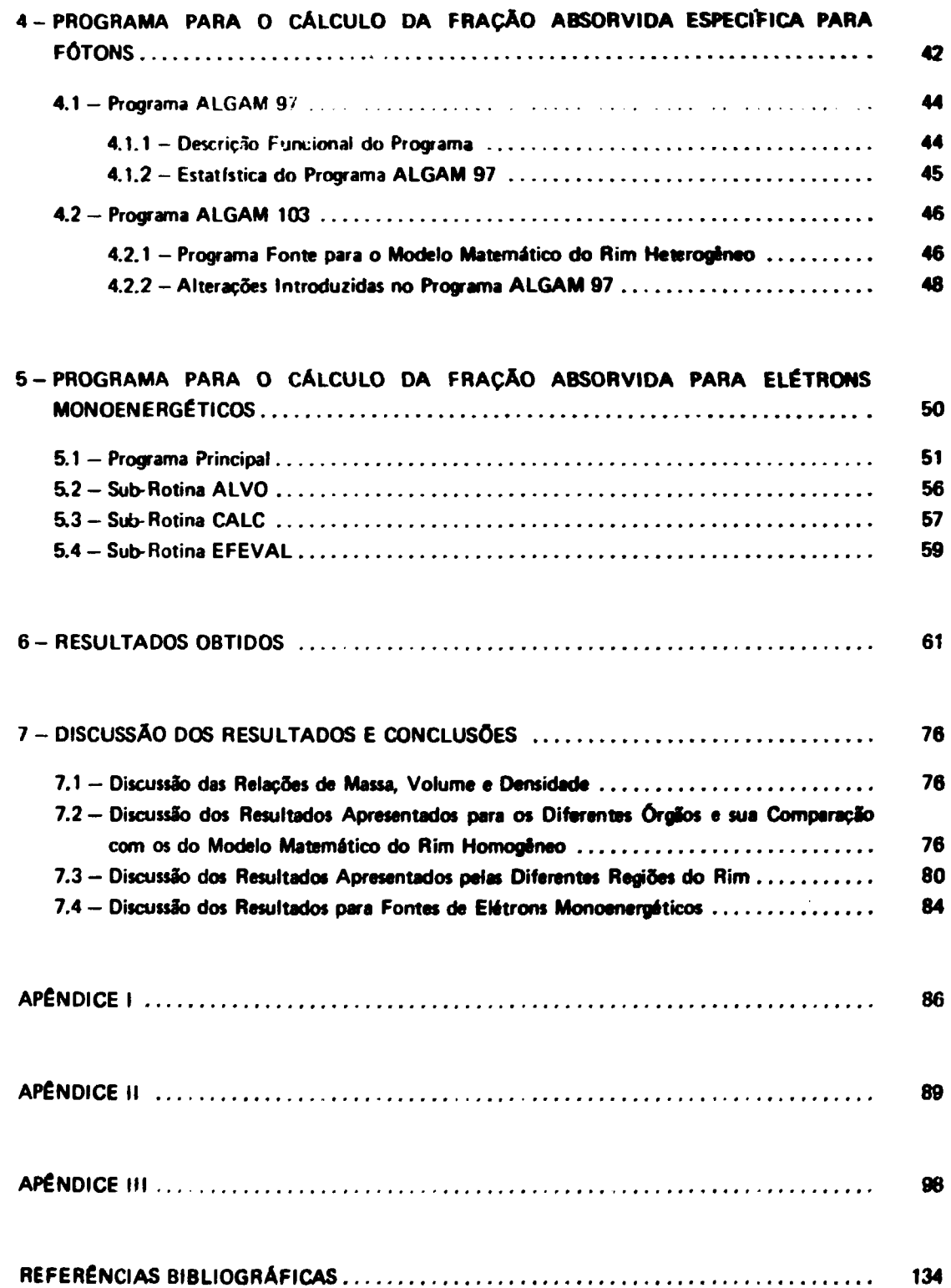

## DESENVOLVIMENTO DE **UM MODELO MATEMÁTICO PARA O RIM** E ESTIMATIVA **DA** FRAÇÃO **ABSORVIDA ESPECIFICA UTILIZANDO O** MÉTODO **DE MONTE CARLO**

**Alberto Saburo Todo** 

### **RESUMO**

**Oesenvolveu-se neste Trabalho um modelo matemático para o rim, distinguindo-se a ragiao cortical, a maduiar • a coletora.**

Inicialmente, este modelo foi utilizado para estimar a fração de energia absorvida por unidade de messa nos **òrgêoe e nas verias partes do corpo, quando fontes da fôtons estfò uniformemente dtetribuidas no interior da cada uma** das regiões acima mencionadas.

Posteriormente, este mesmo modelo foi utilizado para avaliar a fração de energia absorvida no rim e nas suas **regiões, /quando fontes da elétrons monoanergéticos estão uniformemente» disvibuidas na regifo cortical, ou na medular, ou ainda na coletora.**

**Todos os resultados tSo apresentados e discutidos, sendo que os obtidos para fontes da fotons monoeneigaticos foram comparados com aqueles do modsio matemático do rim homogêneo que se encontram no ORNL-5000.**

### **1 - INTRODUÇÃO**

#### **1.1 - Objetivos da Proteção Radiológica**

**O desenvolvimento científico e tecnológico alcançado no campo da energia atômica tem** proporcionado à sociedade novos recursos em vários setores da sua atividade, como na geração de energia, na medicina, na agricultura e na indústria. O seu emprego traz, associados aos benefícios<sup>e</sup>, **detrimentos\* que poderio atingir alguns dos membros da sociedade e seu meio ambiente. Desta forma, nos ramos de atividades que utilizam a energia atômica, a Proteçfo Radiológica vem se preocupando em resguardar o homem e o seu meio ambiente, assim como em preservar a continuidade das espécies contra os efeitos nocivos da radiaçio. Para tornar possível a concretização destes objetivos, organizações internacionais como a Comissão Internacional de Unidades e Medidas Radiológicas (ICRU), a Comissfo Internacional de Proteção Radiológica (ICRP), a Agência Internacional de Energia Atômica (IAEA), a Organização Mundial de Saúde (WHO) e outras de cunho internacional e nacional como a Comissfo Nacional de Energia Nuclear (CNEN) no Brasil, vêm trabalhando para que o risco\* assumido pelo uso da radiaçfo ionizante seja mantido a níveis aceitáveis. Assim, desde um passado nfo muito remoto, em que a Protaçfo Radiológica deu os seus primeiros passos na defesa contra os efeitos detrimentais provocados pela radiaçfo, muitos conhecimentos foram armazenados e posteriormente utilizados para b aperfeiçoamento das idéias e dos métodos de proteção.**

**\* Ver apêndice"!**

**Aprovada para publicação em Março/1979.**

Nota: A redação, ortografia, conceitos e revisão final são de responsabilidade do Autor.

**A corrente de pensamento atual, em Proteção Radioiógica. prevê a ocorrência de dois tipos de efeitos que são: o\* efeitos Estocárttcos e os Nãr-Estocásticos.**

**Os efeitos Estocàsticos são aqueles em que a probabilidade de ocorrência de um efeito, independente da sua gravidade, ê considerada como uma função da dose sem limiar. Come ewnplo podem ser citados os efeitos hereditários e alguns efeitos somáticos como a carcinogrnesa. Por outro lado. os efeitos Não-£stodsticos são aqueles em que a gravidade do efeito varia com •** dose, portanto existe um limiar para sua manifestação. Para este caso pode citar-se a catarata, a redução do número das células da medula óssea hematopoética que se traduz por dificiências **hematologicas. e a destruição das células das gonadas que levam a diminuição da fertilidade.**

Desta forma, a Proteção Radiológica tem se preocupado em assegurar que qualquer prática **envolvendo exposição à radiação seja justificada, além de prevenir os efeitos Nio-Estocàstkos e limitar a probabilidade de ocorrência dos efeitos Estocásticos a níveis considerados aceitáveis.**

#### **1.2 - Princípios Básico de Proteção RadioJóeica**

**Dentro do contexto acima exposto os principais aspectos de limitac'o de dose, recomendados petalCRP(21) , inckiem:**

- **1) Nenhuma prática envolvendo o uso da radiação ionizante deverá ser adotada, a menos qua a sua introdução proporcione um benefício líquido positivo.**
- **2) Toda exposição deverá ser mantida tão baixa -manto razoavelmente alcançável, considerando os fatores econômicos e sociais.**
- **3) A dose equivalente para os indivíduos não deve exceder os limites recomendados para as circunstâncias apropriadas.**

**0 primeiro item refere-se à justificação da prática, a qual poderá ser avaliada por meio de uma análise custo beneficia Aqui entende-se por benefício todos os aspectos positivos recebidos pela sociedade, ocasionado pela introdução de uma prática e não os recebidos por um grupo restrito de indivíduos de uma população. Para o custo são considerados a soma de todos os aspectos negativo\* tangíveis\* e intangíveis\* incluindo custos monetários e qualquer dano á saúde humana e ao seu ambiente'<sup>20</sup>».**

**0 segundo item refere-se á otimização da prática tornando máximo o benefício líquido è população e portanto mínimo os custos de proteção e detrimento biológico.**

**0 terceiro item é de grande importância quando os benefícios e os detrimentos biológicos não são recebidos pelos mesmos membros da população. Assim, a limitação dos detrimentos biológicos individuais deverá obedecer os limites de dose equivalente estabelecidos.**

#### **1.3 — Principais Quantidades Utilizadas em Proteção Radioiógica**

**Para a correta aplicação dos conceitos desenvolvidos, foram criadas unidades espaciais a serem utilizadas na medida da quantidade de radiação emitida por uma fonte ou recebida por um alvo.**

As grandezas utilizadas em Proteção Radiológica, estabelecidas pela ICRU<sup>(17,18)</sup> para **quantificar a radiação recebida pelo homem, de interesse no presente trabalho, são: Exposiçáo\*(X), Dose Absorvida\*(O) e Dose Equívalente\*(H) cujas unidades são, respectivamente, o "Roentgen (R)" o ".-\*?. (fgd)" e o "rem (rem)". \* v«r apéndic» I.**

Sabe-se, porém, que de acordo com a resolução da Comissão Internacional de Pesos e Medidas **(CIPM) <sup>124</sup> - 3 3 ' 3 4 1 a unidade da dose absorvida. "mT. foi substituída peto "Gny !Gy)~ que é definida** como 1 J/Kg ou 100 rad e o "Roentgen" por uma unidade dada em "Coulomb por Kg de ar".

**Para \* dose equivalente a ICRP(21 ' tem utilizado o "Smwrt (S\*)" em substituição ao "ram". O "Sievert" è definido como 1 J/Kg ou 100 rem. sendo que os valores atiiUiidos aos fatores de qualidade continuam os mesmos.**

#### **1.4 — Principais Limites da Dow**

**Os limites de dose equivalente para trabalhadores com radiação e indivíduos do público, adotados pela CNEN<sup>171</sup> . encontram-se na Tabela I.**

#### **Tabela I**

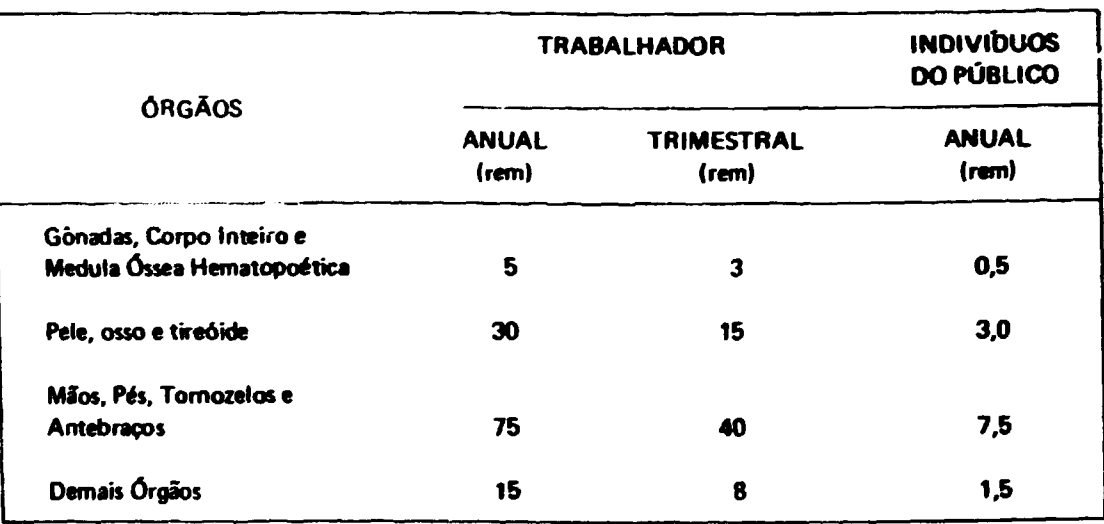

**Limites de Dose Equivalente para Trabalhadores e Indivíduos do Público**

**Sabe-se, porém, que a ICRPi21 ) tem feito menção a novos limites anuais de dose equivalente para trabalhadores e indivíduos do público, baseada nos efeitos estodstieos e nSo estodstkos.**

**Em vista deste fato a IAEA(16 <sup>&</sup>gt; tsti, atualmente, revendo os seus limitas para se atualizar a ICRP.**

### **1.5 - Dosimetría**

**Para a correta aplicação dos limitas de dose equivalentes apresentados na Tabela I, é necessário que a escolha dos métodos de medida sejam os mais apropriados a cada circunstancia imposta pela utilizacJo do material radioativo.**

**Assim, a medida das doses pode ser desdobrada em dois grupos que são: a dosimetria externa c a dosimetria interna.**

**Em Proteção Radiològica é usual dividir a dosimetria externa em dosímetria de área e pessoal.** Na dosimetria de área as medidas são efetuadas no ambiente de trabalho para prevenir sobre exposições **ou detectar situações de irradiação anormais, utilizando para este fim detectores Geiger-Müller. câmaras de ionizaçao. cmtiladores ou contadores proporcionais. A dosimetria pessoal é realizada para o controle da dose «dividual e é efetuada utilizando-» dosfmetros de bolso, filmes fotográficos, cristais** termoluminescentes e outros<sup>(2)</sup>.

**Na dosimttiu interna a dose recebida pelos trabalhadores é obtida conhecendo-se a quantidade de material radioativo presente no corpo e cuia medida é efetuada pela analise "m vivo" ou "in vitro".**

**A analise "in varo" consiste em medir diretamente a quantidade oe material radioativo presente no corpo, por meios ffsicos. utilizando por exemplo, um contador de Corpo Inteira O aspecto positivo encontrado nesta técnica é justamente o fato da medida ser direta, rápida e eficiente para radiações penetrantes como raios-X e radiação 7. Por outro lado. a desvantagem é que ela é insensível às radiações de curto alcance as quais são absorvidas pelo próprio corpo.**

**Na analise "in vitro", o método utilizado para se obter a atividade incorporada consiste em determinar a quantidade de radioisõtopos presente em material biológico, principalmente nos excreta\*. A vantagem encontrada neste método é que mesmo a radiação a e a radiação p\* de baixa energia podem ser detectadas. A desvantagem é que se mede somente uma fração da atividade incorporada, isto é, aquela excretada e não a incorporada. Esta última pode ser inferida por cálculos desde que sejam conhecidos os parâmetros necessários.**

**Para os indivíduos do público a avaliação da dose é baseada na descarga de material radioativo no meio ambiente. Não se costuma medir a dose recebida por cada pessoa do público mas sim a quantidade de radiação presente no local de liberação, para posteriormente calcular a dose que um grupo hipotético crítico\* receberia.**

**Para estimar a dose absorvida pelo corpo humano é necessário o conhecimento de algumas características do indivíduo exposta Numa irradiação por fontes externas é preciso ter informações dos dados físicos do indivíduo tais como: a massa, a dimensão e a composição elementar dos tecidos e órgãos, bem como da sua posição no campo de radiação. Entretanto, para estimar a dose absorvida resultante da incorporação de substâncias radioativas é ainda necessário o conhecimento de dactos biológicos quanto a ingestão, taxa 'ts respiração, absorção e excreção.**

**Em virtude dos dados físicos e biológicos variarem de um indivíduo para outro as doses absorvidas resultantes da incorporação de uma mesma quantidade de material radioativo podem ser diferentes em cada um deles. Desta forma, toma-se importante a existência de um indivíduo com características bem definidas e que sirva de referência para a estimativa da dose.**

#### **••D \* Homem Referencie**

**O conceito do homem referência foi introduzido pela ICRP para padronizar os dados físicos e biológicos necessários para o cálculo da dose interna.**

**A sua íntroduçio dm-se em 1949, na Conferência de Chalk River' 3 8 ', onde foram selecionados vários dados físicos e biológicos como sendo os mais apropriados para representar os valores médios de um homem adulta**

Mais recentemente, a ICRP, por intermédio de estudos realizados pelo grupo de trabalho de **COMISSÃO // (22) , deu um significado mais amplo a «st» conceito, em virtude do crescente risce** potencial de exposição à população, provocado pelo contínuo aumento de instalações nucleares de **pesquise e potência.**

*ver apéndice 1.* 

**A importância desta nova concettuacão reside no fato de que o homem retorna» néo** representar um indivíduo medio e nem a média de um grupo específico da população, sendo desnecessária a sua definição em termos estatísticos. Alem disso, como as suas características estão bem definidas, existe uma base sólida para os procedimentos de cálculo da dose e para a estimativa dos fatores de ajuste para um tipo de indivíduo bem específico. Esclarece-se, também, que para definir este homem referência tomaram-se os dados básicos que caracterizam o próprio homem e os parametros de maior importância para a estimativa da dose. Desta forma, a utilização deste homem referência é restrita ao campo de apli**eação da radiação ioni/ante.**

**A seguir apresentam-se algumas de suas principais caracter ísticas:**

**altura de 170 cm massa de 70 Kg idaJe na faixa de 20 a 30 anos volume de ar inalado de 2. IO<sup>7</sup> cm<sup>1</sup> Mia volume de água incorporada de 3.0 t/dia**

Sabe-se que dos 3,0 litros da água incorporada por dia, 1,95 litros é por consumo na forma **líquida. 0.7 litros por meio dos alimentos e 0,35 litros por oxidações internas.**

**Além destes dados, a ICRP(22 ) preocupada com a crescente possibilidade de exposição da população, que reúne indivíduos de ambos os sexos e de todas as faixas etárias, elaborou um completo estudo a respeito do homem.**

**Da literatura, observa-se que foram efetuadas minuciosai pesquisai sobre as características físicas e biológicas do homem. Encontram-se dados sobre a massa, a dimensão, a deraideü» de cada órgão, bem** como suas composições biológicas quanto a proteínas, lip-dios, carbohidratos e outros. Além destes, **verificam-se dados relacionados com a composição element» (C.O.H,. .. ) dos «ácidos do corpo t dos órgãos e também com a incorporação e excreção dos elementos.**

Pela importância do conceito e pela riqueza de informações contidas no homem referência<sup>(22)</sup>, **ele tem sido de grande utilidade na avaliação da dose, tendo sido aceito pala maioria dos patos, incluindo o Brasil.**

#### **1.7 -**

As dificuldades encontradas para a avaliação da dose absorvida nos vários órgãos e regiões do **corpo, quando fontes radioativas estão presentes no seu interior, foram c são motivos de grande preocupação por parte das autoridades.**

**O objetivo comum a muitos pesquisadores é desenvolver técnicas e alternativas cada vez mais eficientes para a solução destas difrculdades. Uma delas é representada pela complicada estrutura e forma geométrica dos diferentes órgãos que compõe o corpo, bem como da diferente dfetribuicão de** radioisótopos no seu interior, além de não se poder desprezar a presença da radiação espelhada.

**Vários métodos foram utilizados'<sup>27</sup>' até que Ellen, Cellahan e Browed<sup>1111</sup> introduziram o conceito de fração de energia absorvida\* que por meio de um formalismo matemático apropriado**

<sup>&</sup>lt;sup>e</sup> fração de energia absorvide ou fração absorvida,  $\phi$  (V + r) 4 a fração de energia, dos tótons emitidos peto iredionuclifdeo localizado numa região fonte r, que foi absorvida pala região alvo de volume V onde se dessia catcular a dose.

pstricos cujas resultadas encontram-se no literatura<sup>(S)</sup>.<br>pstricos cujas resultadas encontram-se no literatura<sup>(S)</sup>.

:scriftmag assigl connigu zelaq anksinasyopi ole sup "zaligni zuqizning zhe me obilginih strumanustus latu s stave oliyistq on current se sho sup ,I stagi? an severadO .onamed oques ab toloramilo as a samuel as malumic sup figuras gaamleicas tagulants tais camo cilindras atripticas, sacções de cones, elipebiotes,esteras e planos teq oblutiones à estimatem smestral stz3 .sistèmbri mameA de si asufimiz assistauracus eduat sup mamol mu sb ları cası ob crium sbrozcib allı ozirlemsam amazındı sıza abmızilinu "sbirnosda oliyati de oluciós o sup se europs omía star m3 .ill a il aladal we ,shabinnia a a olicianqueso ,annot ,olicianila s omas aisnāvāts mamarī ab zobamizongs zobab za māntas sup asitāmatam amazīna? mu "abnivātinas Postmannie, Snyder, Fidhar, Ford e Wamer (43) apertequation os modelas grométricos,

- shiàrqilo so olippe sum non alchanterqes è voimque shahimentes sue 1 - Um cilindro el polo que represento p pescaço e a parte inferior de cabaça, sardo que a
- 2 Um cilindro alfatico que represento o tranco e as braços.
- Jaimap obigen s stimulab sup onalq mu stains ,00mort os otinui 3 - Dois cones circulares seccionales no vértice que representam se permes e os pres anexo

As equeptes metanisment que definem cada una des regiões acima mencionales são expressor a

: ani

- exceds ab voitaini s voitaque sbabimatiza -

$$
96 > 2 > 598
$$
 1 >  $t(\frac{58}{600-2}) + \frac{01}{4} + t(\frac{1}{x})$ 

$$
S'SQ > 1 > 0
$$

**CONDAL OD OFIEDI -**

$$
(\frac{50}{x})_1 + (\frac{10}{\lambda})_2 < 1
$$
 0 < 1 < 10

эолдиям гор одбал -

eliauip eurd e end 0 > 
$$
z
$$
 > 00°  $\frac{q}{z}$  + 021 x  $\Rightarrow A + \frac{1}{z}x$   
e  
 $x_3 \Rightarrow A_2 \le x \le 0$  (So  $+\frac{q}{z}$ ) $x$ 

### **Tabela ti**

### **Comp/vacâo entre as Massas dos Órgãos do Fantasma Matemático f dn Homem Referência**

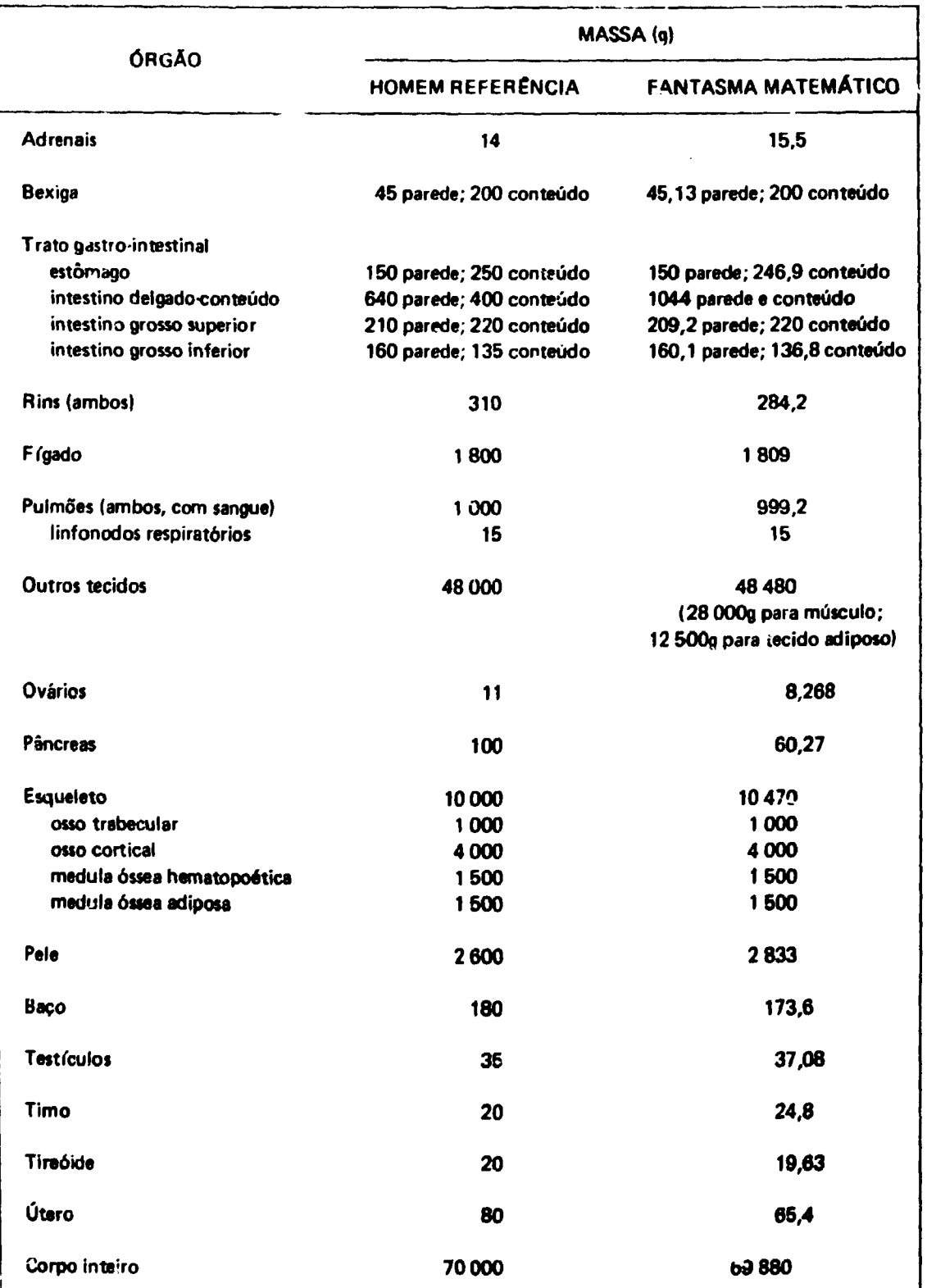

 $\dot{\ell}$ 

### **Tabela III**

**Composição Elementar dos Tecidos do Fantas.na Matemático (em % por Masu)**

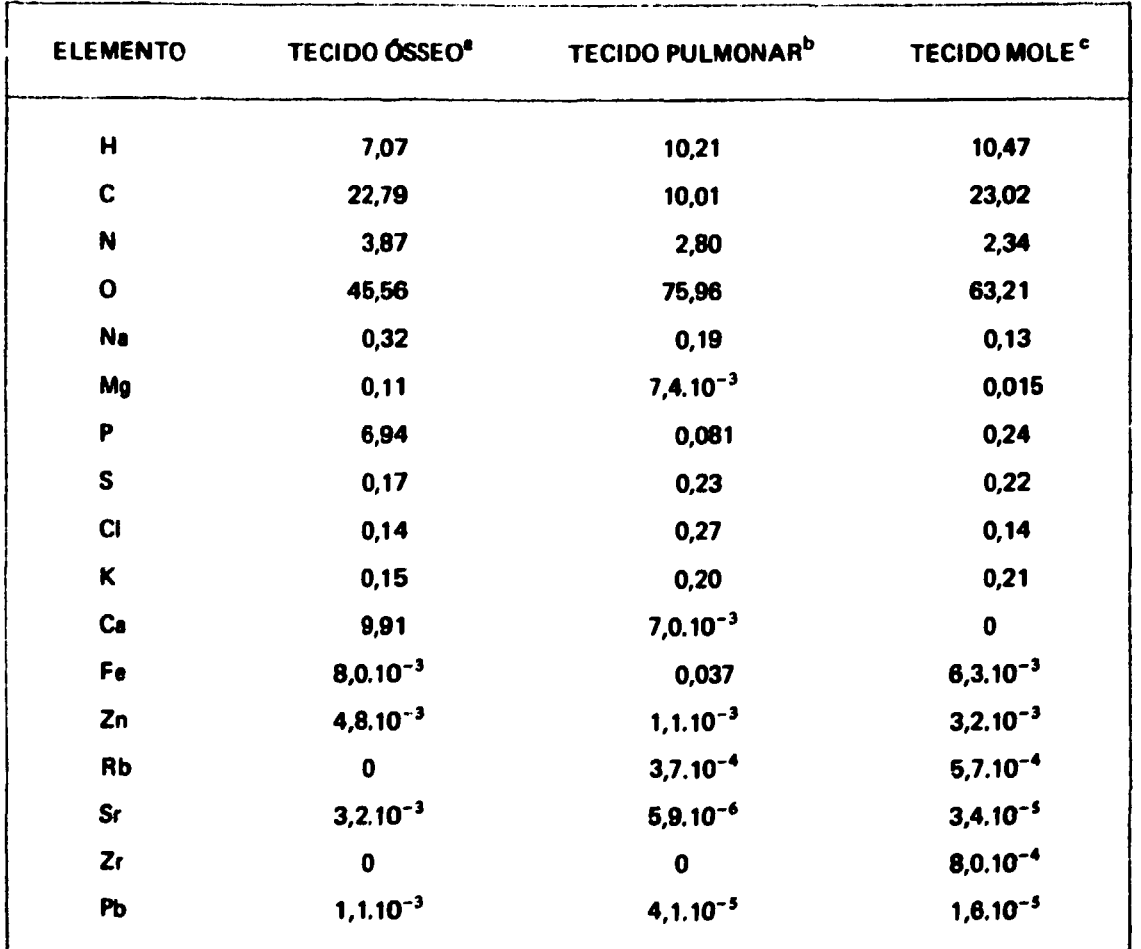

**a d.n.,d.d. - M8B2 fl/cm<sup>3</sup>**

 $^{\text{D}}$ densidade  $^{\text{m}}$ 

**c d.n.íd.d. = 0\*889 g/cm<sup>3</sup>**

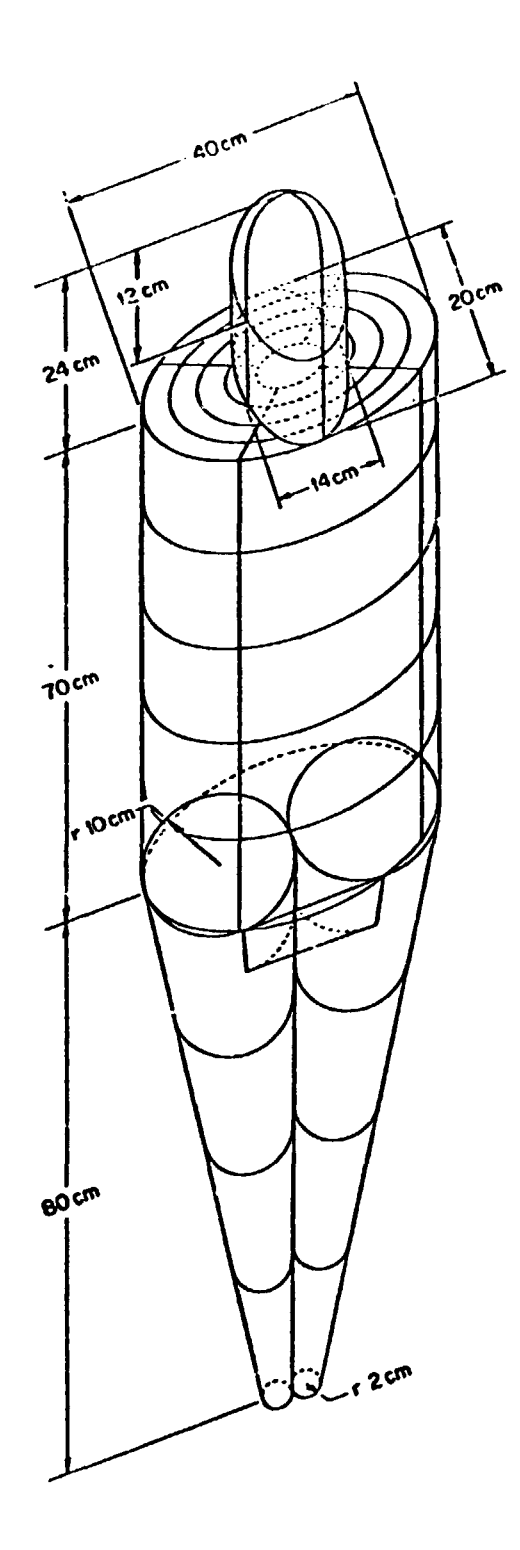

**figura 1 - Vista axtarior do fantasma matemático que representa o homem adulto**

**— região g»niial:**

$$
f(10 + \frac{z}{10}) \le x \le (10 + \frac{z}{10}),
$$
  

$$
(10 + \frac{z}{10}) \le y \le 0, \quad 4.8 \le z \le 0 \quad e
$$
  

$$
(x \pm (10 + \frac{z}{10}))^2 + y^2 \ge (10 + \frac{z}{10})^2
$$

**Considera-se, também, que cada uma das regiões acima mencionadas estão divididas em &jb-regiões, por planos verticais e horizontais e cilíndricos elfpticos concèntricos.**

**A origem do sistema de coordenadas que define este fantasma matemático está situada no centro da base do tronco. O eixo positivo z estende-se verticalmente em direção á cabeça e os ouiros eixos positivos y e x dirigem-se, respectivamente, para a parte posterior e i esquerda do fantasma matemático.**

**Internamente encontram-se os órgãos e o esqueleto que foram definidos dentro do mesmo princípio adotado para a parte externa do fantasma matemático, utilizando figuras geométricas, às quais são vistas na Figura 2 e 3 cujas equações encontram-se no Apêndice II.**

**Sabe-se, também, que o fantasma matemático é constituído por três tipos de tecido que são: o tecido do pulmão, o tecido ósseo e o tecido mole, de densidades iguais a 0,2958 g/cm<sup>3</sup> , 1,4862 g/cm<sup>3</sup> e 0,9869g/cm<sup>9</sup> , respectivamente.**

**O hidrogênio, o oxigãnio, o nitrogênio e o carbono são os principais elementos que constituem estes tecidos, sendo que no esqueleto o cálcio e o fósforo estão presentes em maior porcentagem que no tecido pulmonar e no tecido mole, ver Tabela III. Ressalta-se que, embora as densidade das regiões sejam diferentes, a composição e a densidade de cada órgão do fantasma matemático são consideradas homogêneas. A representação da forma destes órgãos por equações matemáticas são aproximadas, sendo que ainda podem ser efetuados vários refinamentos. Tem-se conhecimento que desde o princípio desta década vários estudos estão sendo efetuados para aperfeiçoar e aprimorar este fantasma matemático e seus órgãos'<sup>8</sup> ' <sup>41</sup>'. Dentre eles, Snyder e seus colaboradores iniciaram estudos no sentido de dar** heterogeneidade aos órgãos<sup>(15)</sup> e estudar casos especiais como o do crescimento do útero durante a **gravidez'<sup>351</sup> .**

### **1.8 - Objetivo do Trabalho**

**O presente trabalho tem por objetivo três itens básicos que são:**

- **1 Desenvolver um modelo matemático pa<sup>r</sup> a o rim distinguindo as regiões cortical, medular e coletora.**
- 2 -- Substituir o modelo do rim homogêneo, que está no fantasma matemático, pelo modelo **acima mencionado e estimar a fração de energia absorvida por unidade de massa "fração absorvida específica", <J>,nas regiões ora introduzidas, nos órgãos e nas regiões do corpo, quando fontes de fótons monoenergéticos estão distribuídas uniformemente**

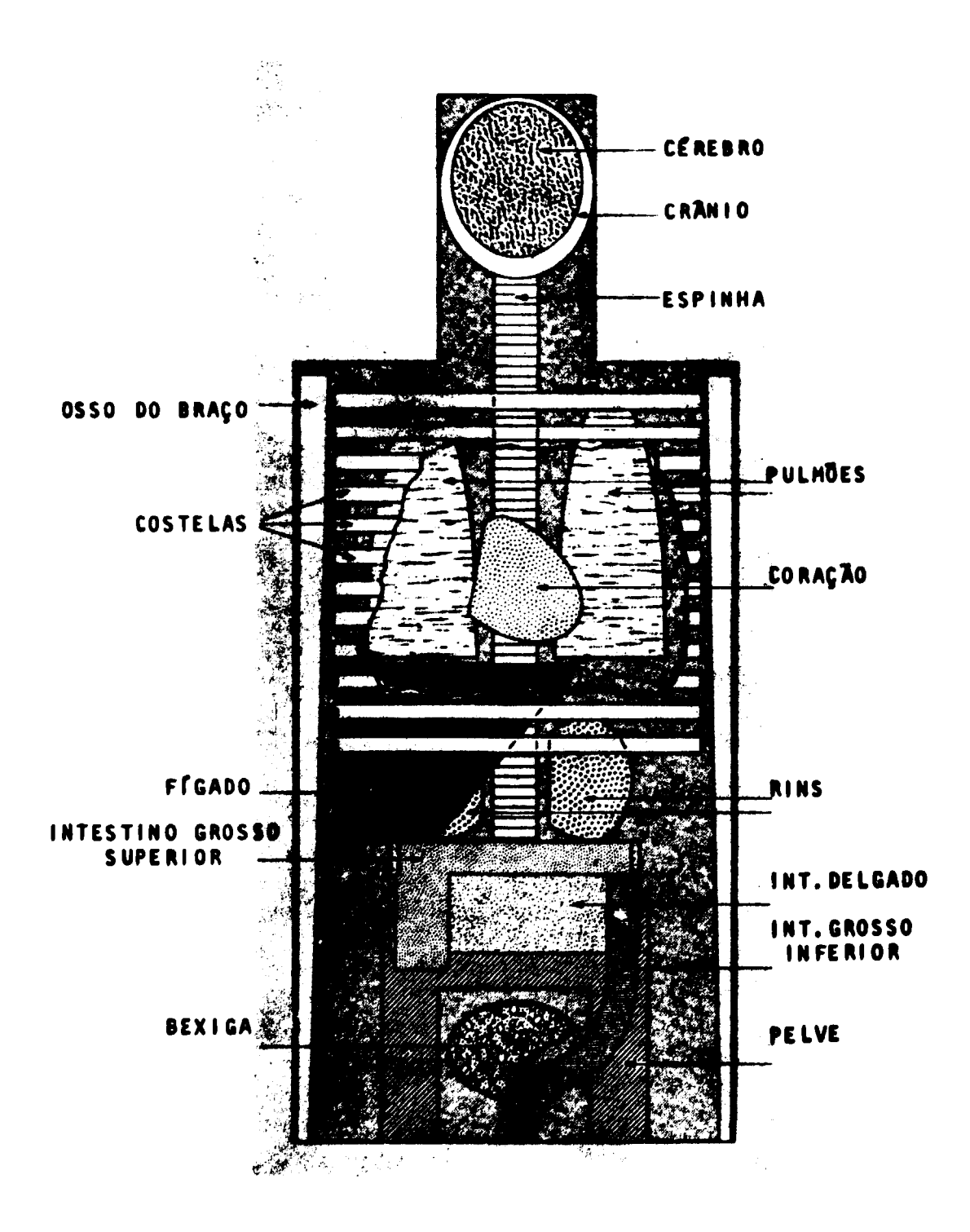

Figura 2 - Vista anterior dos principais órgãos na cabeça e no tronco do fantasma matemático

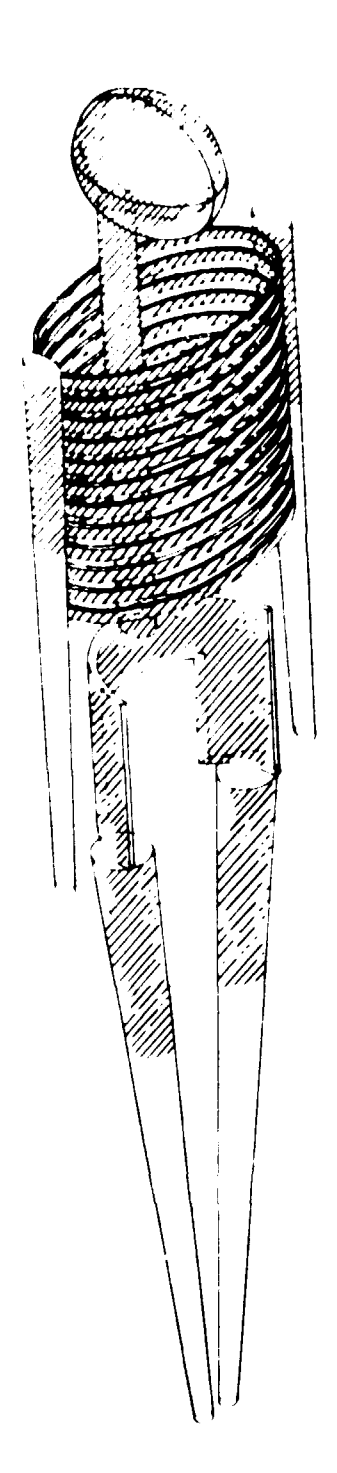

**Figura 3 - Esqueleto do fantasma matemático adulto**

**na região cortical, na medular ou na coletora. Em seguida pretende-se compará-las com os resultados apresentados no ORNL-5000<sup>143</sup> ', que foram obtidos utilizando o modelo matemático do rim homogênea**

**3 - Avaliar a fraçlo de energia absorvida. 0, em cada uma das três regidas do rim, acima mencionadas, quando fontes de elétrons monoenergéticos estfo distribuídas uniformemente na região cortical, na medular ou na coletora. Pretende-se, desta forma, analisar a distribuição da fração absorvida nas regiões do rim, para elétrons de diferentes energias.**

**A proposição deste trabalho baseia-se no conhecimento de que as regiões do rim. ao contrario** de alguns órgãos que concentram substâncias radioativas de maneira praticamente uniforme<sup>(31,28)</sup>. em **níveis macroscópicos, desempenham diferentes funções e como resultado podem concentrar diferentes** quantidades de radionuclídeos e apresentar diferentes tempos de retenção <sup>(29,39,40)</sup>

### **2 - CONSIDERAÇÕES TEÓRICAS**

**No decorrer do presente capítulo encontram-se descritos os fundamentos teóricos utilizados no desenvolvimento deste trabalha Inicialmente, apresentam-se duas técnicas para a avaliação das integrais definidas pelo Método de Monte Cario, sendo que uma delas será utilizada no programa de computador desenvolvido para estimar o volume das regiões do model matemático do rim e a outra' no desenvolvimento da teoria deste mesmo capítulo. Posteriormente, apresenta-se o Método de Monta Cario aplicado ao processo de interação de fótons, a ser utilizado no programa ALGAM97 descrito no Capítulo 4. No item seguinte desenvolve-se a teoria necessária para a estimativa da fração absorvida para elétrons monoenergéticos utilizando se o formalismo e as tabelas de Berger<sup>31</sup> . Por fim apresentam-se os formalisms para o cálculo da dose absorvida e equivalente a partir da fração absorvida e fraçlo absorvida específica.**

#### **2.1 - Avaliação das Integrais Definidas pelo Método de Monto Cario**

**Apresentam-se a seguir duas técnicas que permitem a avaliação da integral**

$$
J = f_{a}^{b} f(x) dx
$$

**pelo Método de Monte Car/o' <sup>6</sup> ' 3 6 '. A primeira consiste em avaliar o valor médio da função f(x) e a segunda baseia-se na interpretação geométrica da integral como uma área.**

### **2.1.1 - Avaliação do Valor Médio de Uma Função**

**Chama-se de f uma variável aleatória que está distribuida uniformemente no intervalo (a,b), com** uma função densidade de probabilidade P<sub>2</sub>(x) que é definida pelas equações:

$$
p_{\xi}(x) = \begin{bmatrix} \frac{1}{b-a} & \text{so} \quad a \leq x \leq b \\ 0 & \text{se} \quad x \notin (a,b) \end{bmatrix}
$$

**e que satisfaz a condição de normalização**  $\int_{a}^{b} p_{\zeta}(x)dx = 1$ **.** 

**O valor esperado «ta função f({) é:**

Mf(f) = 
$$
\int_{A}^{b} f(x) p(x) dx = \frac{1}{b-a}
$$

 $\sim$ 

Se for efetuado um graivle número de amostragens N e encontrados os valores  $\zeta_1$ ,  $\zeta_2$ ,  $\zeta_1, \ldots, \zeta_n$ para a variável aleatória  $\zeta$  tem-se:

$$
Mf(\zeta) = \frac{1}{N} \sum_{i=1}^{N} f(\zeta_i)
$$

**então define-se**

$$
\theta_1 = \frac{b-a}{N} \sum_{j=1}^{N} f(\zeta_j)
$$

**que dará uma estimativa aproximada da integral J.**

**Na prática, fiÇ.) é computada para uma seqüência de valores ff. a soma f(f i) <sup>+</sup> NÍ2) + f(ti) + + f(fj) + • - f(fN) é acumulada e 0x é computado após terem sido efetuados todos os N testes.**

#### **2.1.2 — Avaliação da Área**

**Para maior simplicidade considera-se:**

$$
0\leq f(x)\leq c
$$

**Chama-se de (T?,C) um ponto aleatório uniformemente distribuído no retãngulo ABFE, ver Figura 4, definido por:**

$$
ABFE = \{x, y \in R \mid a \le x \le b \mid e \; 0 \le y \le c \}
$$

**Então 3 função densidade de probabilidade do ponto aleatório**  $(\eta, \epsilon)$  **é**  $p_{n\epsilon}(x, y)$ **, onde:** 

$$
p_{\eta \in (x,y)} = \begin{cases} \frac{1}{c(b-a)} & \text{se } (x,y) \in \text{ao retinguio A6FE} \\ 0 & \text{se } (x,y) \notin \text{ao retinguio ABFE} \end{cases}
$$

**Gerando N ponto\* (i?i,C|), \VI,£J), • • •, ^VN^N) no interior do retánguío ABFE iieN ' deste\* ponto\* pertei/»rem á in\$ sob a curva y = f(x), a razão das áreas de ABCD por ABFE é aproximadamente a razfo N' por N ou:**

**14**

$$
\frac{\int^{b} f(x) dx}{c (b - a)} \approx \frac{N'}{N}
$$

**f-.ntio define-se:**

$$
\theta_2 = c (b - a) \frac{N'}{N}
$$

**como sendo uma estimativa aproximada da integral J.**

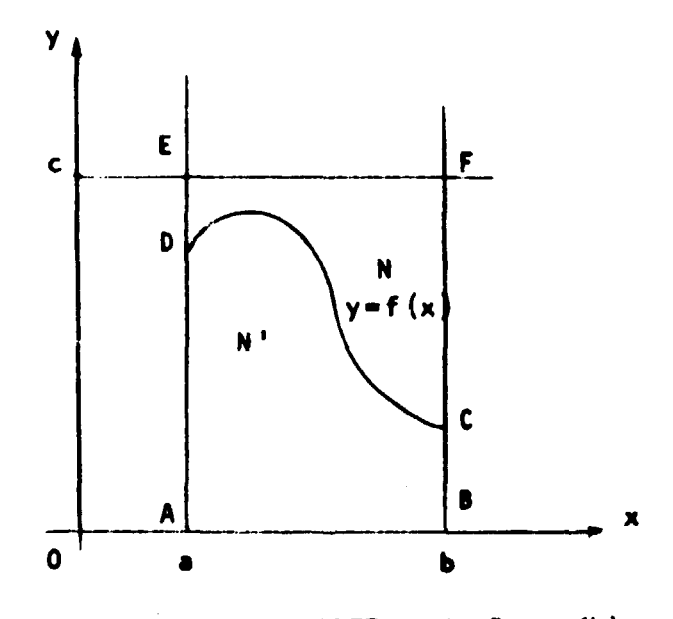

**Figura 4 - Retângulo ABFE e a função y = f(x)**

Na prática ensaia-se a condição  $\epsilon_i \leq f(\eta_i)$  para cada ponto  $(\eta_i, \epsilon_i)$ . Se esta é satisfeita adiciona-se **num ao contador de N', caso contrário rejeita-se o ponto. Após todos N pontos terem sido ensaiados calcula-se 02-**

**Ressalta-se que os métodos apresentados podem ser estendidos para integrais multi-dimensionaís da forma:**

$$
f_{\mathbf{G}} \text{ f(p)} \text{ dP},
$$

**onde, G é uma regilo arbitrária do espaço de n dimensões. O ponto P é definido como. P** =  $(x_1, x_2, x_3, \ldots, x_n)$  pertencente a região G e dP será dado como dP = dx<sub>1</sub>.dx<sub>2</sub> .... dx<sub>n</sub>.

### **2.2 - Método de Monte Cario Aplicado ao Processo de Interação de Fotom em um Meio Finito**

### **2.2.1 - Considerações Gerais**

**A técnica dê Monte Cario pode ser utilizada para simular o processo de interaçlo dos foton» e**

para determinar a fração de energia dissipada em um meio finito daquela emitida por uma região fonte. **Esta fraçSo de energia é obtida expressando as equações de espalhamento e de ebsorçio dos fótons como distribuiçSD de probabilidade e normalizando-as de modo que possam ser amostradas eficientemente utilizando uma série de números aleatórios uniformemente distribuidos na regilo fonte. Entfo, amostram-se as distribuições de probabilidade um número adequado de vezes para determinar a energia média dissipada pelos fótons originários da regiSo fonte. O número de histórias do fóton, requerido para dar resultadcs significativos, depende da sua energia e da geometria do alvo. Desde que a difusio dos fótons é tratada passo a passo a utilização desta técnica só é possível com o emprego de computadores.**

**Desta forma, num programa de Monte Cario, a direção inicial do fóton é selecionada por meio de uma sub-rotina que gera os números aleatórios uniformemente distribuidos no intervalo de 0 a 1, ver** Apêndice III, a fim de simular uma fonte isotrópica. A distância que o fóton pe-corre antes da sua **primeira interação é encontrada amostrando a função distribuição de probabilidade apropriada para a** energia do fóton. A energia depositada em cada interação é obtida conhecendo-se: a probabilidade de **ocorrência de cada processo físico envolvido, a energia do fóton antes e depois da colisão e as propriedades do meia**

### **2.2.2 - Obterçlo da Equaçfo que Expressa a Distancia Percorrida pelo Fóton Entre Duas Interações Sucessivas Utilizando Números Aleatórios**

**Seja u m feixe colimaoo de n <sup>Q</sup> fótons/cm<sup>1</sup> seg, cada um de energia h»»o, incidindo perpendicularmente numa placa de material absorvedor que tem N átomos/cm<sup>3</sup> e espessura fi, ver Figura 5. O número dn de fótons que são removidos do feixe num incremento de distância dx em x é expresso por:**

$$
-\mathsf{dn} = \mathsf{n} \, \mathsf{N} \, \mathsf{o}_\bullet \, \mathsf{d}\mathsf{x} \tag{2.1}
$$

**onde**

**o{ é a secção de choque microscópica total (cm<sup>2</sup> /átomo) e é função da energia do fóton**

**n é o número de fótons que atravessa a distância x no material absorvedor (fótons/cm<sup>3</sup> seg)**

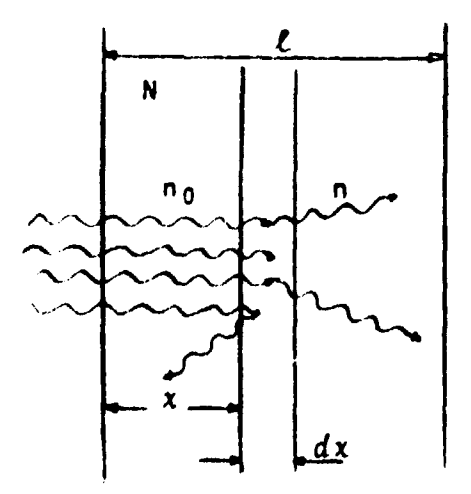

**Figure S - Representação esquemática doa processo» d» atenuaçio • absorçfo da radlaçlo eletromagnética**

Integrando a equação (2.1) e aplicando a condição n= n<sub>n</sub> para x = 0, obtêm-se:

$$
n = n_e e^{i \theta t N x}
$$
 (2.2)

Portanto da equação (2.1) a razão dn/n representa a probabilidade do fóton sofrer uma interação ao percorrer a distância dx, e da equação (2.2) a razão n/n, representa a probabilidade do fóton percorrer uma distância x sem sofrer interação.

Então, chamado de p(x)dx, a probabilidade do fóton sofrer uma colisão no intervalo x e  $(x + dx)$ , tem-se

$$
p(x)dx = (e^{-\sigma_t N x}) N \sigma_t dx
$$
 (2.3)

e, a probabilidade de um fóton sofrer a sua primeira interação no intervalo de 0 a x é expressa por:

$$
P(x) = \int_0^x p(x') dx'
$$
 (2.4)

Em seguida substituindo a expressão (2.3) em (2.4) e resolvendo, obtém-se:

$$
P(x) = 1 - e^{-\sigma_t N x} \quad \text{para} \quad x \ge 0 \tag{2.5}
$$

Assim, P(x) é conhecida como função distribuição de probabilidade para a primeira interação numa distância menor ou igual a x.

Sabe-se<sup>(44)</sup> que a cada número aleatório R distribuido uniformemente no intervalo de 0 a 1 existe uma variável corresoondente X de uma função distribuição de probabilidade P(X) que obedece a relação

$$
R = \int_0^x dP(X)
$$

portanto.

$$
R = \int_0^x p(X) \, dX
$$

 $\alpha$ 

$$
R = P(x) = 1 - e^{-0}t^{mx} \qquad x \ge 0
$$

 $\sim$   $\sim$ 

 $\boldsymbol{\omega}$ 

$$
ln(1-R) = -\sigma_e N \times
$$

 $(2.6)$ 

$$
\langle
$$
 Fanchol,  $n_i$  N = 1, 2002

$$
r = \frac{ln(1 - R)}{\mu}
$$
 (2.7)

servio,

#### fi o cnelkrientp rV» atenuação **linear total do meio em que o** fóton **se encontra.**

Como R é um número aleatório distribuído uniformemente no intervalo de 0 a 1, ent**ão (1-R)** também o é. e para um valor particular da variavel -.. tem se-

$$
d = -\frac{\ln R}{\mu}
$$
 (2.8)

**Assim, a equação (2.8) expressa a distância d percorrida pelo fóton até sofrer a primeira interação ou entre duas interações sucessivas, num meio de coeficiente de atenuação linear total u. quando se gera um número aleatório R, distribuído uniformemente no intervalo de 0 a 1.**

### **Z2. 3 - Tipos da Interações, Energia Dissipada a too Estatístico'<sup>361</sup>**

**Para determinar a energia depositada nos pontos onde ocorrem as interações é necessário o conhecimento dos processos físicos envolvidos. Os principais processos de interação a considerar s5o: Efeito Fotoelétrico, Efeito Compton e a Produçio de Pares.**

**O efeito Fotoelétrico predomina a baixa energia e é caracterizado pela completa transferência da energia do fóton incidente ao elétron orbital do átomo. O efeito Compton ocorre com maior freqüência numa faixa de energia mais elevada que a do fotoelétrico e, na interação, o fóton cede parte da sua energia ao elétron do átomo alvo, e é espelhado com uma energia cinética menor. Já, a interaçfò do fóton com o campo eletromagnético de um núcleo atômico, ou menos provavelmente com os elétrons orbitais, causa a sua completa absorçSo e a produçio de um par négatron-pósitron. Este processo de interação chama-se Produção de Pares.**

**Desta forma a "história" de um fóton sera determinada utilizando o coeficiente de atenuação de massa para o efeito Fotoelétrico (uF E(E>), Compton (M <sup>C</sup> (E) ) e Produçio de Paras (Cpp(E)) do meio que está sendo amostrada**

**Tendo conhecimento que a probabilidade de absorção do fóton predomina a baixa energia,** sabe-se que poucos deles percorrerão grandes distâncias e conseguentemente a estatística do número de interações para esta situação será pobre. Para compensar esta situação atribui-se ao fóton um peso, W que expressa a sua probabilidade de sobrevivência. Este peso é reduzido à cada processo de interação **Compton e quando o seu valor for menor que 10~<sup>s</sup> considera-se que o fóton foi localmente absorvido.**

**Desta forme, o peso do fóton após a n-ésima interação, W<sup>n</sup> , será expressa por:**

$$
W_n = W_{n-1} \frac{\mu_c (E_{n-1})}{\mu (E_{n-1})}
$$
 (2.9)

**onde:**

W\_ , é o peso do fóton antes da n-ésima interação

$$
\frac{\mu_c (E_{n-1})}{\mu (E_{n-1})}
$$
 é a probabilidade de ocorrência do eleito Compton  

$$
\mu (E_{n-1})
$$

A energia absorvida na n-ésima interação, E., é:

$$
E_{n} = W_{n-1} \left[ \frac{H_{FE}(E_{n-1})}{\mu (E_{n-1})} E_{n-1} + \frac{H_{c}(E_{n-1})}{\mu (E_{n-1})} (E_{n-1} - E_{n}) + \frac{H_{pp}(E_{n-1})}{\mu (E_{n-1})} (E_{n-1} - 2m_{0}c^{2}) \right]
$$
\n
$$
+ \frac{H_{pp}(E_{n-1})}{\mu (E_{n-1})} (E_{n-1} - 2m_{0}c^{2}) \right]
$$
\n(2.10)

 $\overline{\mathcal{A}}$ 

 $E_{n-1}$ , é a energia do fóton antes da n-ésima interação

- $\frac{\mu_{\text{FE}}(E_{n-1})}{\mu(E_{n-1})}$  é a probabilidade de ocorrência do efeito Fotoelétrico
- $\frac{\mu_{\mathbf{pp}}(\mathbf{E}_{n-1})}{\mu(\mathbf{E}_{n-1})}$  é a probabilidade de ocorrência do efeito Produção de Pares

 $m<sub>1</sub> c<sup>2</sup>$  é a energia de repouso do elétron

Pode-se observar na equação (2.10) que toda energia do fóton é absorvida quando ocorre o efeito Fotoelétrico e a Produção de Pares. Particularmente, quando ocorre a Produção de Pares, o pósitron é aniquilado pelo elétron orbital do átomo e dois novos fótons de energia igual a  $m_{\rm c}c^2$ (0,51 MeV) são emitidos. O peso atribuido a cada um destes fótons é dado por:

$$
W_n = 2 W_{n-1} \frac{\mu_{pp} (E_{n-1})}{\mu (E_{n-1})}
$$
 (2.11)

Quando ocorre a interação Compton é computada a energia transferida à região alvo e o ângulo de espalhamento, utilizando as equações de Klein-Nishina<sup>(12,23)</sup>.

# 2.3 - Determinação da Fração Absorvida para Elétrons Monosnerafiãose  $^{(3,13)}$

Para a faixa de energia comuns em aplicações médicas os processos de espelhamento e absorção de um meio não são significantemente alteradas pela passagem de partículas carregadas como o elétron. Portanto, a equecão de transporte que descreve a difusão, penetração e moderação dos elétrons é linear<sup>(4)</sup> e o acréscimo de dose absorvida provocada por uma fonte elementar é independente de presence das autres.

Por um processo de recorrência mostra-se que a contribuição de cada fonte à dose é independente da presença das demais e, portanto, pode se somar a contribuição de cada uma delas.

Supando um meio homogêneo, uniforme e ilimitado, pode-se dividir o problema do câlculo de dose de elétrons em duas partes distintas: a primeira contém todos os aspactos físicos de problema, que já foram apresentados por Berger<sup>(3)</sup> e uma segunda que é inteiramente geométrica e que ora se propõe.

Então, a fração absorvida, ¢, na região alvo R<sub>2</sub> com a fonte distribuída na região R<sub>1</sub>, pode sur estimada pela utilização da equação de Berger<sup>(3)</sup> para uma fonte puntiforme de olétrons monoenergéticos. Embora a primeira fonte de dados provém de teoria do Spancer<sup>1451</sup>, utilizar-se-á o formaliamo e as tabelas de Berger<sup>(3)</sup>. Sabe-se, então, que a fração absorvida específica, **0**, é expresso om termos da quantidade tabelada F(E,E,) dada por:

F(E<sub>e</sub>) = 4 
$$
\pi \rho
$$
 i  $\hat{X}$  i<sup>2</sup> X<sub>90</sub>  $\phi$  (i  $\hat{X}$  i, E<sub>e</sub>) (2.12)

onde.

- F (E,E\_) e a distribuição de dore absorvida escalar (quantidade adimensional)
	- $\rho$  d a densidade do meio (g/cm<sup>3</sup>).
	- |X| é a distância da fonte puntiforme ao alvo (cm)
	- X<sub>90</sub> é a distância que o elétron percorre até dissipar 90% da sua anergia (cm)
	- $E_n$  of a energia inicial do elétron (MeV)
- $\phi$  (  $|\tilde{X}|$ ,  $E_n$ ) el a fração absorvida por unidade de massa para uma distância X da fonte puntiforme  $(s^{-1})$ 
	- $\xi \in \text{o}$  quotiente de  $\|\hat{\vec{x}}\|$  por  $X_{9:0}$   $(\xi = \|\hat{\vec{x}}\|/\bar{X}_{9:0})$  (quantidade adimensional

Desta forma, o procedimento para estimar  $\varphi$ ou  $\phi$ , numa região alvo R<sub>2</sub>, para a fonte de elétrons distribuidos em R1, será descrito em termos de 0, entretanto os cálculos serão efetuados utilizando  $F(\xi, E_{\alpha})$  da equação (2.12).

Supondo que o elétron de energia E<sub>o</sub> se origina no centro do sistema de coordenadas 0, a fração de energia absorvida por um elemento de volume d $V_A$  em torno de  $\check{X}$  é dede por:

$$
d \phi(\tilde{X}) = \rho \ dV_A \ \ \phi \ (|\tilde{X}|, E_0)
$$
 (2.13)

Integrando-a sobre uma região alvo R<sub>2</sub>, obtám-se a fração de anargia absorvida, para uma fonte puntiforme localizada na origam de coordenadas, isto é,

$$
\phi(R_2 + 0) = \rho \int_{R_2} dV_A \phi (|\tilde{X}|, E_0)
$$
 (2.14)

Para obter a fração absorvida,  $\phi(R_2 \leftarrow R_1)$ , com a forte distribuida uniformemente sobre  $R_1$ , é necessário integrar a equação (2.14) sobre R<sub>1</sub>. Assim, utilizando  $\check{v}$  para designer a posição de uma fonte de volume elementar dV<sub>is</sub>, vem:

$$
\phi(R_2 + R_1) = \frac{\rho}{\rho |R_1|} f_{R_1} \rho dV_F f_{R_2} dV_A \phi (|\vec{X} - \vec{Y}|, E_0)
$$
 (2.15)

**onde.**

**• » • • I X - Y | é o comprimento do vetor X - Y, ver Figura 6**

**p I R| I representa a massa da região R<sup>a</sup> , a qual é proporcional à energia emitida.**

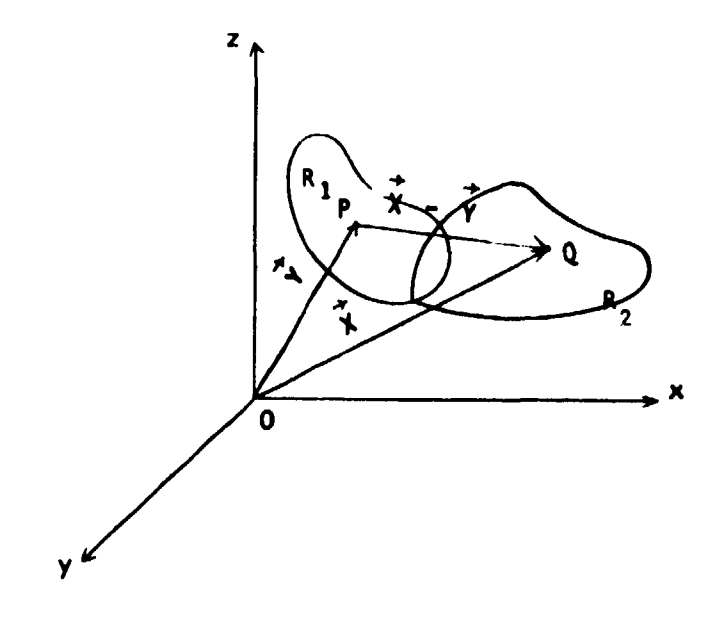

**Figura 6 - Representação esquematica da regiío fonte Ri , do alvo Ri e dos vetores X e Y**

**• • , Desde que 4> (I X - Y! ,EQ) = 0, quando I X - Y | > R, onde R é o alcance do ^elétron, pode-se evitar limites de integracio complicados utilizando a funçfo característica de R2, XR (X), dada por:**

$$
\chi_{\mathsf{R}_2}(\vec{x}) = \begin{bmatrix} 1 & \text{se} & \vec{x} \in \mathsf{R}_2 \\ 0 & \text{se} & \vec{x} \notin \mathsf{R}_2 \end{bmatrix}
$$

**Entfo-**

$$
\phi(R_2 + R_1) = \frac{\rho}{\rho |R_1|} f_{R_1} \rho dV_F f_{|\tilde{X} - \tilde{Y}| \le R} dV_A \phi (|\tilde{X} - \tilde{Y}|, E_0) \chi_{R_2} (\tilde{X})
$$
\n(2.16)

**A integral da equaçlo (2.16) é avaliada pelo Método de Monto Cario apresentado no item 2.1.1.**

Sabe-se entilo que, se N pontos silo selecionados de uma região K e se f(W<sub>1</sub>) é computado para **cada ponto amostra W( , tem-se:**

$$
\frac{1}{N}\sum_{i=1}^{N}f(W_i) \approx \frac{1}{|K|}\int_{K}f(W) dW
$$
 (2.17)

No presente caso a região que está sendo amostrada é **o** espaço K, **de** seis dimensões, definido poi. R<sub>1</sub>xS, onde S é uma esfera que tem como raio o alcance do elétron. Um ponto deste espaço é dado pelo **par** (Q,P) tal que **P** est\* em R, e Q na esfera I X - Y I < **R.** Então, **considerando** p = **1 para água e** substituindo **a** equação (2.16! em (2.17) **e** fazendo

$$
f(W) = \phi \left( \vec{X} - \vec{Y} \vec{i}, E_0 \right) \chi_{R_2} (\vec{X})
$$

**vem:**

$$
\frac{1}{N} \sum_{i=1}^{N} \phi\left(\frac{1}{N} \vec{x}_{i} - \vec{Y}_{i}\right), \ E_{o}\right) \chi_{R_{2}}(\vec{X}_{i}) \approx
$$
\n
$$
\frac{1}{|R_{1}| \frac{4 \pi R^{3}}{3}} \int_{R_{1}} dV_{F} \int_{|\vec{X} - \vec{Y}| \leq R} dV_{A} \phi\left(\frac{1}{N} - \vec{Y}_{i}, E_{o}\right) \chi_{R_{2}}(\vec{X}) \qquad (2.18)
$$

**ou**

$$
\frac{1}{N} \sum_{i=1}^{N} \phi(i) \dot{\vec{X}}_i - \dot{\vec{Y}}_i |, \, E_o) \chi_{R_2} (\dot{\vec{X}}_i) \simeq \frac{\phi(R_2 + R_1)}{4 \pi R^3 / 3}
$$
 (2.19)

Uma das dificuldades surgidas com esta aproximação é que substituindo a equação (2.12) no **integrando da equação (2.18) observa-se queria um ponto de singularidade para | X | = | "f |, embora ela seja integrável. Além disso, se a distancia IX, - Y(I for próxima de zero espera-se uma contritjiçab muito grande para o valor de (p. Naturalmente, isto somente ocorrerá se Ri e Rj tiverem partes em comum, sendo que o procedimento para o cálculo de ^deve continuar válido. Para evitar esta dificuldade, 4> (I x"( - Y\*( |,E <sup>O</sup> ) foi substituído pelo seu valor médio estimado numa pequena esfera de raio rQ, especificado no final deste item. Desta forma, quando I x\ - f, | < r0, \* (IX", - Y\*, |,E0) será** substituído por:

$$
\overline{\Phi} (|\vec{X}_1 - \vec{Y}_1|, E_0) = \frac{3}{4 \pi r_0^3} \int_{|\vec{X}_1 - \vec{Y}_1| < r_0} dV_A \Phi (|\vec{X}_1 - \vec{Y}_1|, E_0)
$$
 (2.20)

 $\textsf{Substituindo}$  a equação (2,12) em (2,20) e fazendo d $\mathsf{V}_{\mathbf{A}}$  = 4 $\pi r^2$ dr vem:

$$
\Phi\left(\|\vec{X}_1 - \vec{Y}_1\|, \mathbf{E}_0\right) = \frac{3}{4\pi r_0^3 \, \mathbf{X}_{90}} \int_0^{r_0} \mathbf{F}\left(\frac{|\vec{X} - \vec{Y}|}{\mathbf{X}_{90}}, \mathbf{E}_0\right) dr \tag{2.21}
$$

**Resolvendo esta última equaçlo utilizando o conceito desenvolvido no item 2.1.1, tem-se:**

$$
\overline{\Phi} \left( \vec{X}_i - \vec{Y}_i \right), \ E_0 \right) = \frac{3 \, \overline{F}}{4 \, \pi \, r_i^2 \, X_{90}} \tag{2.22}
$$

**onde.**

$$
\overline{F}
$$
 é o valor médio de F( $\xi$ , E<sub>0</sub>) no intervalo  $0 \leq \xi \leq r_0 / X_{90}$ .

**Apresentam-se a seguir dados fornecidos por Berger<sup>13</sup>', nas Tabelas IV e V necessários para o cálculo da fracSo absorvida para elétrons monoenergéticos.**

**Observa-se na Tabela IV. que o valor de F ( ,EQ) varia lentamente com | X - Y |/X, <sup>0</sup> , \_ X» <sup>o</sup>**

**e a sua substituicfo por F ocasionará uma falsificação no contorno de R2 uma vez que toda esfera pode nlo estar contida nessa região R2. Portanto, é conveniente manter o valor de rQ pequeno; que foi tomado como**  $r_n = 0.1 X_{9.0}$ **.** 

### **2.A- FomwNemo a m o Cálculo da Dose Absorvida • Eqüivalem» p«a Radranudideoa DiatribuMos no Corpo**

**O cálculo da dose. para fonte de Radionucifdeos distribuído no corpo, baseia-se no fomwliimo apresentado por Loevinger e Bermam<sup>(26,26)</sup> que utiliza as quantid<b>ades denominadas fração absor**vida,  $\phi$ , **e fraçfo absorvida específica, &**

**Desta forma, o cálculo da dose absorvida média. D, utilizando o conceito da fraçlo absorvida á expresso pelo produto dos seguintes fatores:**

- **1 Atividade ou Concentraçfo do radkmuclfdeo que está irradiando os tecidos ou órgfos** levando em consideração o tempo de duração do evento.
- 2 Quantidade de Energia emitida pelo radionuclídeo. **2 - Quantidade de Energia emitida peto radionudídeo.**
- 3 -- Fração de energia do fóton emitido pelo radionuclídeo que foi absorvida pelo tecido ou **3 - Fração de energia do fóton emitido pelo radionuclídeo que foi absorvida pelo tecido ou**

**ou matematicamente por:**

$$
\overline{D} (V \leftarrow r) = \frac{\widetilde{A}_r}{m_v} \Delta_i \phi (V \leftarrow r) \quad \text{rad}
$$
 (2.23)

**ou**

$$
D \quad (V \leftarrow r) = \widetilde{C}_r \quad \Delta_i \quad \phi \quad (V \leftarrow r) \qquad \text{rad} \tag{2.24}
$$

onde:

**r indica a regifo fontt de qualquer geometria**

**V indica o volume da regifo alvo**

### **Tabela IV**

#### **IX- Y i Distribuição da Dose Absorvida Escalar, F [ , Eo J, na Água X para Elétrons Monoenergéticos**

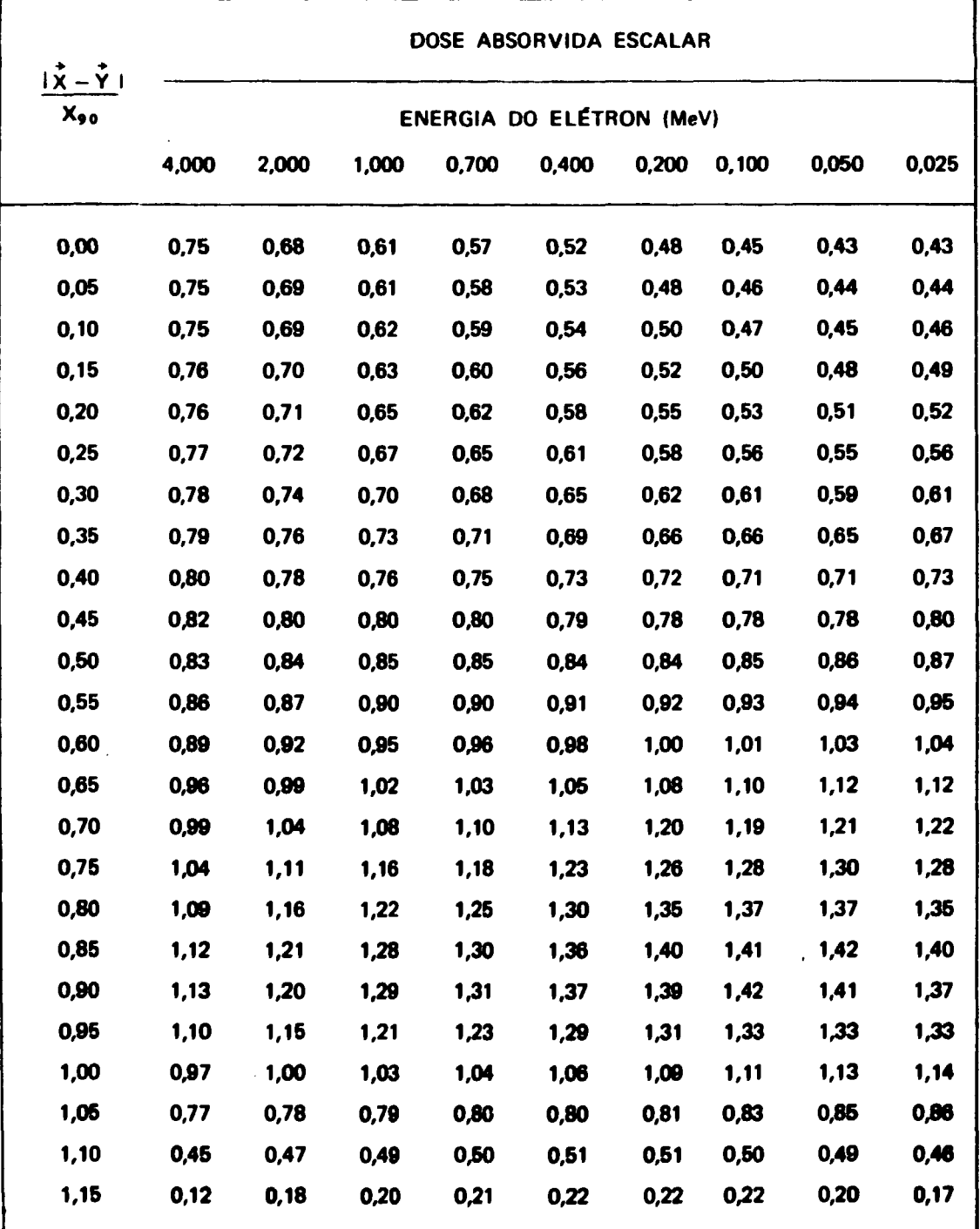

### **Tabela V**

**Alcance do Elétron R(E ); Distância que o Elétron Percorre para Dissipar 90% da sua Energia X»<sup>0</sup> (E <sup>Q</sup> );**

**Razão o <EO> — = a; Valor Médio da Dose Absorvida Escalar F**

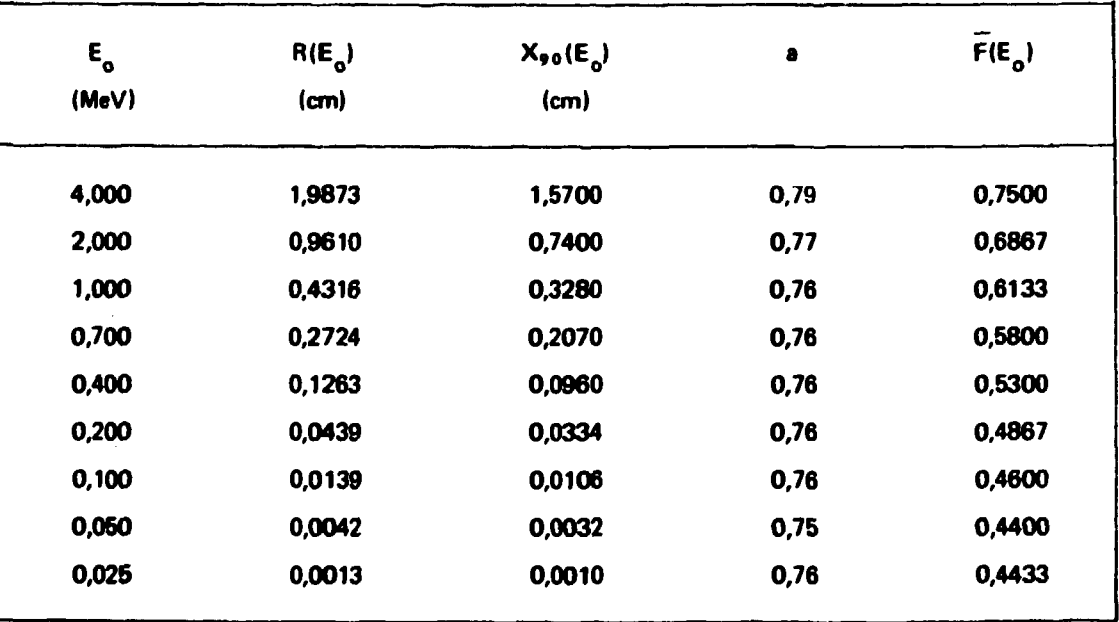

**Àr é a atividade acumulada em r, (pCi - dia) definida por:**

**Â"r = / A(t)dt, sendo que A(t) é a atividade presente no órgão fonte no tempo t após a 0 administração da atividade A em (pCi)**

- $\bar{C}_r$  é a concentração acumulada em ( $\mu$ Cí dia/g) (utilizada quando a fonte coincide com o **alvo).**
- **my é a massa do órgão em que a dose está sendo calculada em (g)**
- **A é a constante de dose absorvida ou a quantidade de energia emitida pelo radionuclídeo em** (g.rad/µCi - dia)
- **0 é a fração absorvida (adimensional)**

**Sabe-se que em geral um radionuclídeo ao se desintegrar emite radiações de diferentes tipos e** energias<sup>(9)</sup> e desde que os processos de espalhamento e absorção dependem deste fato, a fração absorvida é computada para cada caso. Então, a fração absorvida,  $\phi_i$ , para o i-ésimo tipo de radiação **emitida pelo radionuclídeo é expressa por:**

> **energia absorvida pela região alvo para a radiação do i-ésimo tipo emitido pela fonte**

 $\phi_i$  = **energia da radiação do i-ésimo tipo emitido pela fonte 1**

**Analogamente determina-se a constante A( que expressa a energia total emitida por desintegração, pelo i-ésimo tipo de radiação. Então a constante Af, para radiações de abundância frackmal n. e energia média E( em MeV, será:**

$$
\Delta_{\mathbf{i}} = 1,602 \times 10^{-6} \text{ (erg/MeV)} \times 10^{-2} \text{ (rad/erg.g)} \times 3,7 \times 10^{4} \text{ (des/µCi. seg)} \times \times 8,64 \times 10^{4} \text{ (seg/dia)} \times n_{\mathbf{i}} \overline{\mathbf{E}_{\mathbf{i}}} \text{ (MeV/des)}
$$

**ou**

$$
\Delta_1 = 51.13 \, \text{n}_i \, \text{E}_i \, (\text{g}.\text{rad}/\mu\text{Ci}-\text{dia}) \tag{2.25}
$$

**Assim a equação (2.23) toma-se:**

$$
\vec{D} \ (V+r) = 51.13 \frac{A_r}{m_v} \ \Sigma \ n_i \ E_i \ \phi_i \ (V+r) \qquad rad \tag{2.26}
$$

**Sendo que esta expressão é válida quando a região alvo é um volume. Posteriormente, Loevinger e Barman<sup>125</sup> ' 2 0 ' generalizaram a equação (2.26) tornando-a válida para regiões alvos de geometria puntiforme, linear, superficial ou volumétrica, introduzindo o conceito da fração absorvida específica. A fraçfo absorvida específica, \$, é expressa por:**

$$
\Phi_{i}(V+r) = \frac{\phi(V+r)}{m_{v}}
$$

**Agora, se o volume V da região alvo tende a um ponto, ou a uma linha, ou ainda a uma superfície, a massa m e a fração absorvida 0(V«-r| tenderão a zero mas a razão 0(V«-r)/m aproximar-se-á de um valor finite Matematicamente expressa-se por:**

$$
\Phi_{i} (r_{1} + r_{2}) = \lim_{V \to r_{1}} \Phi (V + r_{2}) = \frac{D_{i} (r_{1} + r_{2})}{\widetilde{A}_{r_{2}} \Delta_{i}} 9^{-1}
$$
 (2.27)

**onde.**

**V é o volume que contém a região r,**

**Ar é a atividace acumulada na região fonte r<sup>2</sup>**

**A equação (2.27) não é válida quando existem pontos em comum entre a região fonte e a região alvo, a menos que r, também seja um volume. Então a equação que expressa a dose absorvida** média utilizando o conceito da fração absorvida específica, φ, torna-se:

$$
\overline{D} (r_1 + r_2) = 51,13 \widetilde{A}_{r_2} \Sigma n_i \widetilde{E}_i \Phi_i (r_1 + r_2) rad
$$
 (2.28)

**Por sua vez a dose equivalente média H(r,\*-rj) é obtida a par\*fr da equação (2.28), multiplicando-a pelos fatores de qualidade#Q.(r2) e pelos fatores modificadores\*N.(r]) para o i-ésimo tipo de radiação, então:**

$$
\overline{H} (r_1 + r_2) = 51,13 A_{r_2} \Sigma n_i \overline{E}_i \phi_i (r_1 + r_2) Q_i (r_2) N_i (r_2) \text{ rem}
$$
 (2.29)

### **3 - DESENVOLVIMENTO DO MODELO MATEMÁTICO DO RIM HETEROGÊNEO**

**0 teor deste capítulo resume-se na construção da um modelo matemático para o rim que possa ser utilizado na estimativa da dose, quando a distribuição de um determinado radionuclfdeo niò ocorre uniformemente rio interior do referido orgia**

**Ressalta-se que, para o desenvolvimento do modelo matemático foram considerados somente os «pactos anatômicos macroscópicos das regiões do rim, que sio de maior importância pv» a avaliação da dose.**

**3.1 - Descrição Anatômica do Rim"' 1 4 ' 3 2 ' 4 6 1**

<sup>\*</sup> ver solindias 1.

**Os rins são órgãos pares que desempenham funções de primordial importância contribuindo para o equilíbrio fisiológico do organismo. São os órgãos encarregados do controle do teor de água no corpo, do equilíbrio eletrolftico e da pressão osmótica dos líquidos corporais, além do equilíbrio acido-base e da excreção dos produtos finais do metabolismo e de algumas substâncias tóxicas.**

**Os rins ocupam a região posterior do abdomem, lateralmente à coluna vertebral. Junto ao músculo psocs maror e num pi;,to oblíquo entre o plano frontal e o sagital. Os polos superiores dos rins** estão aproximadamente na altura da décima segunda vértebra dorsal e os polos inferiores próximos da **segunda ou terceira vertebra lombar.**

**Os órgãos mais importantes que fazem limites com os rins são: a glândula supra renal que cobre O polo superior de cada um dos rins; o fígado, a segunda porção do duoderio. a flexura direita do colo e** a parte do intestino delgado que estão em contato com a face anterior do n<sub>o</sub>n direito: enquanto que o **estômago, o pancreas, a flexura esquerda do colo, o baço e parte do intestino delgado estão para a face anterior do rim esquerdo. As faces posteriores dos rins fazem fronteira com o diafragma, o músculo psoas maior, o quadrado lombar, ramos do plexo lombar, a duodécima costela e a borda lateral do eretor da coluna.**

**Quanto à forma nota-se que a superfície externa do rim é toda ccnvexa exceto na borda mediai** que é chanfrada na altura do hilo, por onde passam os vasos renais maiores assim como o ureter, con i or me se observa na Figura 7.

**As dimensões dos rins são definidas segundo três variáveis, a saber: o comprimento na direção do polo superior e inferior, a espessura na direção da face anterior e posterior, e a largura na direção da borda medial e lateral. Desta forma os dados obtidos pelos estudos de vários autores1 1 ' 1 4 - 2 2 ' 3 0 ' 3 7 ' , com rins normais, apresentam uma variação de 10 a 13 cm para o comprimento, 3 a 4 cm para a espessura e 5 a 7 cm para a largura. A massa de cada rim pode variar de 125 a 170 g e o volume de 120 a 180 cm<sup>3</sup> .**

**Externar..ente. os rins são recobertos por uma fina cápsula fibrosa,. ver Figura 8, envolvida por uma camada abundante de tecido adiposo e a fáscia renal. O hilo do rim conduz ao seio renal, e é envolto pela continuaç"ao da cápsula fibrosa, que contém a pelve, nervos e vasos sangüíneos imersos em gordura. A pelve renal é a extremidade dilatada do ureter a qual no interior do seio renal divide-se am dois ou três tubos curtos e largos, os chamados cálices renais maiores que por sua vez subdividem-se em sete a quatorze cálices renais menores. Além destes detalhes, pelo estudo do corte do rim, observam-se duas regiões bem nítidas, a externa, de coloração pálida, de 0,4 a 1,3 cm de espessura, denominada cortex e outra mais interna, a medula, de cor mais escura. A medula do rim é formada por massas cônicas denominadas pirâmides renais ou pirâmides de Malpighí, que podem variar quantitativamente de 8 a 18, contendo cada uma os túbulos coletores e parte dos túbulos secretores. Perpendicularmente a base das pirâmides, os tútulos coletores, que na sua maior parte estão situados na região medular, projetam-se em direção ao cortex periférico, em forma de pequenas estrias chamadas raios medulares ou** de Ferrein. Opostamente, o ápice de cada pirâmide dirige-se em direção à pelve, fundindo-se nos cálices renais menores. Os tecidos situados entre as pirâmides renais pertencem a região cortical e chamam-se **colunas renais ou colunas de Benin.**

#### **3.2 - Modelo Matemático que Representa o Rim Exttmamen\***

**O trabalho que segue refere-se ao desenvolvimento do modelo matemático do rim heterogêneo proposto no Capítulo 1. Este modelo difere do atual, homogtneo, na qimenslo e massa, mat a principal alteração refere-se ft caracterização das regjÕes cortical, medular e coletora. Esclarece-se, também que o modelo matemático do rim direito e esquerdo possuam as mesmas dimensões, massa e volume a slo simétricos em relaçlo ao plano yOz do fantasma matemática Desta forma, como a» «quaçôes que o definem, também, sio simétricas, as menções e as deduções serio efetuadas apenas para o rim direito.**

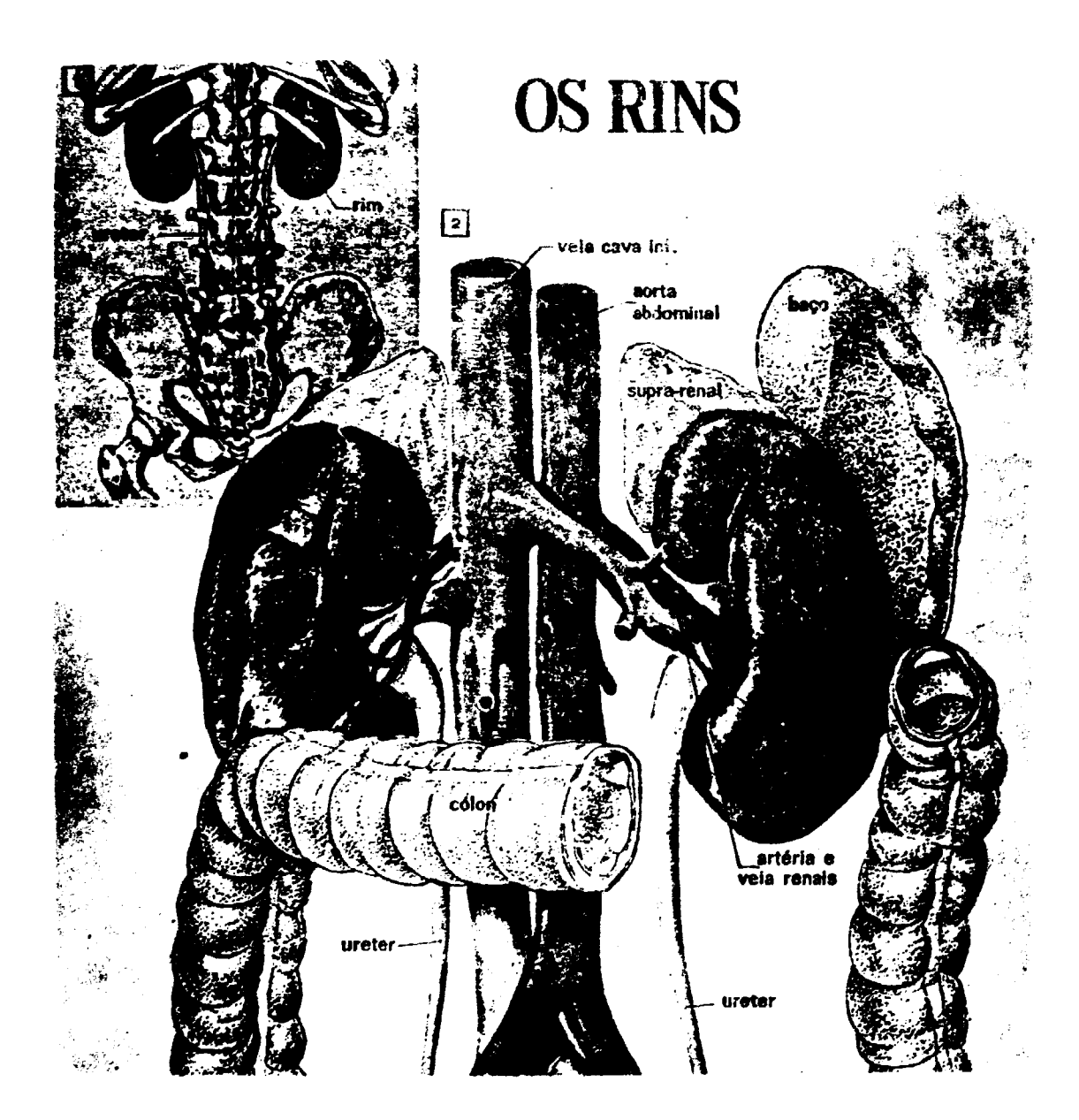

Figura 7 -- llustração da forma externa do rim e da sua situação em relação aos órgãos vizinhos

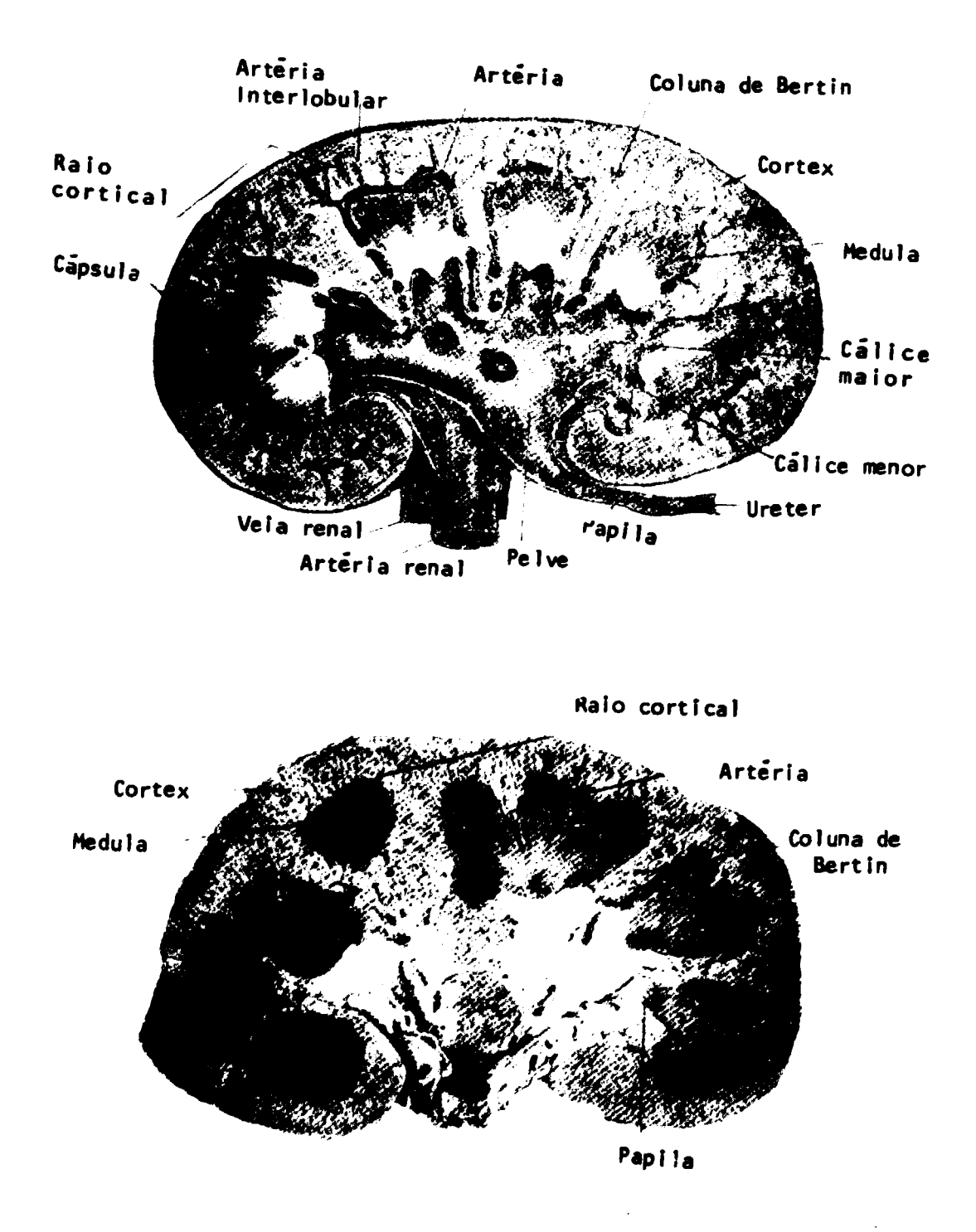

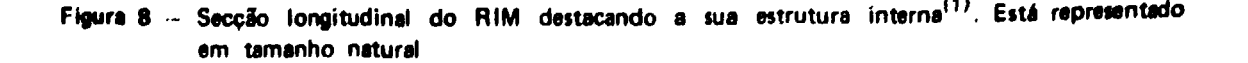
sendo que para o rim esquerdo serão apresentadas somente as equações finais. Feitas estas considerações **parte-se para a apresentação do modelo proposto.**

**Externamente representou-se o rim pela figura geométrica de um elipsóide, cortado por um plano paralelo ao eixo longitudinal e perpendicular ao eixo transverso, ver Figura 9. Assim, toda a superfície externa é convexa, exceto a face chanfrada do elipsóide que corresponde à borda medial do rim. Adotou-se para cada rim a massa de aproximadamente 155g e o volume de 157 cm<sup>3</sup> ; e para as dimensões dos eixos longitudinal e antero-posterior do elipsóide que representam, respectivamente, o comprimento e a espessura do rim os valores de 11,4 cm e 3,4 cm. A largura, do rim por sua vez, corresponde ao segmento maior do eixo transversal, que vai desde a superfície do elipsóide até o ponto onde o plano que o secciona intercepta este eixo, medindo 6,9 cm.**

**No modelo proposto os eixos de coordenadas x', y' e z' correspondem, respectivamente, aos eixos transversal, antero-posterior e longitudinal do elipsóide. A origem O' destes eixos encontra-se no centro do elipsóide.**

**A equação geral que expressa matematicamente a figura geométrica do elipsóide é dada por:**

$$
\frac{x'^2}{a^2} + \frac{y'^2}{b^2} + \frac{z'^2}{c^2} = 1
$$
 (3.1)

**onde a, b e c são os comprimentos dos semi-eixos do elipsóide na direção de x', y' e z', respectivamente.**

**Sabe-se, então, que c = 5,7cm e b= 1,7 cm e que correspondem respectivamente ao semi-eixo longitudinal e ao semi-eixo antero-posterior do elipsóide. Para obter o semi-eixo transversal a, na direção do eixo coordenada x', fez-se necessária a realização de alguns cálculos, uma vez que o elipsóide é**  $section$ ado pelo plano paralelo ao seu eixo longitudinal e que intercepta o eixo transversal em  $x' = d$ . **Então, chamando de m o segmento que representa a largura do rim direito, temos m = 6,9 cm e**

$$
m = |a| + |d|
$$
 (3.2)

**onde d é a distância da origem das coordenadas ao ponto onde o plano secciona o eixo transversal do elipsóide.**

**A seguir pretende-se obter a equação que expressa o volume da calota elíptica, da Figura 9 que associada à equação (3.2) explicitará a incógnita procurada a. Desta forma, passa-se a determinação da equação que expressa o volume da figura geométrica que representa o rim direito, em função de a, b, c e d, a partir da integral**

$$
V = \iiint_V dx' dy' dz'
$$

**Com relato aos limites de integração, o polo superior do elipsóide está limitado pela superfície**

$$
z = c \sqrt{1 - \frac{x'^2}{a^2} - \frac{y'^2}{b^2}}
$$

**e opostamente pela superfície**

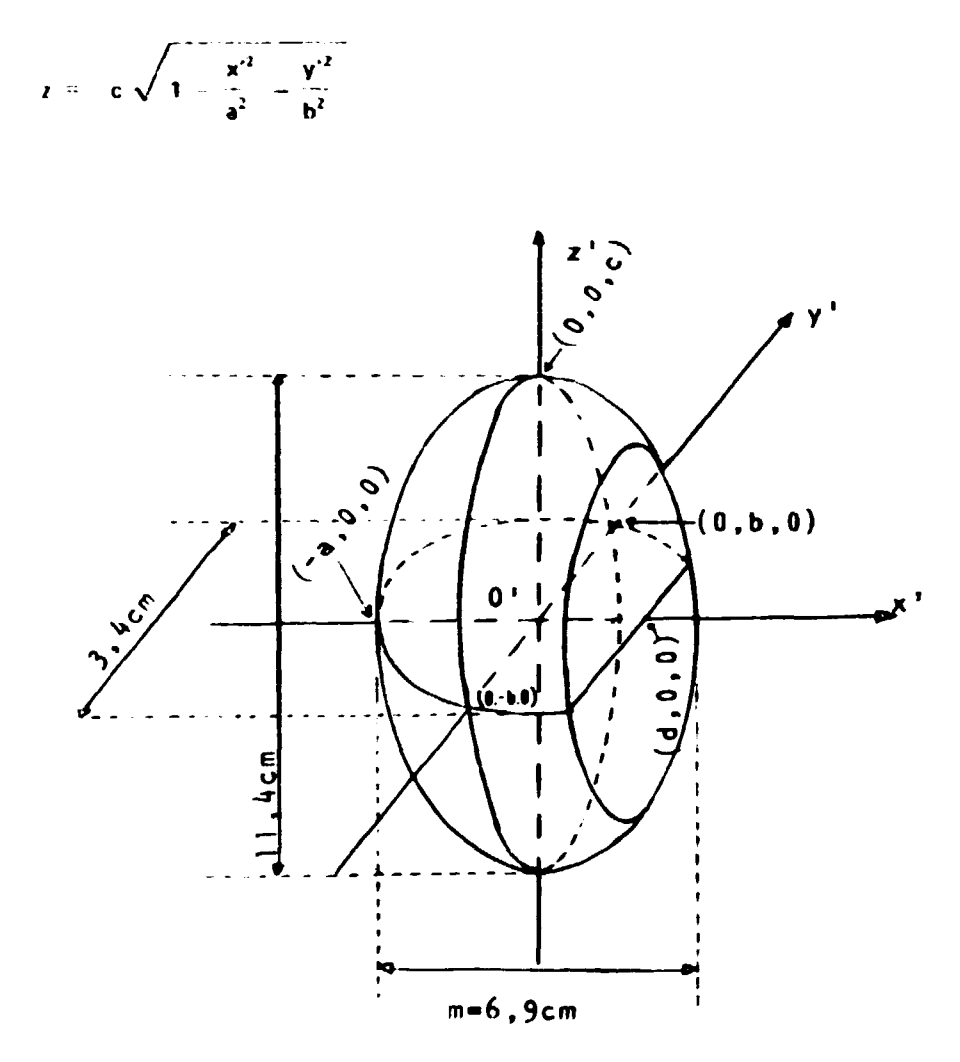

**Figura 9 - Elipsoide seccionado por um plano representando o rim direito, onde se observa o eixo longitudinal na direçio do eixo coordenada z', o eixo anttro-posterior na direção do eixo de coordenada y'c o segmento maior do eixo transversal na direçio do eixo coordenada x'**

**Sabe-se também, que a projeção do elipsóide sobra o plano x'O'y' é a elipse.**

$$
\frac{{x'}^2}{a^2} + \frac{{y'}^2}{b^2} = 1
$$

**ssecionada, cujos limites na direçio do eixo y' sio dados por**

$$
y' = \pm b \sqrt{1 - \frac{x'^2}{a^2}}
$$

**e cujo eixo %' estende-se desde x' = -a até x' = d**

Resumindo, tem-se.

$$
c\sqrt{1-\frac{x'^2}{a^2}-\frac{y'^2}{b^2}} \le x' \le c\sqrt{1-\frac{x'^2}{a^2}-\frac{y'^2}{b^2}}
$$
  

$$
b\sqrt{1-\frac{x'^2}{a^2}} \le y' \le b\sqrt{1-\frac{x'^2}{a^2}}
$$
  

$$
-a \le x' \le d
$$

e a integral torna-se:

$$
A = \iota_{\bullet}^{-1} \iota_{\bullet}^{-1} \iota_{\bullet}^{-1} \iota_{\bullet}^{-1} \mathfrak{q} \mathfrak{q} \mathfrak{r}, \mathfrak{q} \mathfrak{d}, \mathfrak{q} \mathfrak{r},
$$

onde:

$$
p = b \sqrt{1 - \frac{x'^2}{a^2}}
$$
  $q = c \sqrt{1 - \frac{x'^2}{a^2} - \frac{y'^2}{b^2}}$ 

a qual resolvendo<sup>(32)</sup>, chega-se a expressão:

$$
V = \frac{\pi bc}{3} [2a + 3d - \frac{d^3}{a^2}]
$$
 (3.3)

A seguir, isolando-se d na equação (3.2) e substituindo-o na equação (3.3) tem-se:

$$
V = \frac{\pi bc}{3} [2a + 3(m - a) - \frac{(m - a)^3}{a^2}]
$$

 $\alpha$ 

$$
\frac{3V}{\pi bc} \quad \frac{3^2}{2} - 3m^2 \quad \frac{3}{2} + m^3 \quad = \quad 0
$$
 (3.4)

Resolvendo-se esta equação em a obtém-se:

$$
m^2 \text{ rbc } \left\{ 1 + \sqrt{1 - \frac{4V}{3\pi bcm}} \right\}
$$

e, por fim, substituindo os valores de b, c, m e V já mencionados anteriormente encontrou-se para o semi-eixo transversal do elipsóide, a, os valores 4,3 cm e 4,9 cm.

Adotou-se no presente trabalho o valor a - 4,3 cm em virtude da forma do elipsidade obtido **mais ao du órgão em estudo. Em seguida substituindo a na equação (3.21 d - 2.6 cm.**

Assim, a superfície da figura geométrica que representa o rim direito é definida pela equação:

$$
\frac{x'^2}{4.3^2} + \frac{y'^2}{1.7^2} + \frac{z'^2}{5.7^2} = 1 \quad \text{e} \quad x' \leq 2.6 \tag{3.5}
$$

**c consequentemente o rim esquerdo por:**

$$
\frac{x'^2}{4.3^2} + \frac{y'^2}{1.7^2} + \frac{z'^2}{5.7^2} = 1 \quad e \quad x' \geq 2.6 \tag{3.5k}
$$

Para representar as regiões cortical, medular e coletora do rim, introduziram-se noves figuras **geométricas que são descritas no item seguinte.**

## **13- Medelo Mutamético que Representa as Regiãos Internas do Rim**

**Internamente, dinyndo-je o centro do onjao a partir da superfície externa,** presença de uma camada periférica que pertence à região cortical. Para representá-la **interior do piimeiro dipsoide por um plano paiisslu ao planoyDY •quaçab (3.5). um outro com as fstãcas gtomewicas. sendo que a porção de siau-se na camada tntre estas figuras**

O comprimento dos semi-eixos deste novo elipsóide na direção dos eixos coordenadas x<sup>2</sup> e z<sup>2</sup> foram obtidos reduzindo-se de 0,7 cm o comprimento dos respectivos semi-eixos do elipsôide dafinido **pela equação (3.5) e este mesmo valor foi estabelecido para a dinamia entre os planos, ver Figura 10.** Para o comprimento do semi-eixo na direção do eixo coordenada y' reduziu-se de 0,8 cm de modo **análogo aos outras eixos.**

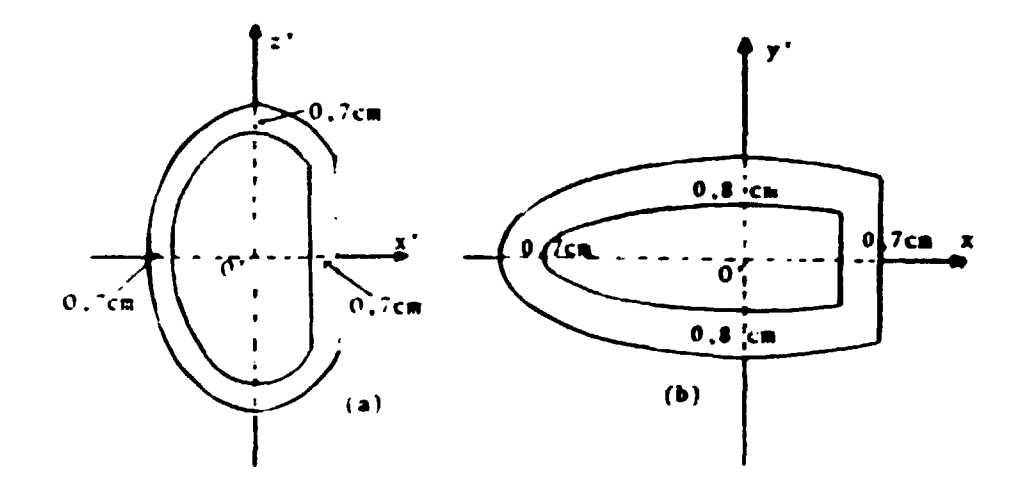

**Fiaura 10 - Seccfo longrtudinol (ai e seceèb (b) da figurao rim# mostrando a espessura da**

Desla forma a equação deste novo elipsòide é dada por:

$$
\frac{x'^2}{(4.3-0.7)^2} + \frac{y'^2}{(1.7-0.8)^2} + \frac{z'^2}{(5.7-0.7)^2} = 1 \quad \text{com} \quad x' \leq 1.9
$$

**ou**

$$
\frac{x'^2}{3.6^2} + \frac{y'^2}{0.9^2} + \frac{z'^2}{5.0^2} = 1 \quad e \quad x' \leq 1.9
$$
 (3.6)

para o rim direito e consequentemente para o rim esquerdo:

$$
\frac{x'^2}{3.6^2} + \frac{y'^2}{0.9^2} + \frac{z'^2}{5.0^2} = 1 \quad e \quad x' \geqslant -1.9 \tag{3.6a}
$$

**Quanto à porção situada entre a camada cortical periférica e a pelve. Figura 8, encontra-se a medula do rim que é formada por masws cõnicas. Estas massas cõnicas são limitadas na base inferior pelo elipsóide definido pela equação (3.6) e na base superior pela pelve renal assumindo a forma de um tronco de cone. Para o presente trabalho, assumiu-se um valor representativo de 13 cones para tomar o seu posicionamento e equacionamento mais simples.**

**Quanto ao posicionamento destas massas cõnicas, todas apresentam o vértice na origem do sistema de coordenadas cartesianas O', sendo que cinco delas estão orientadas na direção dos eixos do elipsóide, cujos eixos de rotação são definidos respectivamente, pelas coordenadas (0,1,0); (0,0,1); (-1,0,0); (0,-1,0); (0,0,-1) e as oito restantes pelas coordenadas (1,1,1); (1,-1,1); (1,1,-1); (1,-1,-1); (-1.1,1); (-1,1,-1); (-1,-1,1); (-1,-1,-1). Pode-se notar a ausência da "massa cõnica" no sentido do eixo de coordenada x' positivo, local onde o ureter penetra no rim.**

**O ângulo formado pela geratriz do cone e o seu eixo de rotação é de 27,2 graus para todas as** massas cônicas, observando-se que os volumes assim obtidos não são todos iguais.

**0 volume dos troncos de cone, em ordem decrescente, são os definidos pelas seguintes coordenadas: em primeiro (0,0,1); (0,0,-1), em segundo (-1,0,0), em terceiro (-1,1,1); (-1,-1,1); (-1,1,-1); (-1,-1.-1), a seguir (1,1,1); (1.-1,1); (1,1,-1); (1,-i.í) e por fim (0,1,0); (0,-1,0).**

**Os diferentes valores obtidos para os volumes de cada cone e, consequentemente, para as suas formas, não estão em total discordância com o que se observa no órgão real.**

**O ângulo de 27,2 graus, foi obtido ímpondo-se que a soma dos volumes dos treze troncos de cones fosse igual àquela citada pela ICRP(22 ) e pelo trabalho de Mac Affee(28 ) que é aproximadamente 25% do volume total do rim. Esclarece-se também que para que um ponto Plx'o,v'0,z'o) pertença a qualquer um dos 13 cones deve obedecer a seguinte condição:**

$$
\cos 27.2^{\circ} \leq \cos \psi \quad \text{ou} \quad 27.2^{\circ} \geq \psi
$$

**sendo**

$$
\cos \psi = \frac{(x'_0, y'_0, z'_0) \ (t, u, v)}{\sqrt{x_0^2 + y_0^2 + z_0^2} \sqrt{t^2 + u^2 + v^2}}
$$

**36**

 $(11)$ 

$$
\begin{array}{ccc}\n x_0' + y_0' u + z_0' v \\
\downarrow x_0'^2 + y_0'^2 + z_0'^2 & \sqrt{t^2 + u^2 + v^2}\n\end{array}
$$

**(Mil If**

- $\dot{\psi}$  é o ângulo formado pelo eixo de rotação do cone e o eixo que passa pelo ponto P( $x'_0, y'_0, z'_0$ ) e a origem O', ver Figura 11.
- t,u P v são as coordenadas dos pontos que, juntamente com a origem O', definem os eixos de rotação de **qualquer** um **dos treze cones.**

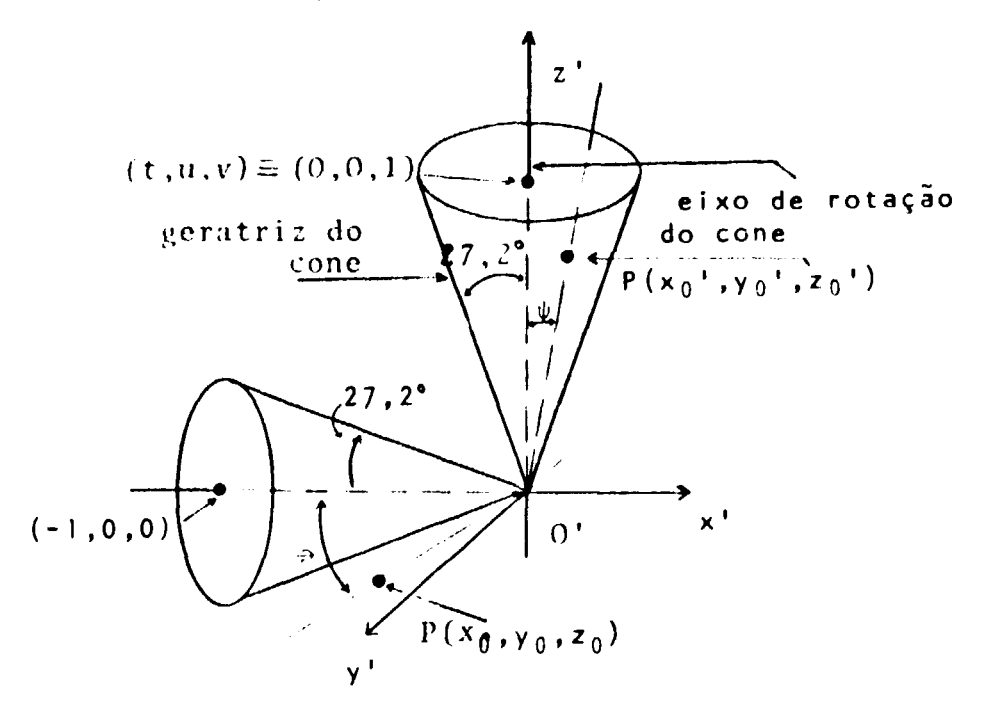

**Figura 11 - Apresentação do ângulo ^** e **das coordenadas t, u e v. Observam-se as massas cõnicas nas direções dos eixos z' positivo e x' negativo para as situações em que** o **ponto p(x'o, y' <sup>o</sup> , z'o) pertence ou não á região medular do** rim

Por fim, na região central do rim, conforme se observa na Figura 7, encontra-se a pelve, com **um volume variável de 5 a 11 cm<sup>3</sup> segundo Allen' <sup>1</sup> '.**

**Embora se tenha conhecimento que o sistema coletor intra renal apresenta urrw configuração bastante complexa, com um número variável de cálices maiores e menores, para maior simplicidade, o modelo anatômico do sistema coletor foi representado por um elipsóide mais um cilindro elíptico. Para o elipsóide, adotou-se da literatura'<sup>48</sup>', as seguintes dimensões: 3,0 cm na direção do eixo x', 0,8cm na direção do eixo y' e estimou-se em 4,0 cm o comprimento na direção do mxo z'. Desta forma a equação matemática, para ambos os rins é:**

$$
\frac{x'^2}{1.5^2} + \frac{y'^2}{0.4^2} + \frac{z'}{2.0^2} = 1
$$
 (3.7)

**Quanto ao cilindro elfptico adotou-se as seguintes dimensões: 1,1 cm na direção do eixo x \ 1,4 cm na direção do eixo y' e 2,4 cm na direção do eixo z \ Assim a equação matemática que o representa é dada por:**

$$
\frac{y'^2}{0.7^2} + \frac{z'^2}{1.2^2} = 1 \quad e \quad 1.5 \le x' \le 2.6 \tag{3.8}
$$

**para o rim direito e,**

$$
\frac{y'^2}{0.7^2} + \frac{z'^2}{1.2^2} = 1 \quad e \quad -2.6 \le x' \le -1.5 \tag{3.8a}
$$

**para o rim esquerdo.**

**Pelas equações (3.7) e (3.8), e Figura 12 observa-se que a face plana do cilindro elíptico toca o «Hipsóide, cujo ponto de tangència é dado pelas coordenadas (1,5,0,0).**

**O comprimento do eixo longitudinal do elipsoide foi estimado ajustando o volume deste elipíóide e do cilindro elíptico ao volume do sistema coletor; este último citado por Mac Affee' 2 8 <sup>1</sup> e pela ICRP(2?) , que atribui um valor de aproximadamente 5% do volume total do rim.**

## **3.4 - Particularidade do Modelo**

**Ensaiou-se, também, a possibilidade das massas cõnicas interceptarem o cilindro elfptico, ver** Figura 13, mais especificamente as definidas pelos eixos de rotação que passam pelos pontos (1,1,1); **(1,1,-1); (1,-1.1); ti , 1,-1) e cujo vértice se locaíiza na origem do sistema de coordenadas do elipsóide O'.**

**A demonstração que segue será apresentada apenas para a massa cõnica cujo eixo de rotação é definido pelas coordenadas (1,1,1) e (0.0,0) pois o procedimento para as demais é similar.**

**O que se pretende é demonstrar se existe algum ponto comum ao cilindro elíptico definido pela equacfo (3.8) e ao cone acima referida Para simplificar será considerada somente a elipse que define o contorno da face plana do cilindro elíptico, voltada para a origem das coordenadas. Se algum ponto** P(x<sub>O</sub>, y<sub>o</sub>,z<sub>O</sub>) pertencente a esta elipse, também, pertencer à massa cônica, então o cilindro elíptico e a **massa cõnica terão partes em comum.**

**Da Figura 13, tem-se que:**

$$
z'_{0} = 1,2 \text{ sen } \theta
$$
  

$$
y'_{0} = 0,7 \cos \theta
$$
  

$$
x'_{0} = 1,5
$$

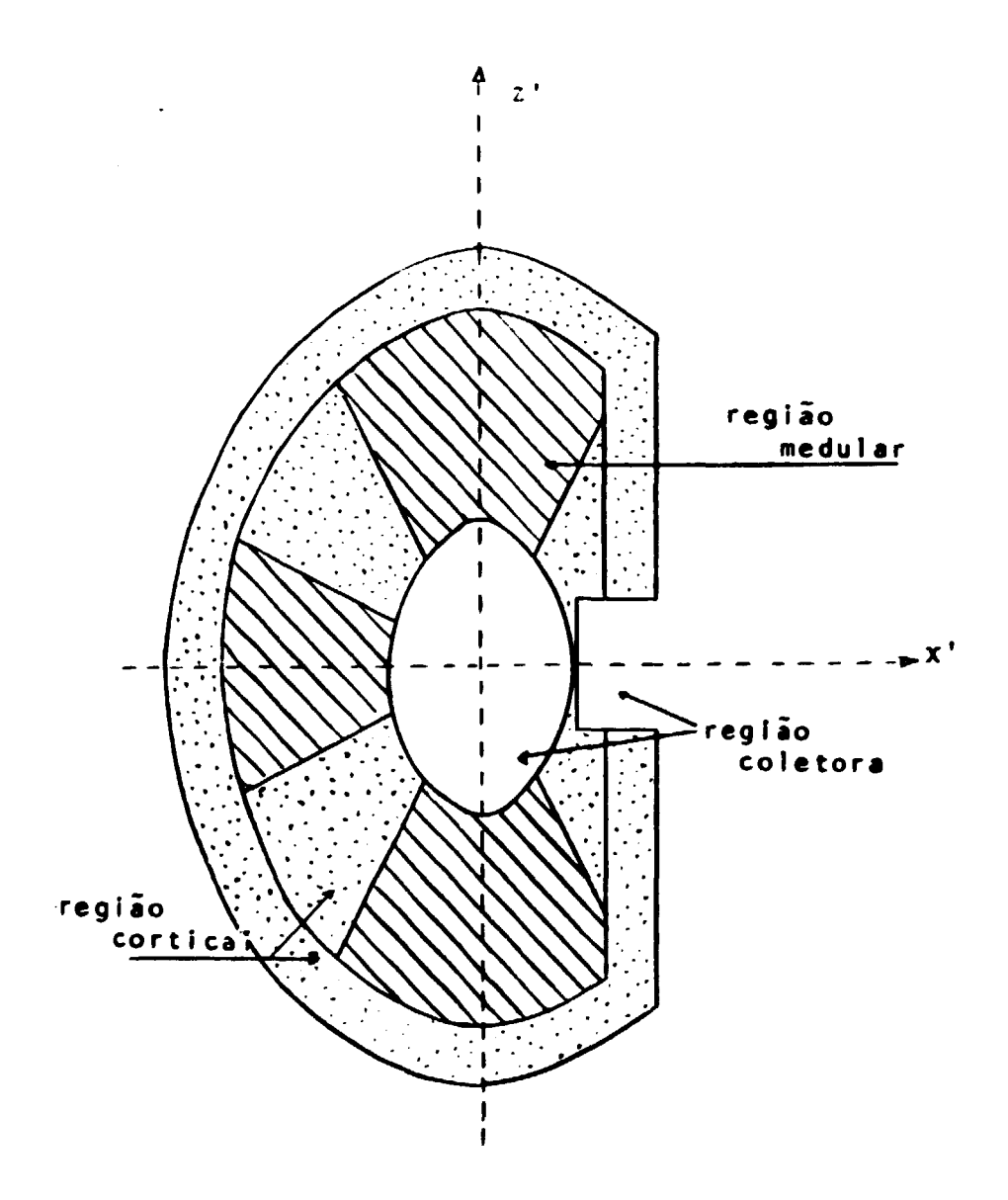

Figura 12 - Corte longitudinal do modelo matemático que representa o rim direito mostrando as regiões cortical, medular e coletora

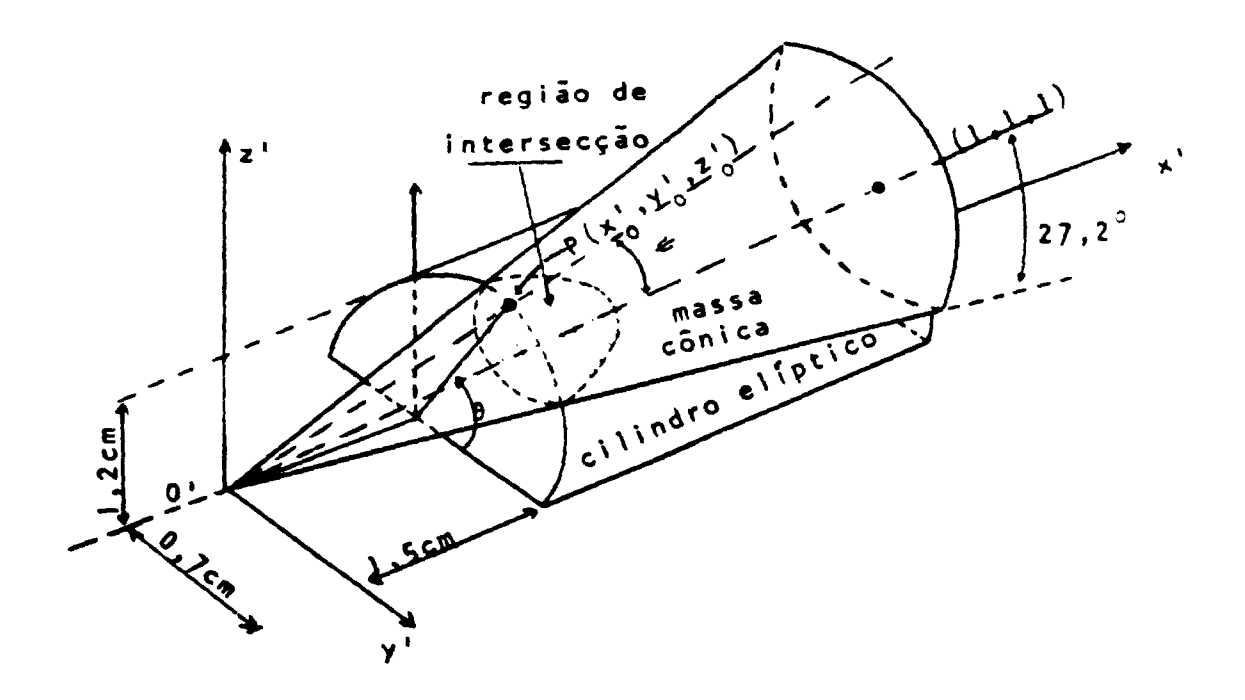

Figura 13 -- Vista parcial de situação em que um dos cones intercepta o cilindro elíptico

onde  $\theta$  é o ângulo formado pelo eixo longitudir.al da elipse, e o eixo definido pelas coordenadas do ponto P(x'<sub>0</sub>,y'<sub>0</sub>,z'<sub>0</sub>) e (1,5,0,0). Para o presente caso  $\theta$  varia de 0 a  $\pi/2$ . Seja  $\psi$  o ângulo formado pelo eixo de rotação que define a massa cônica e o eixo definido pelas coordenadas do ponto P(x<sub>0</sub>,y<sub>0</sub>,z<sub>0</sub>)e a origem O'. Então, a condição para que haja intersecção é dada por:

$$
\cos 27.2^{\circ} \leq \cos \psi \tag{3.9}
$$

**onde.**

$$
\cos \psi = \frac{(1,5,0,7\cos\theta,1,2\sin\theta)(1,1,1)}{\sqrt{(1,5)^2+(0,7\cos\theta)^2+(1,2\sin\theta)^2}\cdot\sqrt{1^2+1^2+1^2}}
$$

**ou**

$$
\cos \psi = \frac{1.5 + 0.7 \cos \theta + 1.2 \sin \theta}{\sqrt{(1.5)^2 + (0.7 \cos \theta)^2 + (1.2 \sin \theta)^2} \sqrt{3}}
$$
(3.10)

**Desta forma se a condição dada por (3.9) é satisfeita ao variar 0 de 0 a vl2. a massa cõnica • icepta o cilindro elfptico. Os resultados obtidos indicam que a interseção ocorre no intervalo**  $0,1298 \pi \leq \theta \leq 0,3558\pi$  quando variamos  $\theta$  de 0 a  $\pi/2$ .

**No presente modelo, considerou-se que as partes em comum pertencem h região medular, isto é, às massas cônicas. Portanto, a nova forma assumida pelo cilindro elíptico, vista frontalmente encontra-se na Figura 14.**

**Para o cálculo do volume das regiões cortical, medular e coletora foram introduzidas as considerações acima discutidas.**

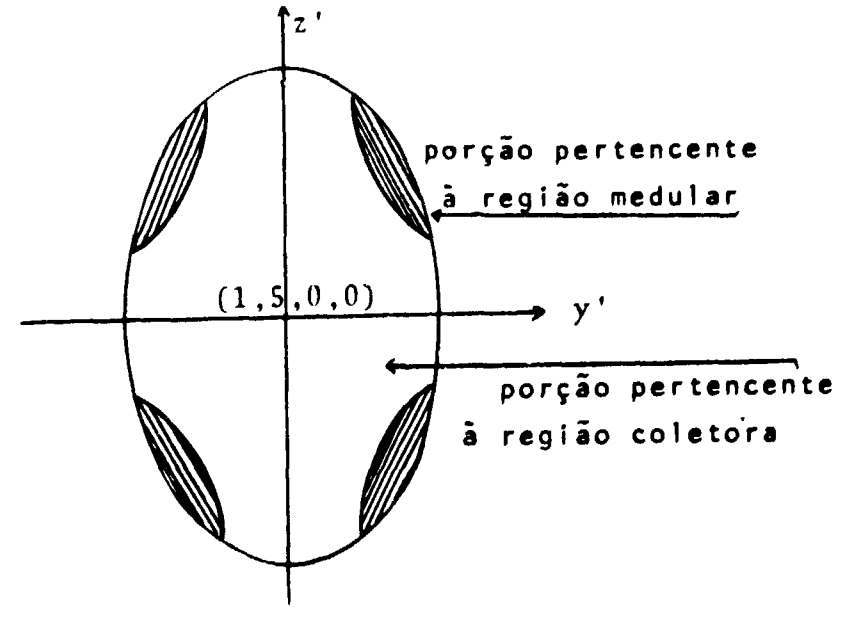

**Figura 14 - Vista frontal do cilindro elíptico que mostra as regiões de interseccfo que fazem parte da regiSo medular**

## 3.5 - Estimativa dos Volumes das Regiões Cortical, Medular e coletora do Rim pelo Método **de Monta** Cario

#### 3.5.1 — Estimativa dos Volumes

Uma vez equacionada cada uma das regiões que compõem o modelo matemático do rim, partiu-se para o cálculo dos seus volumes. Tendo em vista que os cálculos dos volumes de cada uma das seccões dos cones, truncados nos vértices e nas bases por elipsóides, seriam difíceis utilizando-se métodos geométricos e analíticos, optou-se pelo Método de Monte Carlo.

A teoria utilizada encontra-se no Capítulo 2 item 2.1.2 sendo que o método empregado é o método da rejeição<sup>123,44)</sup>. Este método consiste em selecionar de uma dada região, somente os pontos gerados nas sub-regiões de interesse.

Desta forma, o programa de computador construído consiste em gerar pontos aleatórios dentro de uma caixa, em forma de paralelepípedo, que contém no seu interior o modelo matemático do rim heterogênea Assim, os pontos gerados aleatoriamente definem um lugar geométrico dentro **da caixa,** dado pelas coordenadas x', y' e z'.

As arestas da caixa acima mencionada possuem as seguintes dimensões: 6,9 cm. 3,4 cm, 11,4 cm nas direções dos eixos x', y' e z', respectivamente.

Inicialmente, gera-se um ponto. P(x',y',z'>, no interior **da caixa** • **verifica-se se** ate **pertence ao** elipsókte que define o modelo do rim, Se o ponto gerado nao pertencer **è este ehpsóide** ate **é rejeitado a** o processo se repete. Quando o ponto for interno ao elipsoide **dado pato equação (3.5), paaii ia a** verificar em que região ele foi gerado, isto **é,** na **região** cortical, **na regüo coletora ou am qualquer dos** treze cones que representam a regiào medular. A seguir **armazena-se, independentemente, o número de** pontos que caíram em cada uma destas regiões. O processo **se repete até sa** obter um **número da pontos** que seja estatisticamente significativo. Isto foi conseguido **utilizando-se** 120 000 pontos.

Desta forma, o volume V de cada uma região **sera** obtido **pete expressão:**

(rr? de pontos que caíram na região de **interesse) x (volume da caixa) V - •** (n? total de pontos gerados no interior **da caixa)**

A massa de cada região poderá ser obtida conhecendo-se a densidade do meio, **que foi** considerada como sendo  $0,98686$  g/cm $^3.$ 

### 3L5J2 - **AnéKse** Estatística

No programa utilizado existem dois resultados **possíveis, um avento que poda ocorrer** com probabilidade P e o seu complemento q. Chama-se então de P, a pro**babilidade do ponto gerado cair** no interior da j-ésima região do modelo matemático do rim, onde:

> j = 1 é **a** região cortical  $j = 2$  é a região medular  $j = 3$  é a região coletora

$$
P_{i} = \frac{n_{i}}{N}
$$

**binomial então: Demonstra se<sup>1441</sup> que a função de distribuição FN(t> para o presente cálculo é uma distribuição**

$$
\sigma_j = \sqrt{P_j q_j N}
$$

**que é o desvio padrão do número de pontos gerados dentro da pésima região. Desta forma, para o volume tem-se:**

$$
V_j \pm \sigma_{V_j} = \frac{N_j \pm \sigma_j}{N} V
$$

**•Hi**

$$
V_j \pm \sigma_{V_j} = \frac{N_j}{N} V \pm \frac{\sigma_j V}{N}
$$

**portanto,**

$$
\sigma_{V_i} = \frac{\sigma_i}{N} V
$$

**onde:**

**a <sup>v</sup> é o desvio padrão no volume da j-ésima região**

**V é o volume do paralelepfpedo**

**V. é o volume da i-ésima região**

**A seguir apresenta-s\* o diagrama de bloco do programa desenvolvido. Figura 15. No Apêndice III encontra-se a listagem deste programa.**

# **4 - PROGRAMA PARA O CALCULO DA FRAÇÃO ABSORVIDA ESPECÍFICA PARA FÔTONS**

A fração absorvida específica,  $\Phi$ , necessária para o cálculo da dose absorvida, foi obtida por **meio d» um programa dt computador desenvolvido no Oak Rk/gt National Laboratory (ORNLI sob o código ALGAM 97 (47) . O programa utiliza o Método de Monte Cario mencionado no Capítulo 2, no qual foi inferido o fantasma matemático do Homwn Rtftrência. 0 ALGAM 97 fornact os resultados da**

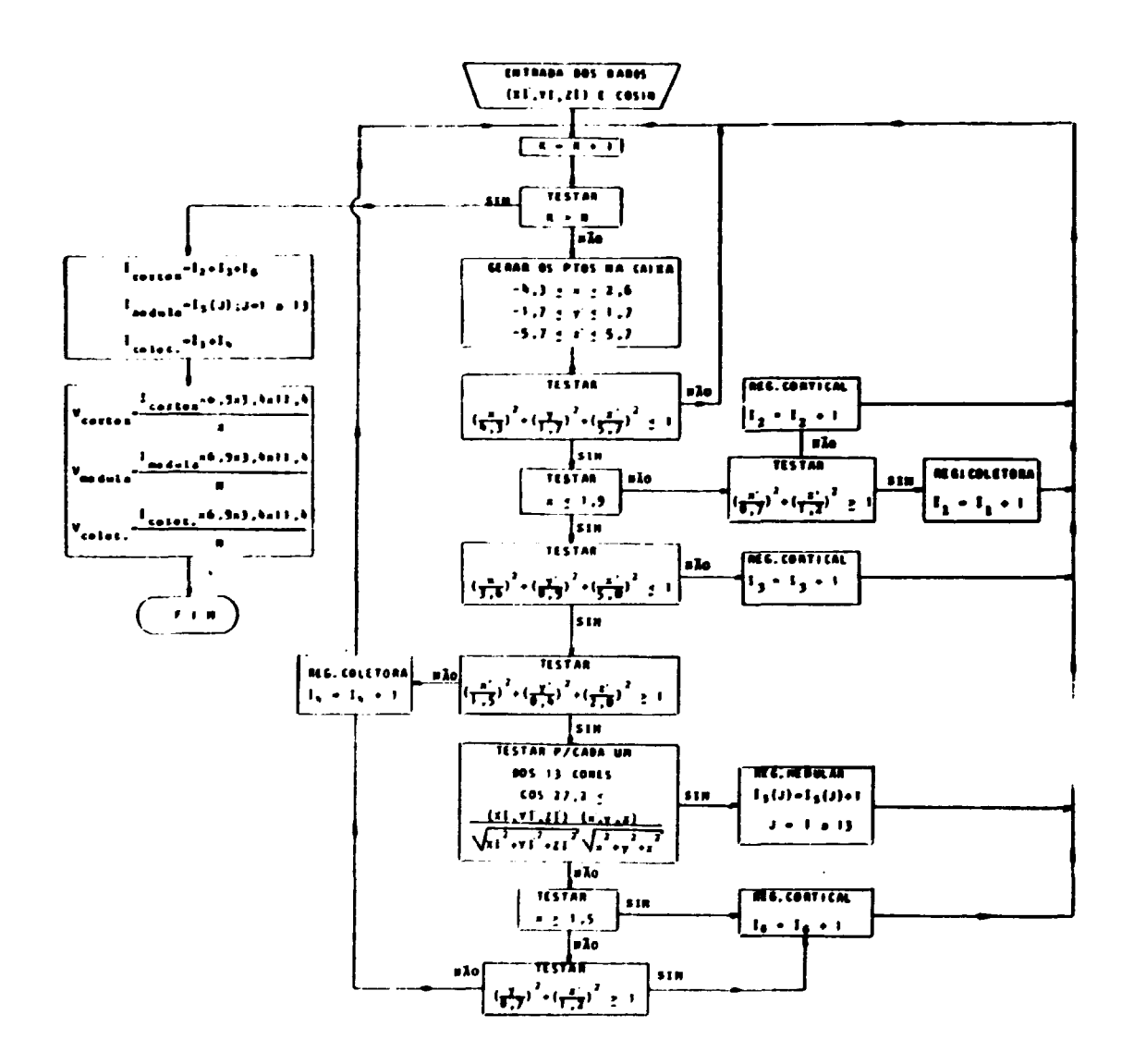

Figura 15 - Diagrama de bloco do programa para o cálculo do volume das regiões do rim

fração absorvida para fótons de 12 energias distintas e para 97 regiões alvos, que incluem regiões do corpo e órgãos, alguns do; quais equacionados no Apêndice II.

No presente trabalho algumas das sub rotinas do programa ALGAM 97 foram alteradas **em** virtude da substituição do modelo matemático do rim homogêneo pelo modelo matemático do **rim** heterogêneo, desenvolvido no Capítulo Ml. Construiu-se, também, uma nova sub-rotina **fonte para o** modelo matemático do rim heterogêneo.

Em virtude da inclusão do novo modelo matemático do rim, o programa **ALGAM 97 passou a fornecer** os resultados da fração absorvida para **103** regiões alvos, sendo que o novo código **denomina-se ALGAM 103.**

**A** seguir são descritos o funcionamento do programa **ALGAM** 97, a nova sub-rotina **fonte e as alterações efetuadas na** sub-rotina **"TRUNK"** onde se localiza o modelo matemático do rim como **órgão alvo.**

## **4.1 - Programa ALGAM 97**

# 4.1.1 **— Descrição Funcional do Programa**

**0 principal objetivo do programa ALGAM 97 é estimar a fração absorvida** nos **órgãos e regiões k> fantasma matemático quando fótons de energia conhecida são emitidos de uma região fonte. O programa é composto de várias sub-rotinas que poderão ser dispostas em três grupos básicos: (1) a sub-rotina fonte, (2) as sub-rotinas que encerram a geometria do meio** e **(3) as sub-rotinas que incluem o sistema de transporte do fóton, isto é, o Método de Monte Cario aplicado aos processos de interação dos fótons.**

**O propósito da sub-rotina fonte é a de simular um particular órgão do corpo que contém o material radioativo. Dentro deste órgão fonte é que se inicia todo o complicado processo para o cálculo da fração absorvida.**

**Desta forma, escolhem-se aleatoriamente as coordenadas x',y',z' que definirão o ponto de partida do fóton. Em seguida, associa-se a este ponto três cossenos diretores, também, escolhidos** aleatoriamente, que definirão os ângulos de saída do fóton. Atribui-se, também, uma energia inicial E<sub>n</sub> e **um peso igual à unidade que está relacionado com a probabilidade de sobrevivência deste fóton. Posteriormente, estas informações são passadas para o sistema de transporte do fóton, onde será determinada a distância percorrida por esta radiação eletromagnética utilizando a equação (2.8), isto é.**

$$
d = -\frac{\ln R}{\mu}
$$

**No programa, esta distância é calculada utilizando para o coeficiente de atenuação de massa total um valor, (i^, maior ou igual aos dos coeficientes de atenuação de massa das regiões em consideração, isto é, tecido mole, tecido pulmonar e o tecido ósseo. Este procedimento permite que a distância determinada seja a menor distância percorrida pelo fóton para que possa ocorrer uma colisão, qualquer que seja o meio em que ele se encontre Neste ponto é utilizada a sub-rotina que encerra a geometria do meio, para determinar o órgão ou a região na qual o fóton se encontra. Uma vez definido este local, gera-se um número aleatório R para determinar a probabilidade de ocorrência da colisão dada** por  $\mu_i/\mu_0$ , onde  $\mu_i$  é o coeficiente de atenuação de massa total do meio em que o fóton se encontra. Se **o número aleatório R, gerado uniformemente no intervalo de 0 a 1, for maior que^/M <sup>0</sup> a colisão não ocorre e o fóton continua o seu trajeto na mesma direção, com a mesma energia e peso estatístico.**

Posteriormente, joga-se uma nova chance para determinar o local da próxima interação e o processo se repete. Entretanto, se o resultado é favorável, isto é, R  $\leq \mu/\mu_0$  o local é aceito como ponto de colisão e neste caso o programa considera a ocorrência de um dos seguintes processos de interação: espalhamento Compton, efeito Fotoelétrico ou Produção de Pares.

A energia depositada nesta colisão, determinada pela equação (2.10) é registrada e armazenada para o órgão alvo em questão. Se o local da interação, escolhido aleatoriamente, pertencer a região da osso é chamada uma sub-rotina especial para calcular a quantidade de energia depositada na medula óssea vermelha, medula óssea amarela e na porção restante do osso. Desta forma, em cada colisão, a energia inicial atribuída ao fóton é reduzida, assim como a sua probabilidade de sobrevivência expressa pelo peso dada pela equação (2.9).

A história de um fóton terminará quando: ele escapa do fantasma matemático, ou sua energia for menor que 4 KeV, ou ainda se o seu peso for menor que 10<sup>-5</sup>. Esclarece-se que são consideradas para a história de um fóton as seguintes etapas: a sua origem, o caminho percorrido, as interações sofridas e a energia depositada até o seu desaparecimento por qualquer um dos três processos já mencionados. Se a sua história não findou, o fóton continua o seu võo carrega do o saldo da energia e do peso da última colisão, com um novo ângulo de espalhamento determinaoo aleatoriamente. Neste caso, determina-se novamente a distância onde ocorrerá a próxima colisão, o seu meio, a probabilidade de ocorrência, o processo físico de interação e a redução na energia e no peso até o término de sua história.

Em seguida, o programa ALGAM 97 coleta todas as informações dos seus registros, referentes às frações de energia emitidas pelo órgão fonte e que foram absorvidas, por cada órgão alvo, em cada colisão e os rearmazena em novos arquivos que contém as frações absorvidas para cada fóton. Posteriormente, retorna-se à sub-rotina fonte para o início da história de um novo fóton de energia  $E_{\alpha}$  e peso unitário, gerando-se novas coordenadas x',y',z' e novos ângulos de espalhamento. O programa ALGAM 97 utilizado, repete este processo até que sejam registradas histórias de 60000 fótons. Quando este número é alcançado determina-se a energia média depositada em cada órgão alvo. Em seguida determina-se a fração absorvida,  $\phi$ , nestes órgãos pela expressão:

> energia média depositada no órgão alvo **0 =** energia total emitida pelo órgão fonte

#### **41.2** - **Estatística do Programa ALGAM 97**

O procedimento para o cálculo do desvio padrão,  $\sigma_{\mathbf{F}}$ , e do coeficiente de variação, CV, de  $\overline{\mathsf{E}}$ , no programa ALGAM 97, para cada região é apresentado a seguir.

Seja E<sub>n a</sub> energia depositada numa determinada região, na n-ésima interação do i-ésimo fóton. Então, a energia total, E<sub>i</sub>, depositada por este fóton para esta mesma região é dada por:

$$
\mathbf{E}_{i}^* = \sum_{n=1}^{n_i} \mathbf{E}_{n_i}^*
$$

onde n. é o número total de interações sofridas pelo í-ésimo fóton na região em consideração. Assim, a energia média, E, depositada pelos fótons emitidos por uma região fonte é:

$$
\overline{E} = \frac{1}{N} \sum_{i=1}^{N} E_i^*
$$

**onde. N ê o número total de fótons amostrados.**

Segue-se que o desvio padrão,  $\sigma_{\overline{E}}$ , de  $\overline{E}$  é dado por:

$$
\sigma_{\widetilde{\mathsf{E}}}^2 = \frac{1}{N(N-1)} \sum_{i=1}^N (\mathsf{E}_i^* - \widetilde{\mathsf{E}})^2
$$

**Desde que a fração absorvida é proporcional a E. o seu desvio padrão estará variando do mesmo fator, de modo que o coeficiente de variação para a fração absorvida será o mesmo de E. Desta forma:**

$$
CV = \frac{100 \sigma_{\overline{E}}}{\overline{F}} \quad \text{ou} \quad CV = \frac{100 \sigma_{\phi}}{4}
$$

**expresso em porcentagem.**

**Quando a distribuição de E é aproximadamente normal, pode-se determinar o intervalo de** confiança utilizando o seu desvio padrão. Entretanto, existem várias indicações<sup>(43)</sup> que E não tem uma **distribuição normal quando o coeficiente de variação é maior que 50%. Isto geralmente ocorre quando o número de interações for menor que 100, dos 60000 fótons amostrados para a estimativa da fração absorvida. Sob esta circunstância Ojr não pode ser utilizado para estimar o intervalo de confiança.**

**Um pequeno número de interações pode ocorrer para a região tfue tem um pequeno volume ou que está localizada a vários caminhos livres médio da fonte, sendo que estes fatores podem estar presentes simultaneamente.**

**A seguir apresenta-se o diagrama de bloco do programa ALGAM 97, Figura 16.**

### **4 2 - Programa ALGAM 103**

### **\* « . i — rrograma rome pars o MKMM O MBVUWDCO HO mm newrogtneo**

**Para alcançar um doc objetivos propostos neste trabalho construiu-se a sub-rotina fonte apropriada ao modelo heterogêneo do rim. Na realidade, pela heterogeneidade introduzida no modelo matemático do rim, cada uma das suas sub-regiões passaram a funcionar, no programa, como se fossem órgãos independentes. Desta forma, fez-se necessária a construção de três novas sub-rotinas fontes, a saber: sub-'Otina com a fonte na regiSo cortical, sub-rotina com a fonte na região medular e sub-rotina com a fonte na região coletora.**

**0 funcionamento e a esquematízação destas sub-rotinas são idênticas, diferindo apenas na geometria da regiSo.**

**Inicialmente gere-se um número aleatório, R, distribuído uniformemente no intervalo de 0 a 1 e verifica-se se R ê maior ou menor que 1/2, atribuindo, desta forma, igual probabilidade do fôton inicial partir da regiSo fonte no rim direito ou da regiio fonte do rim esquerdo. Posteriormente geram-se as coordenadas «'tutorias do ponto P(x',y',z'), dentro de um paralelepfpedo retangular que contém a regiio fonte de interesse. A origem das coordenadas, 0', situa-se no centro do elipsõide que define o rim, dado pela equação (3.5) ou (3.5)a. Se o ponto prado P(x',y',z'> nio pertencer a regiio fontt de interesse ele é rejeitado e gtra-se um novo ponto dentro deste mesmo paralelepfpedo. Este processo repete-se até que o ponto gerado pertença à regiio fonte considerada. Em seguida transportam-se as coordenadas do ponto P(x',y',z') para a origem. O, que está localizada no centro da base do tronco do fantasma matemático, fazendo:**

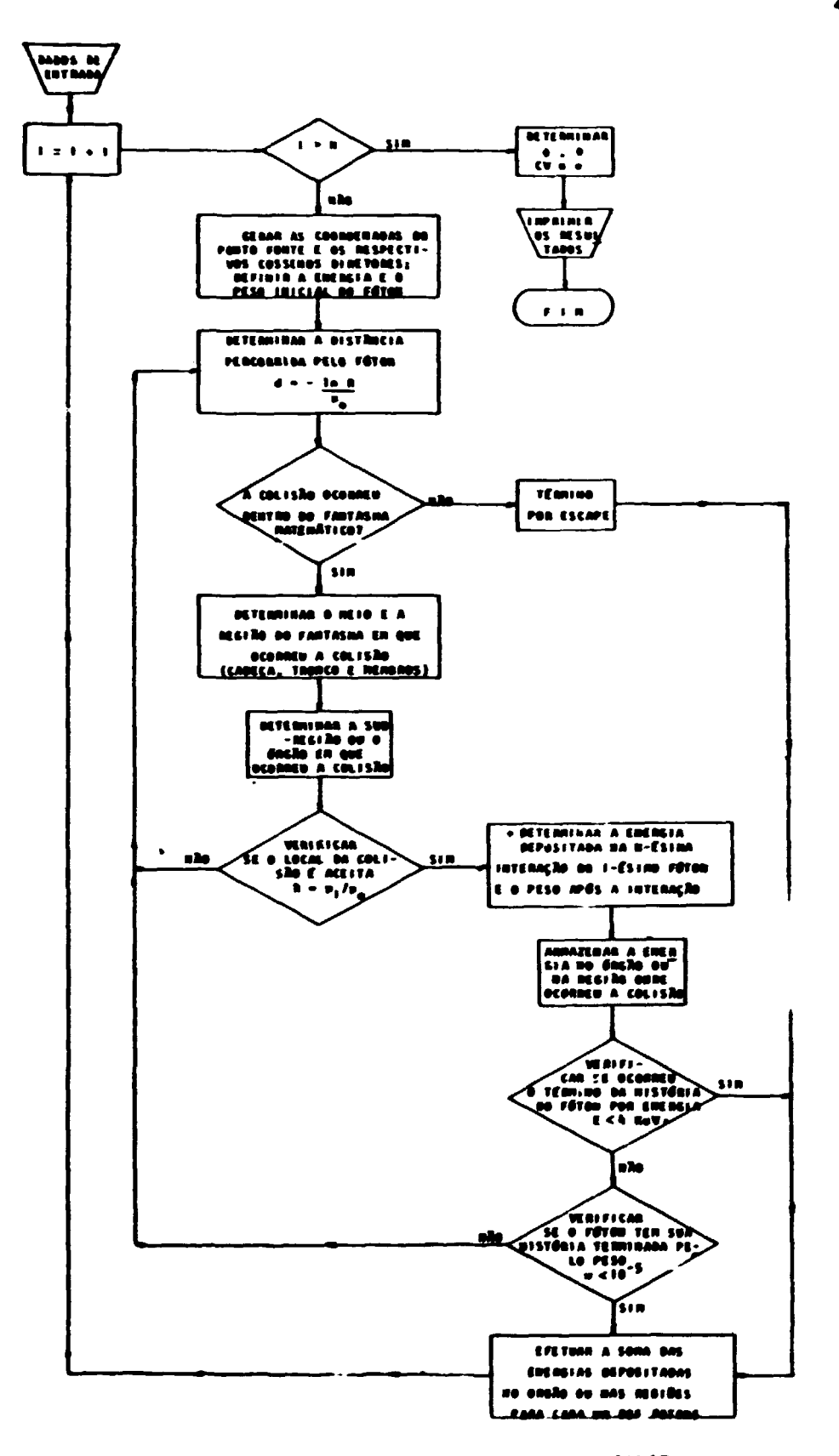

Figura 16 - Diagrama de bloco do programa ALGAM-97

$$
\mathbf{z} = \mathbf{x'} - 6
$$
  

$$
\mathbf{y} = \mathbf{y'} + 6
$$
  

$$
\mathbf{z} = \mathbf{z'} + 32.5
$$

saro o rim direito e.

$$
x = x' + 6
$$
  

$$
y = y' + 6
$$
  

$$
z = z' + 32.5
$$

para o rim esquerdo.

Feito isto, giramae os comenos direteras que darão uma direção alastêria a este fótam. Pasterianmente, atribui-se ao fáten uma enargia inicial e peso. Assim, o comando retorna ao pregrama principal para o início da história da fóton.

Agressidate a seguir o diagrama de bloco do programa fonte, Figura 17, e no Apôndica III encontram-se as listagens do mesmo.

## 422 - Alturações Ingroduzidas no Programa ALGAM 97

A principal alteração introduzida no programa foi na sub-rotina "TRURK"\*na qual efinanza-se a substituição do modelo metemético de rim hemogêneo pelo modelo proposto neste trabelha, isto é, modulo heterogêneo com as regiões cortical, medular e coletora.

No sub-rotino TRUNK do ALGAM 97 observam-se as equacões que definem todos es érglios presentes na região do tranco e, também, os parâmetros JS, J, JO que poderão assumir valores entre 1 a 100, sendo que a cada número está associado um órgão ou uma região do fantasma metamático. Nesta sub-rotina, JS é o parâmetro que indica a ocarrência de colisão na reaião do tronco, J por sua vez explicita o órgão em que acorreu a celisão a JO indica se este órgão é par ou ímpar.

Quando os órallos alvos estão presentas sos pares. JO astume o masmo valor para embos os órgãos, do contrário ele assume um velor que não define nanhum órgão ou região (neste caso o programa assume JO=100). A importância destas números é que são eles que identificam a região ou órgão na qual a anargia amitida sula fonta foi descritada um cada colisão. Noste caso, JS astuma o valor 94 que indica a realão do tronco, J assuma os valoras 16 e 17 para o rim asquardo e o rim direito, respectivemente, e JO ateume o valor 18 indicando que os rins são óralios pares.

A sub-rotine TRUNK do ALGAM 103 continuo modelo desenvolvido neste trabalho; sando que a introdução das regiões constituintes do rim implicou no aumento de mais três regiões em cada um dos órgãos, parfazendo um total de seis regiões alvos para o órgão par, a sabar: região cortical do rim direito e esquerdo, região medator do rim direito e escuerdo e a região coletora do rim direito e esquerdo.

As equações que definem o novo modelo dos rins foram dadas no itam 3.2 e 3.3, es queis foram introduzidas no mesmo local do modelo homogêneo. Em virtude desta madificação faz-se

 $"$  var andralan  $10$ .

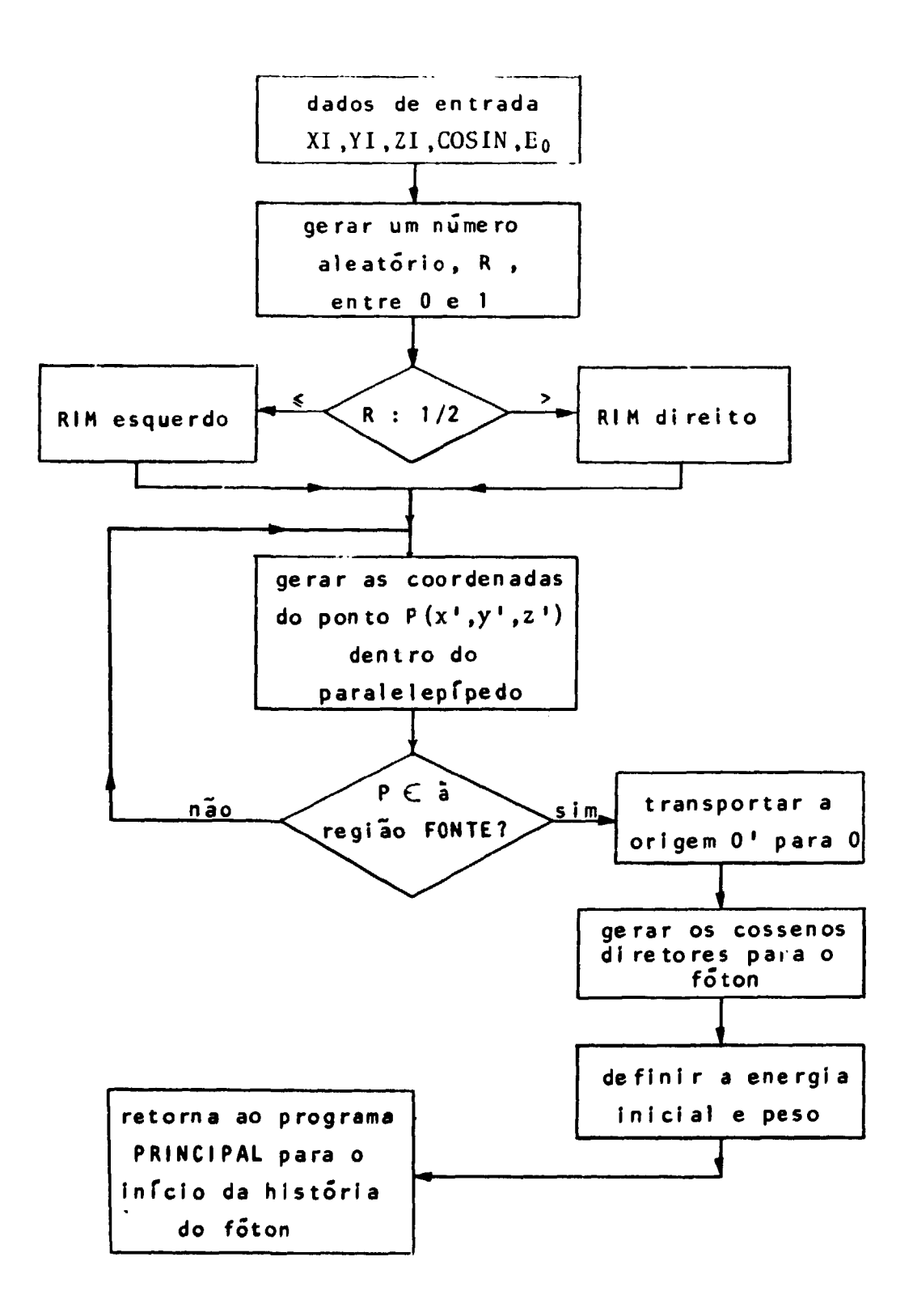

**Figura 17 - Diagrama de bloco da sub-rotina FONTE do programa ALGAM 103**

- JS = 100 indica a ocorrência da colisão na região do tronco
- $J = 16$  indica a ocorrência da colisão na região cortical do rim esquerdo
- $J =$  '7 indica a ocorrência da colisão na região medular do rim esquerdo
- J = 18 indica a ocorrência da colisão na região coletora do rim esquerdo
- **JST** = 19 indica **a** ocorrência da colisão no rim esquerdo
	- $J = 20$  indica a ocorrência da colisão na região cortical do rim direito
	- J = 21 indica **a** ocorrência **da** colisão na região medular do rim direito
	- **J** = **22 indica a ocorrência da** colisão **na** região coletora do rim direito
- **JST** = **23 indica a ocorrência** da colisão no rim direito
- **JO 24 indica a ocorrência da colisão nos rins.**

**Além dessas alterações, a introdução destas seis novas sub-regiões, funcionando no programa como se fossem órgãos independentes, acarretaram modificações simples nas outras sub-rotinas que dependiam do número total de órgãos alvos.**

**Apenas a título de esclarecimento, para facilitar as comparações entre os programas ALGAM 97 e ALGAM 103, as demais alterações efetuadas estão apresentadas no Apêndice III, juntamente com as listagens do sub-programa TRUNK.**

# **5 - PROGRAM A PARA O CALCUL O DA FRACA O ABSORVID A PARA ELÉTRONS MONOENERGÉTICOS**

**A construção do programa foi baseada na teoria apresentada no Capítulo 2, sendo que ele utiliza os dados obtidos por Berger'<sup>3</sup> '. Assim, o programa desenvolvido tem por objetivo estimar a** fração absorvida,  $\phi$ (alvo + fonte), nas três regiões do modelo matemático do rim, quando a fonte de **elétrons monoenergéticos estiver localizada na região cortical, na região medular ou na região coletora, como segue:**

 $\phi$  (cortex  $\leftarrow$  córtex);  $\phi$  (medula  $\leftarrow$  córtex);  $\phi$  (coletora  $\leftarrow$  córtex)

- $\phi$  (córtex  $\leftarrow$  medula);  $\phi$  (medula  $\leftarrow$  medula);  $\phi$  (coletora  $\leftarrow$  medula)
- **0 (córtex \*- coletora); 0 (medula «- coletora); 0 (coletora «- coletora)**

**Desta forma foi necessário construir três programas fontes. Ressalta-se, também, que para a estimativa de 0 foi utilizado somente o modelo do rim direito uma vez que este estudo tem por objetivo** **a analise da distribuição da fração absorvida em cada uma das regiões do modelo matemático do rim heterogêneo. Supôs se que os rins são simétricos e de mesma dimensão, por isso. a fração absorvida estimada num deles é igual ao outro. A importância desta estimativa reside no fato que muitos** radionuclídeos utilizados paia fins médicos passam pelo rim e apresentam, no seu esquema de **desintegração, radiações «;!c\*rônicas.**

**A seguir apresenta-se a descrição funcional do programa e das suL rotinas utilizadas.**

### 5.1 - **Programa** Principal

A fração absorvida na região alvo  $R_2$ , para o caso em que a fonte de elétrons localiza-se na região  $R_1$ , é obtida avaliando a integral dada no Capítulo 2, item 2.3, isto é:

$$
\phi (R_2 + R_1) = \frac{\rho}{\rho |R_1|} f_{R_1} dV_F f_{|\vec{X} - \vec{Y}|} < R dV_A \phi (|\vec{X} - \vec{Y}|, E_0) \chi_{R_2} (\vec{X})
$$
 (5.1)

Então utilizando a teoria do item 2.1.1 a integral da expressão (5.1) torna-se:

$$
\phi (R_2 + R_1) = \frac{4\pi R^3}{3N} \sum_{i=1}^{N} \phi_i (|\vec{X}_i - \vec{Y}_i|, E_0) \chi_{R_2} (\vec{X}_i)
$$
 (5.2)

**ou**

$$
\phi \, (R_2 \leftarrow R_1) = \frac{1}{N} \sum_{i=1}^{N} \frac{4\pi R^3}{3} \, \phi_i \, (|\vec{X}_i - \vec{Y}_i|, E_0) \, \chi_{R_2} \, (\vec{X}_i)
$$

**ou**

$$
\phi (R_2 + R_1) = \frac{1}{N} \sum_{i=1}^{N} \phi_i (|\vec{X}_i - \vec{Y}_i|, E_0)
$$
 (5.3)

**Assim, pretende-se, na prática, avaliar**

$$
\phi_{i} \ (\vec{X}_{i} - \vec{Y}_{i} \ | \ E_{o}) = \frac{4\pi R^{3}}{3} \ \phi_{i} \ (|\vec{X}_{i} - \vec{Y}_{i} \ | \ E_{o}) \ \chi_{R_{2}} \ (\vec{X}_{i}) \tag{5.4}
$$

ou

$$
\phi_{i} \ (\mid \vec{X}_{i} - \vec{Y}_{i} \mid, E_{o}) = \frac{4\pi R^{3}}{3} \frac{F(\xi, E_{o})}{4\pi (\mid \vec{X}_{i} - \vec{Y}_{i} \mid)^{2} X_{p_{0}}} X_{R_{2}} (\vec{X}_{i})
$$

**ou**

$$
\phi_{i} \left( \begin{array}{c} | \hat{X}_{i} - \hat{Y}_{i} | , E_{o} \end{array} \right) = \frac{R^{3} F(\xi, E_{o})}{3 \left( \begin{array}{c} | \hat{X}_{i} - \hat{Y}_{i} | \end{array} \right)^{2} X_{P_{0}} X_{R_{2}} \left( \hat{X}_{i} \right)
$$
(5.5)

**para uma seqüência de vetores X|.Y< tal que | X. — Y. | \*\* R e posteriormente, efetuar a soma:**

$$
\phi_1^-(\{\vec{X}_1-\vec{Y}_1^-(\text{E}_o),\ \phi_2^-(\vec{X}_2-\vec{Y}_2^-(\text{E}_o),\ \ldots\ \phi_N^-(\vec{X}_N-\vec{Y}_N^-(\text{E}_o)\}
$$

Após, ensaiar N eventos, computa-se  $\phi(R_2 + R_1)$  pela expressão (5.3).

**Os valores atribuídos a F(£.EQ) e X<sup>9</sup> <sup>0</sup> encontram-se respectivamente nas Tabelas IV e V e fazem parte dos dados de entrada do programa juntamente com as demais variáveis destas tabelas.**

**\* + Desta forma, para avaliar 0. 11 X( - Y. |.EQ) da equação (5.5) resta obter as coordenadas do ponto P(x',y',z') que está na região fonte Ri e do ponto Qíx^,y^,z^) que está na região alvoRj, ver Figura 18.**

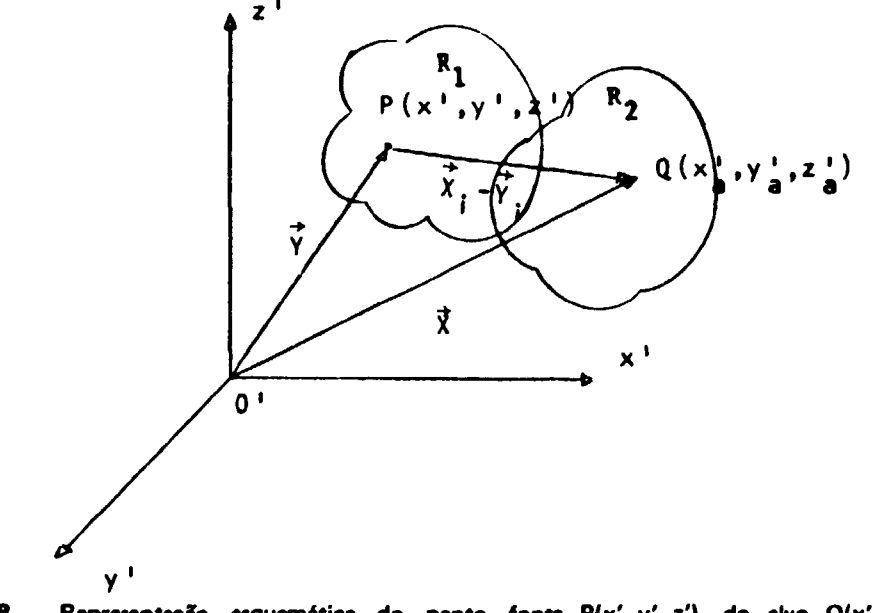

**Figura 18 - Representação^ esquemática do ponto fonte P(x', y', z'), do alvo Q(x'a, y' , z'#) e dos vetores X. e Y**

**Uma vez obtidos P(x',y',z') e Q(x;,y;,z;) determina-se I X. - Y. | ) fazendo:**

$$
|\dot{\vec{X}}_i - \vec{\hat{Y}}_i| = [ (x' - x'_a)^2 + (y' - y'_a)^2 + (z' - z'_a)^2 ]^{1/2}
$$
 (5.6)

**Entto, com base nestas informações e utilizando o modelo matemático do rim heterogêneo desenvolvido no Capítulo 3, partiu-se para a construção do programa. Para determinar as coordenadas do ponto P(x',y',z') definiu-se uma caixa em forma de paralelepípedo e introduziu-se no seu interior a região fonte de interesse, isto é, a região cortical, ou a regilo medular ou, ainda, a regiffo coletora Em seguida, utilizando a sub>rotina FLTRNF<sup>v</sup> gerou-sc as coordenadas do ponto P(x',y',z') no interior desta caixa. Se P(x',y',z') nfo pertencer i regilo fonte de interesse, ele é rejeitado e toma-se a gerar um novo ponto dentro deste mesmo paralelepípedo. Quando o ponto P(x',y',z'), pertencer è região fonte considerada, 4 chamada a sub-rotina ALVO, ver item 5.2. Esta sub-rotina gera as coordenadas di , dj , d\* referente ao**

**<sup>&#</sup>x27; Mr •pSftdK» III.**

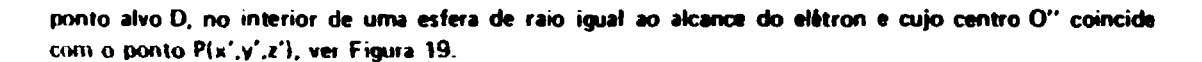

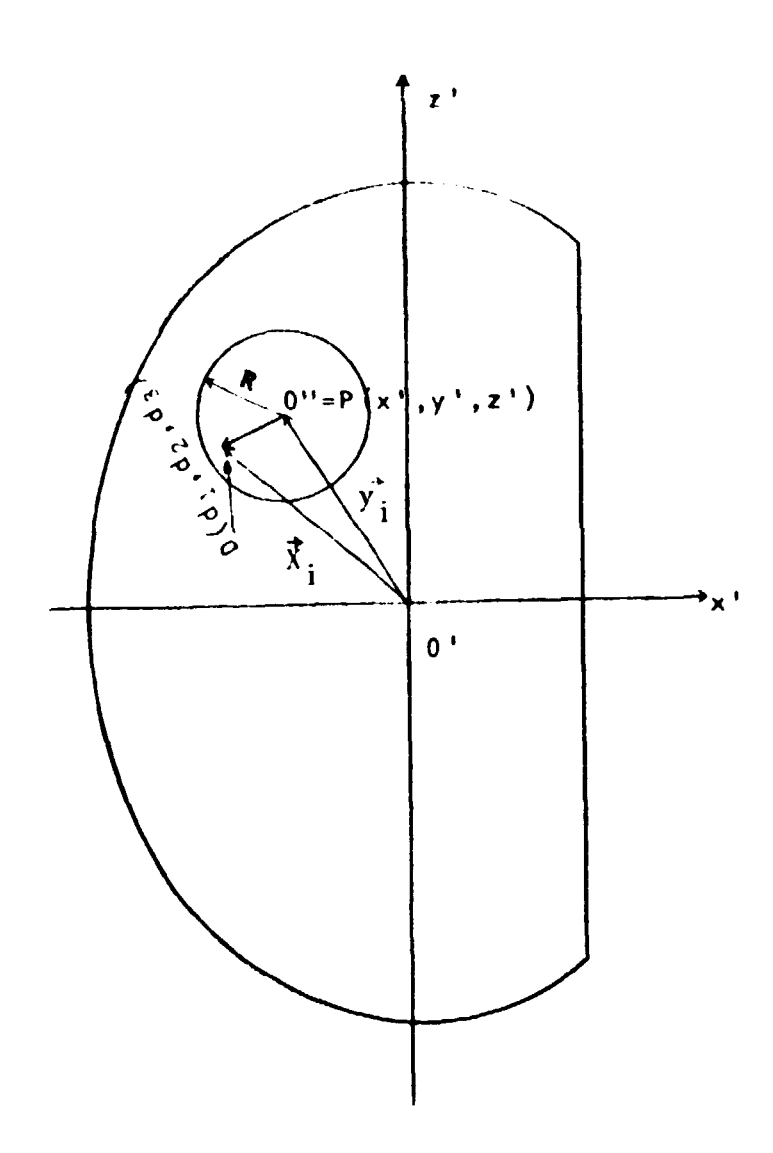

**Figura 19 - Representação esquemática da esfera de raio, R, igual ao alcance do elétron e o ponto alvo D(d<sub>1</sub>, d<sub>2</sub>, d<sub>3</sub>)** 

**Posteriormente transformam-se as coordenadas do ponto alvo para o mesmo sistema de coordenadas do ponto fonte P(x',y',z') fazendo:**

$$
x'_a = x' + d_1
$$
  

$$
y'_a = y' + d_2
$$
  

$$
z'_a = z' + d_3
$$

Então, D(d<sub>1</sub>,d<sub>2</sub>,d<sub>3</sub>) <sup>\*</sup> Q(x'<sub>a</sub>,y'<sub>a</sub>,z'). Em seguida determina-se a distância do ponto fonte, P(x',y',z') ao ponto alvo. Q(x<sup>2</sup>,y<sup>2</sup>,z<sup>2</sup>) pela expressão:

**SMODUL** 
$$
[(x'-x')^2 + (y'-y')^2 + (z'-z')^2]^2
$$

**ou**

$$
SMODUL = (d_1^2 + d_2^2 + d_3^2)^{\frac{1}{2}}
$$
 (5.7)

**Então, verifica-se em que região do modelo matemático do rim heterogêneo foi gerado o ponto alvo Q(xa,ya,zs). Isto é obtido utilizando as equações (3.5), (3.6), (3./I e (3.8) e eliminando as regiões que não o contém por meio de sucessivos ensaios.**

**Se o ponto Q(<sup>x</sup> <sup>a</sup>>Ya> z <sup>a</sup>) "ão pertencer ao modelo matemático do rim heterogêneo o que, também, é uma das alternativas, desvia-se o comando para um contador (kk = kk + 1) que irá registrar o número destas ocorrências, e em seguida retorna-se ao início do programa para uma nova partida. Por outro lado, se o ponto Q(xa,ya.za) pertencer à qualquer uma das regiões do modelo em estudo, chama-se a sub-rotina CALC, ver item 5.3, que irá determinar a fração absorvida naquele local. A fração absorvida, assim obtida, será armazenada em variáveis independentes <p.{ | X. - ^. I,EQ), onde i indica o í-ésimo evento e j a região alvo do rim que está sendo amostrada. Aqui j pode ser a região cortical, a região medular ou a região coletora. Estes procedimentos repetem-se até que sejam atingidos 30000 pares de pontos P(x',y',z') e Q(xB.ya,za). Posteriormente, determina-se a fração absorvida, #(R i «-Ri), em cada uma das regiões do modelo matemático do rim heterogêneo, fazendo:**

$$
\bar{\phi}_{j} (\dot{R}_{2} + R_{1}) = \frac{1 \sum_{i=1}^{N} \phi_{ij} (i \dot{\bar{X}}_{i} - \dot{\bar{Y}}_{i} i, E_{0})}{N}
$$
(5.8)

**onde N = 30000.**

A expressão (5.8) indica o valor médio da fração absorvida,  $\overline{\phi}_1(R_2 + R_1)$ . O erro padrão e o **coeficiente de variação para o presente cálculo foram obtidos avaliando-se 0 - e 0 \* para cada evento e determinando o valor médio de \$• pela expressão (5.8). Então, o erro padrão, o. de 0-(R2 \*" Ri). para a j-ésima região alvo em consideração, é dada por:**

$$
\sigma_{j} = \left[ \frac{1}{N (N-1)} \sum_{i=1}^{N} (\phi_{ij} - \overline{\phi}_{j})^{2} \right]^{1/2}
$$

**ou**

$$
\sigma_{j} = \left[ \frac{\sum_{i=1}^{N} \phi_{ij}^{2}}{N-1} \right]^{2}
$$
 (5.9)

**O coeficiente de variação, CV, expresso em porcentagem foi obtido pela expressão:**

$$
(\text{CV}) = \frac{100 \sigma_i}{\overline{\phi}_i} \tag{5.10}
$$

Na Figura 20, apresenta-se o diagrama de bloco do programa principal. A listagem de todo o programa é apresentada no Apêndice III.

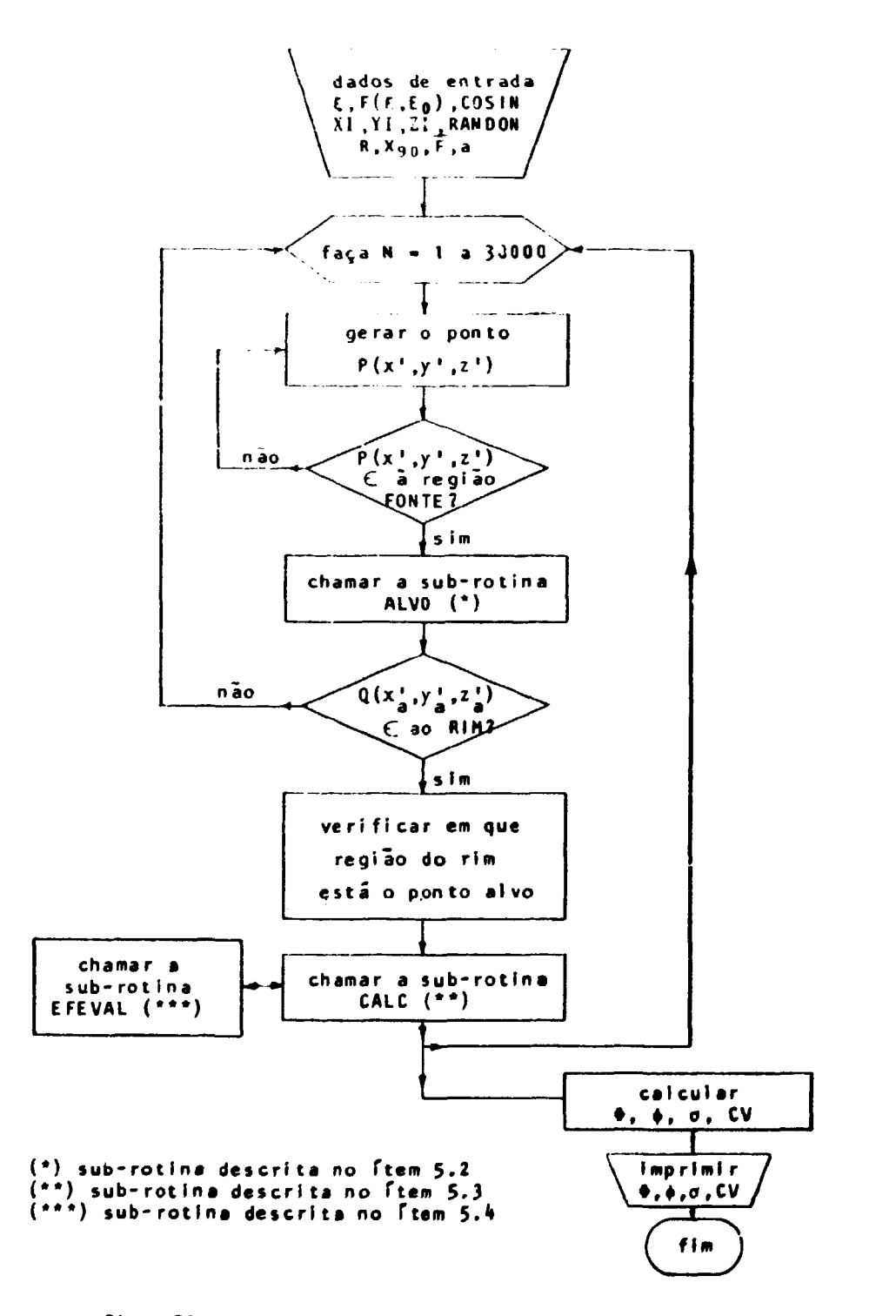

Figura 20 - Diagrama de bloco do programa PRINCIPAL

# **5.2 - Sub-Rotina Alvo**

**É a sub-rotina que qua os pontos aleatórios alvos. D<r".U".V"). no interior de uma esfera de raio igual ao alcance do elétron. R. de energia EQ. Desta forma pretende-se associar a cada ponto fonte. Ptx'.y'.z'). definido no programa principal um ponto alvo. D(T".U".V").**

Inicialmente, monta-se um cubo de aresta igual a 2R e define-se no seu interior a esfera acima **mencionada de modo que os seus centros sejam coincidentes, ver Figura 21.**

**Em seguida gera-se um ponto aleatório. D(T".U".V"), no interior do cubo e utilizando a inequação.**

$$
T''^2 + U''^2 + V''^2 \leq R^2
$$
 (5.11)

**faz-se um ensaio para verificar se ele pertence ou não à esfera. Quando a inequação (5.11) for satisfeita, D(T".U".V) pertencerá à esfera e este será considerado o ponto alvo correspondente ao ponto fonte P(x'.y'.z'). A ocorrência deste evento será armazenada no contador JSUM3 que indicará o número de sucessos. Em seguida retorna-se ao programa principal transportando as coordenadas do ponto alvo e o valor atual de JSUM3 para o prosseguimento do cálculo da fração absorvida deste evento.**

**Por outro lado. quando D(T".U",V") não pertence ã esfera, ele é rejeitado, e torna-se a gerar um novo ponto aleatório no interior do cubo até que seja satisfeito a inequação (5.11). Entretanto, para** evitar a possibilidade, embora remota, do programa entrar num processo repetitivo e contínuo de gerar **um ponto aleatório no interior do cubo e este não pertencer à esfera, introduziu-se um segundo contador. I, que irá registrar e controlar o número destes eventos, ver diagrama de Moco. Desta forma quando I ultrapassar NQ eventos (para o presente programa fez-se NQ = 6, porém, poderá ser utilizado qualquer número inteiro positivo que optimize o tempo de computação e seja considerado economicamente viável para cada circunstancia) o comando do sub-programa será desviado de volta ao programa principal onde será gerado um now» ponto fonte. P(x'.y',z') em substituição ao antigo. Assim o processo para gerar o ponto alvo, D(T".U",V"), correspondente a este novo ponto fonte se reiniciará. Todo o processo aqui descrito repete-se até que JSUM3 atinja o valor 30000.**

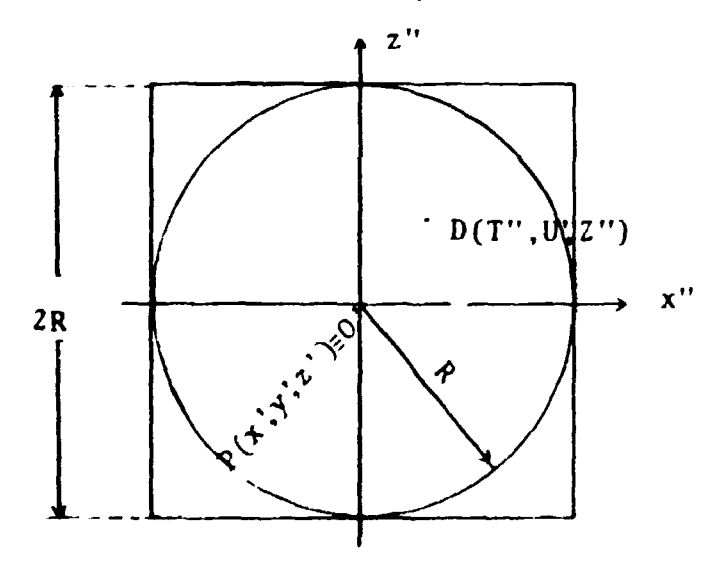

**Figura 21 - Vista «eccionada do cubo de aresta 2R que contém no seu interior a esfera de raio R. onde Ré o alcance do elétron**

**A seguir apresenta-se o diagrtma de bloco do sub-programa ALVO, Figura 22. sendo que a listagem encontra-se no Apêndice Ml.**

## **5.3 - Sub-Rotna CALC**

É a sub-rotina utilizada para calcular a fração absorvida,  $\phi_{ii}$ , que está na somatória da **expressão (5.8). utilizando os dados de Berger<3) .**

**Ela é chamada pelo programa principal e os dados de entrada aqui utilizados sio os que se encontram nas Tabelas IV e V e também a distancia. SMOOUL, do ponto fonte ao ponto alvo.**

**EnUo verifica-se se SMODUL satisfaz ou não a condição | X. - Y. | < rQ para rQ =0,1 X,. . isto é. SMOOUL < 0.1 X, # . Se a condição acima \* satisfeita, determina-se a fração absorvida para o tésimo evento substituindo • da equação (5.4) por 4 dada pela equação (2.22).**

**Assim.**

$$
\phi_{ij}^-(\hat{i}\vec{X}_i - \vec{Y}_i^{\ \hat{i}}, E_o) = \frac{4\pi R^3}{3} \ \overline{\phi}_{i}^-(\hat{i}\vec{X}_i - \vec{Y}_i^{\ \hat{i}}, E_o^{\ \hat{j}}) \ \chi_{R_2}^-(\vec{X}_i^{\ \hat{j}})
$$

**ou**

$$
\phi_{ij} (|\vec{X}_i - \vec{Y}_i|, E_0) = \frac{4\pi R^3}{3} \frac{3 \bar{F}}{4\pi r_0^2 X_{9.0}} \chi_{R^2} (\vec{X}_i)
$$

**e utilizando o fato de que ro = O.t X»o e a = X,o/R. esta última dada na Tabela V tem-se:**

$$
\phi_{ij} (r_0, E_0) = \frac{4\pi}{3} \frac{X_{90}^3}{a^3} \frac{3\,\bar{F}}{4\pi 0.1 X_{90}^2 X_{90}}
$$

**ou**

$$
\phi_{ij} (r_o, E_o) = \frac{100 \tilde{F}}{a^3}
$$
 (5.12)

Caso a condição SMODUL < 0,1 X<sub>9 o</sub> não for satisfeita, a fração absorvida será determinada **utilizando a equaçio (5.5), isto é:**

$$
\phi_{ij} \ \ (i\vec{X}_i - \vec{Y}_i \ ) = \frac{\Pi^3 \ F(\xi, E_0)}{3 \ (i\vec{X}_i - \vec{Y}_i \ )} \ X_{R_2} \ (\vec{X}_i)
$$

**e, sabendo-se que**

$$
a = \frac{X_{90}}{R} \cdot \xi_i = \frac{|\vec{X}_i - \vec{Y}_i|}{X_{90}}
$$

vern:

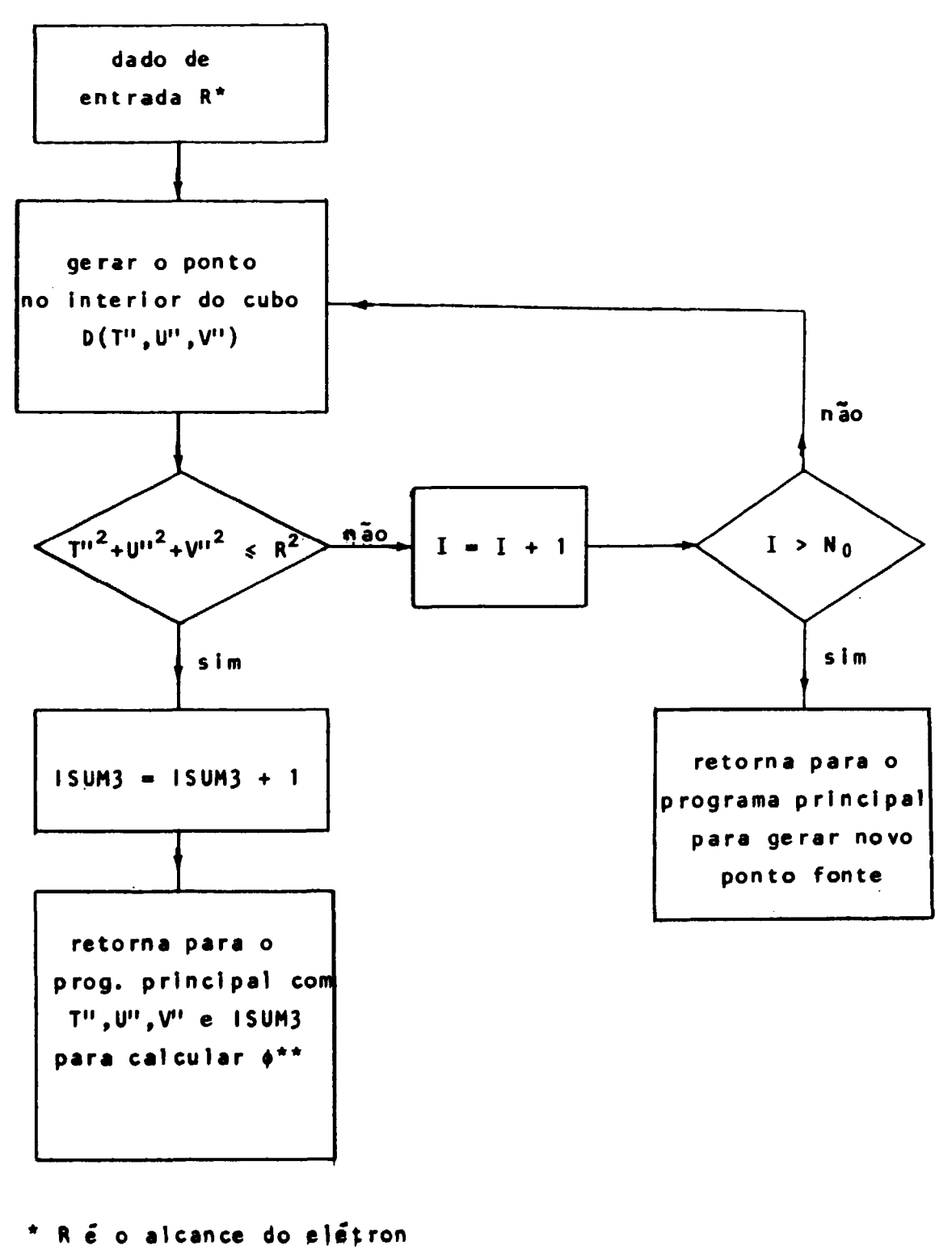

 $\phi$  é a fração absorvida  $\pmb{\pi}$   $\pmb{\pi}$ 

Figura 22 - Diagrama de bloco do sub-programa ALVO

$$
\phi_{ij}^{\dagger}(\vec{X}_i - \vec{Y}_i^{\dagger}, \vec{E}_o) = \frac{4\pi}{3} \frac{X_{90}^3}{a^3} \frac{F(\xi_i, \vec{E}_o)}{4\pi \xi^2 X_{90}^2 X_{90}}
$$

**ou**

$$
\phi_{ij} + i \dot{X}_i - \dot{Y}_i + E_o = \frac{F (k_i, E_o)}{3a^2 \xi^2}
$$
 (5.13)

**Neste caso define-se a variável SMOD = SM0DUL/X<sup>9</sup> <sup>0</sup> que corresponde a**

$$
\xi = \frac{|\vec{x} - \vec{v}|}{x_{90}} \quad \text{da Tablela IV}.
$$

**Oesta forma o valor de F(£,EQ) ou F(SMOD,EQ), correspondente a SMOD, ser\* determinado pela sub-rotina EFEVAL apresentada no item seguinte.**

**Por fim, os valores obtidos paia 0( e, também, para <t>? retomam para o programa principal onde sSo armazenados e, em seguida, inicia-se um novo evento gerando-se um outro ponto fonte.**

**Apresenta-se o diagrama de bloco desta sub-rotina na Figura 23.**

## **5.4 - Sub-Rotina EFEVAL**

**Dado um valor qualquer para**

$$
\xi = \frac{|\vec{x} - \vec{Y}|}{X_{90}}
$$

a sub-rotina EFEVAL determinará, por interpolação, o valor correspondente de F(E,E<sub>0</sub>), utilizando a Tabela IV. Nesta mesma tabela observa-se que *E* assume valores de 0 a 1,15 variando em intervalos **uniformes de 0,05.**

**No presente programa, a variável**

$$
SMOD = \frac{SMODUL}{X_{90}}
$$

**corresponde a | da Tabela IV e SMODUL é definida pela expressão (5.6). Entio, dado SMOD a present» sub-rotina determinará o valor de F(SMOD,EO). Para os casos em que o valor de SMOD for maior que 1,15 a presente sub-rotina assume para F(SMOD,EO) o valor de F(1,15,E0). Se o valor assumido pela variável SMC D estiver no intervalo 0 < f < 1,15 tem-se duas situações: uma delas é quando o valor assumido pela variável SMOD coincidir com o valor de { da Tabela IV, neste caso F(SMOD,EO) é o próprio valor da tabela, F({,E()). Caso contrário o valor de F(SMOD,E0) é determinado por interpolacao utilizando a expressSo:**

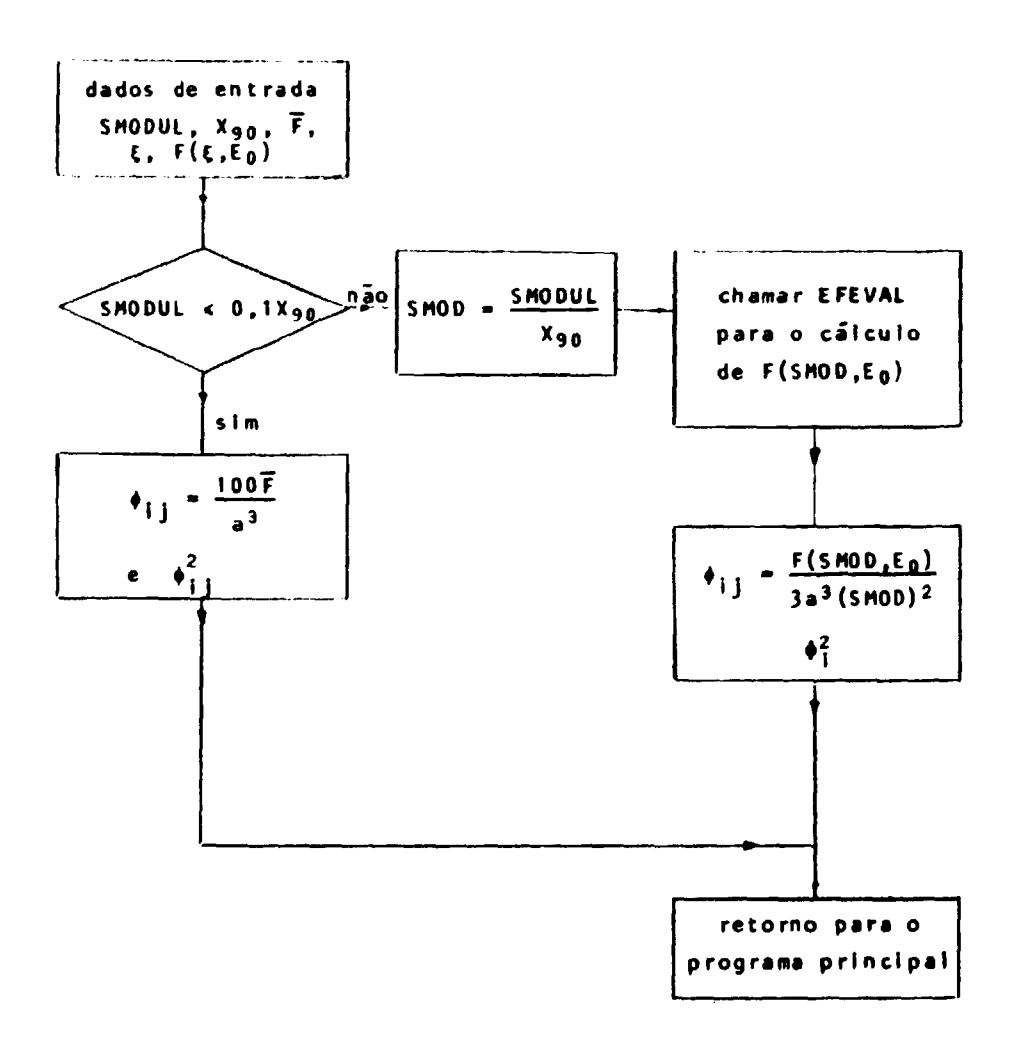

Figura 23 - Diagrama de bloco da sub-rotina CALC

 $\bullet$ 

$$
F(SMOD, E_{0}) = \frac{\{D(L+1) - D(L)\} \{SMOD - C(L)\}}{C(L+1) - C(L)} + D(L)
$$
(5.14)

**onde**

C(L) e D(L) representam respectivamente os valores de  $\xi \in F(\xi, E_{\Omega})$ , da Tabela IV

**L expressa a ordem seqüencial dos valores crescentes de {. isto é. L = 1.2, 3.4., ... . 24 para | = 0; 0.05; 0.10;. . . . 1.15. respectivamente.**

**Ver a seqüência datla a seguir**

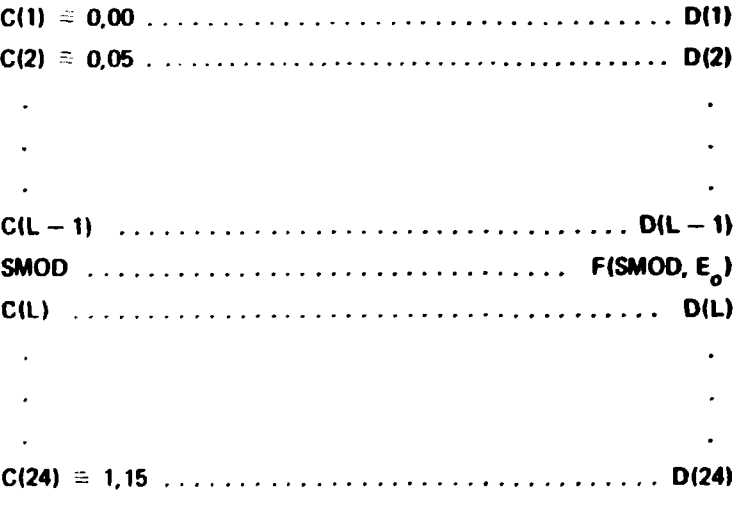

**O valor de F(SMOO,Eo) assim obtido retorna para a sub-rotina CALC onde EFEVAL foi chamada.**

**A seguir apresenta-se o diagrama de bloco desta sub-rotina, na Figura 24.**

# **6 - RESULTADOS OBTIDOS**

Para obtenção dos resultados foram utilizados os programas desenvolvidos nos capítulos **anteriores e estes foram processados no computador IBM/370, modelo 155, do Centro de Processamento de Dados do Instituto de Pesquisas Energéticas e Nucleares (IPEN).**

Os resultados que seguem são apresentados em tabelas e encontram-se na seguinte ordem:

**Tabela VI - volume das regiões do rim, as suas respectivas massas e o desvio padrio.**

Tabelas VII a XII - fração absorvida específica,  $\phi$ , e o respectivo coeficiente de variação, CV, para **fòtons de 12 energias entre 0,010 a 4,000 MeV.**

**f.tt«las xi! x v - fração absorvida, <p, e o respectivo coeficiente de variação, CV, para elétrons.**

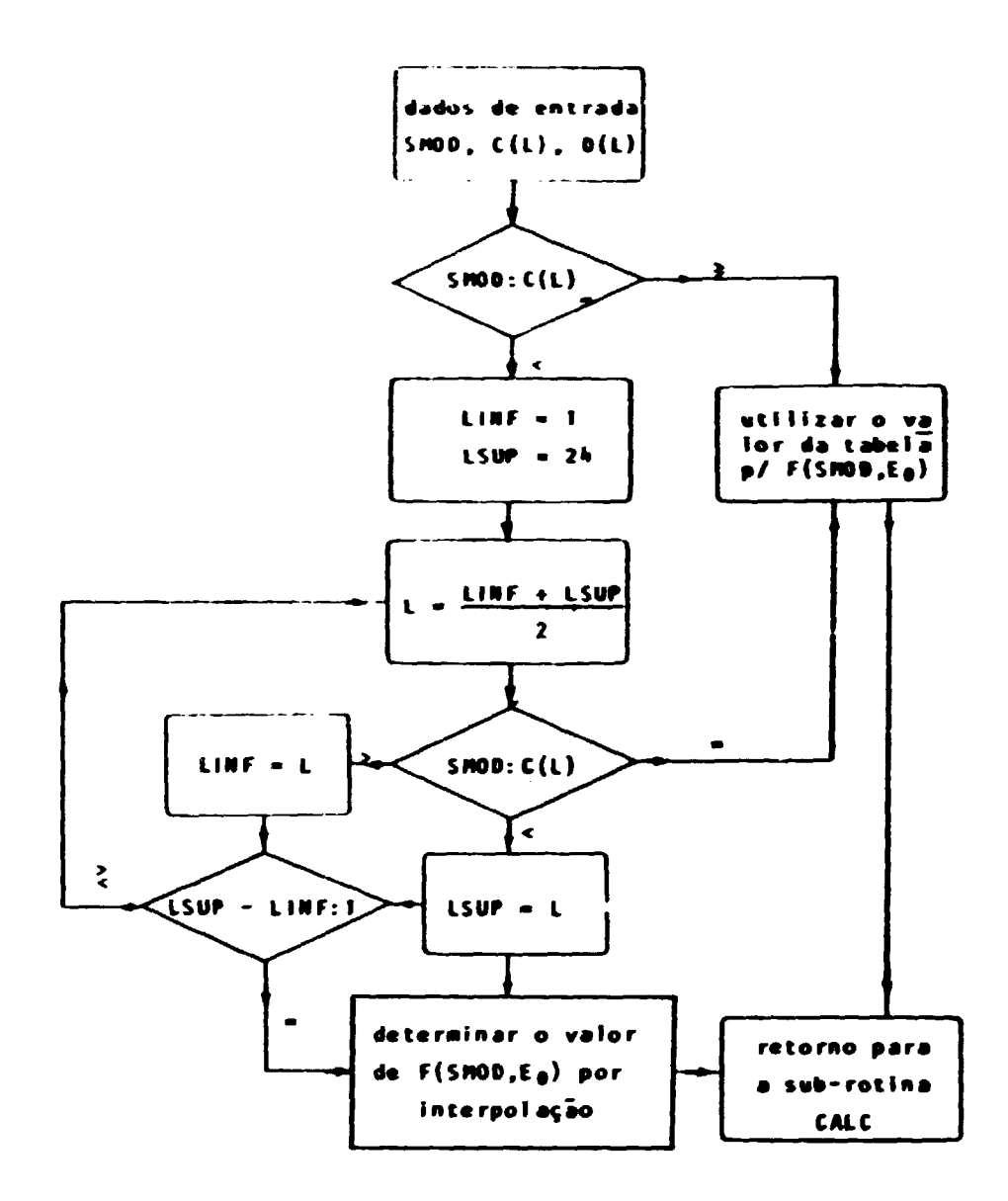

```
C(L) é a variével que corresponde a \xi.
L é um número inteiro que assume os valores no intervalo 1 e 24 e expressa a ordem sequencial
dos valores crescentes de &
LINF \acute{e} o valor assumido por L tal que C(L) < SMOD
LSUP 4 o valor assumido por L tal que C(L) > SMOD
C(LINF) < SMOD < CLSUPFigura 24 -- Diagrama de bloco da extercima EFEVAL
```
A apresentação dos resultados da fração absorvida específica,  $\Phi$ , para fótons e do respectivo **coeficiente de variação, CV, foram separados em duas partes, a saber: Os resultados apresentados nas** Tabelas VII, VIII e IX, que fornecem os valores de  $\Phi$  e CV para os 22 órgãos alvos do fantasma **matemático e par- fontes de fótons de 12 energias discretas distribuídas uniformemente na região cortical, ou na região medular ou ainda na região coletora do rim. As tabelas seguintes Tabelas X, XI e XII, fornecem os valores de \$ e CV considerando como alvo (coluna 1 das tabelas» cada uma das sub-regiões do rim direito e esquerdo, seguido do rim direito, esquerdo e ambos. Os resultados para os últimos três casos são obtidos efetuando-se a média ponderada sobre a massa das regiões envolvidas.**

**Esclarece-se que encontram-se no setor de Aplicações Científicas do Centro de Processamento de Dados do IPEN os programas utilizados na obtenção de 4> e CV para fótons. sob o código ALGAM 103. Cada um destes programas fornecem resultados para 103 regiões alvos, de onde foram selecionadas as 22 principais que estão apresentadas nas Tabelas VII a XII .**

**As Tabelas XIII, XIV e XV fornecem as frações absorvidas para os elétrons e os respectivos coeficientes de variação, CV, considerando como alvo a região cortical, medular e coletora do rim. Como fontes foram considerados elétrons de 9 energias discretas distribuídos uniformemente na região cortical ou na medular ou ainda na região coletora do órgão em estudo.**

### **Tabela VI**

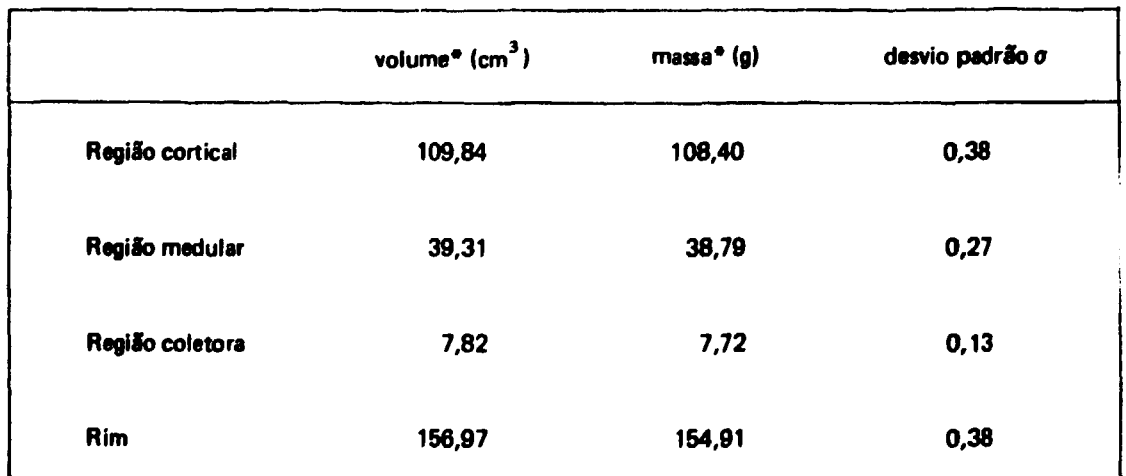

**Volume e Massa do Rim e das suas Regiões**

**densidade do meio = 0,9869 g/cm<sup>3</sup>**

**\* os dados são válidos para ambos os rins**

# Tabela VII

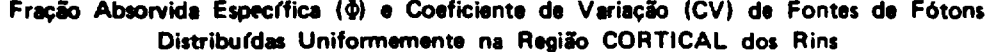

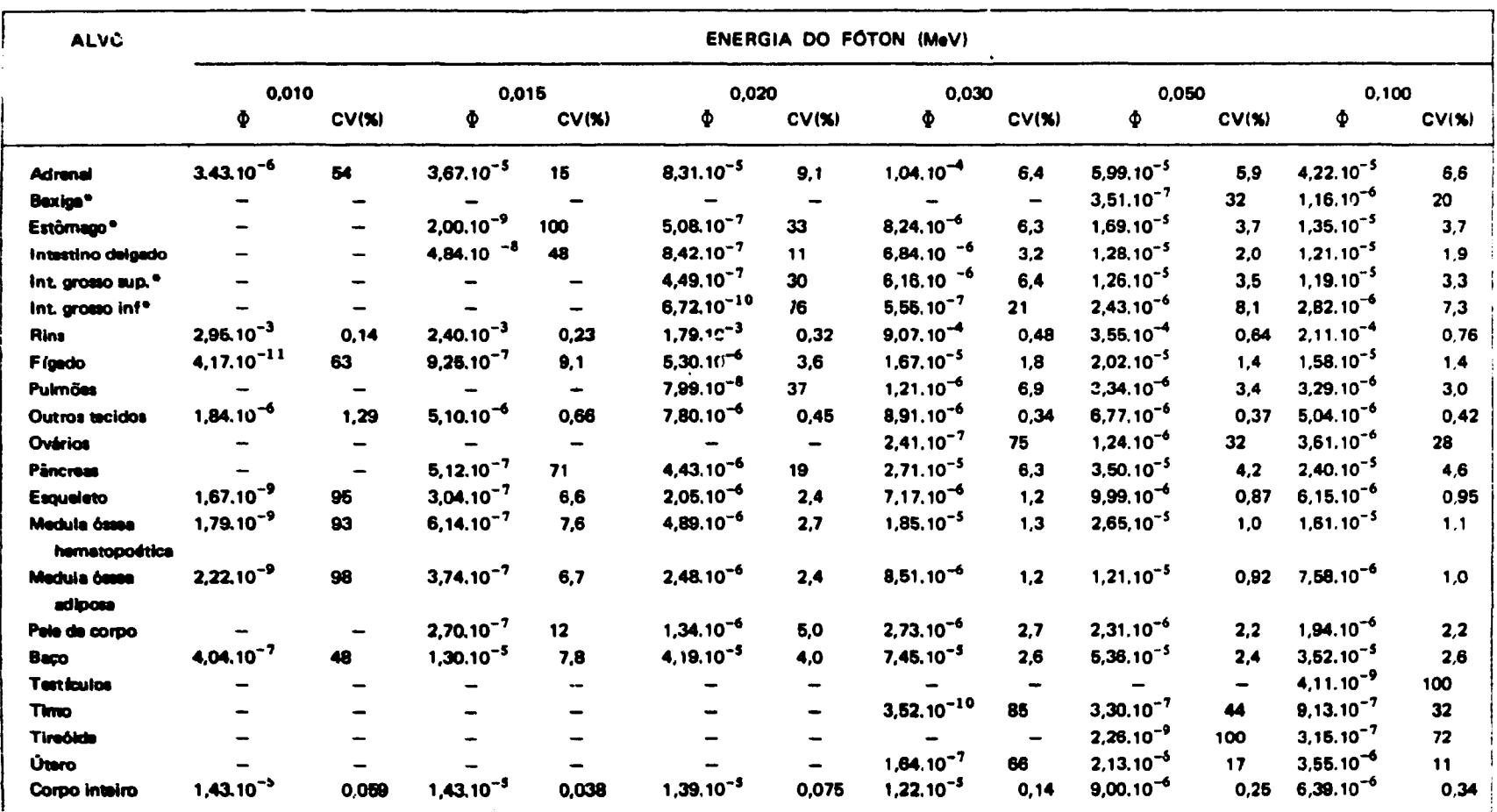

\* considera-se somente a parede do órgão

continua...

### continuação

 $\bullet$ 

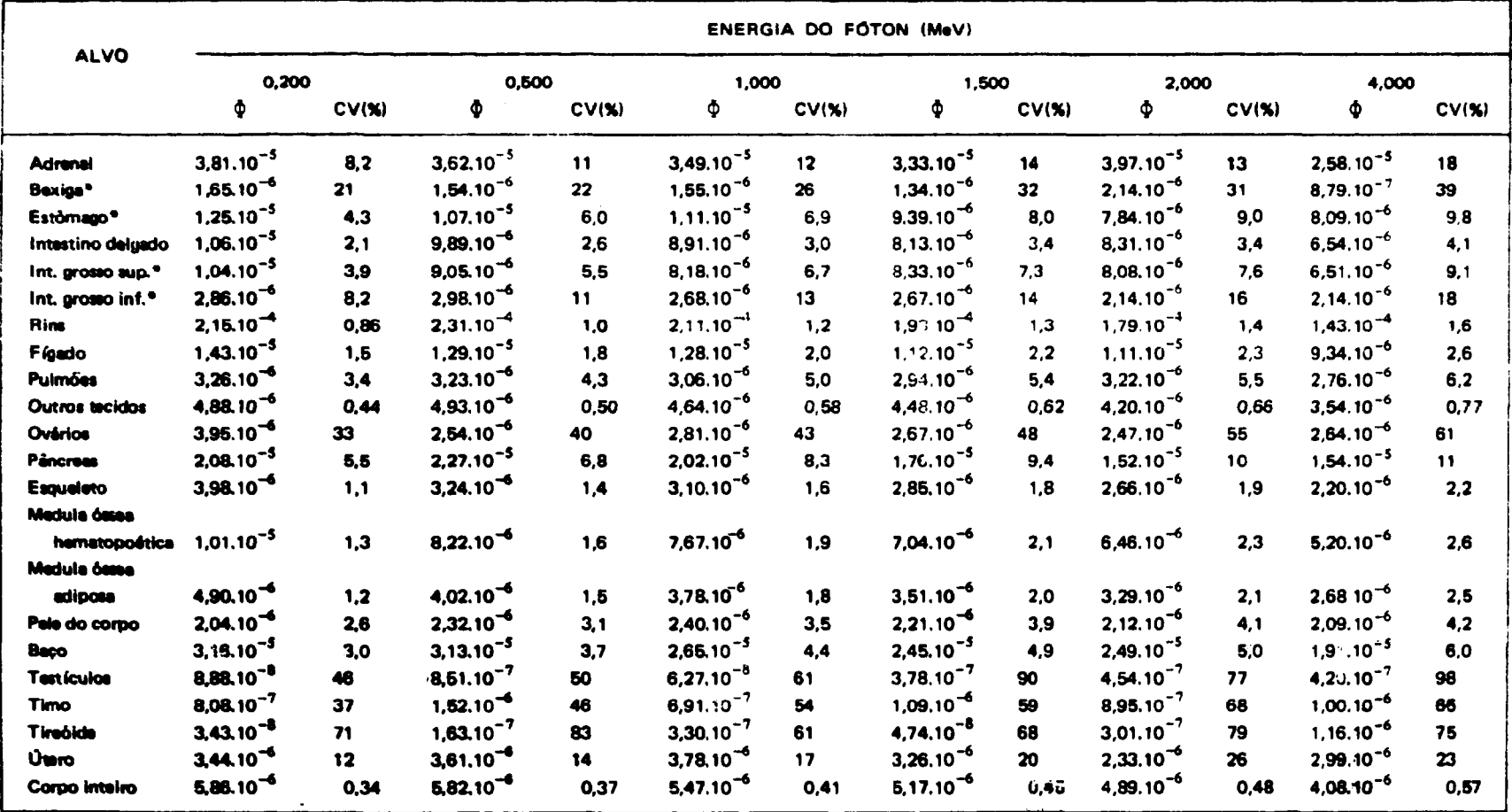

# Tabela VIII

# Fração Absorvida Específica ( $\Phi$ ) e Coeficiente de Variação (CV) de Fontes de Fótons Distribuídas Uniformemente na Região MEDULAR dos Rins

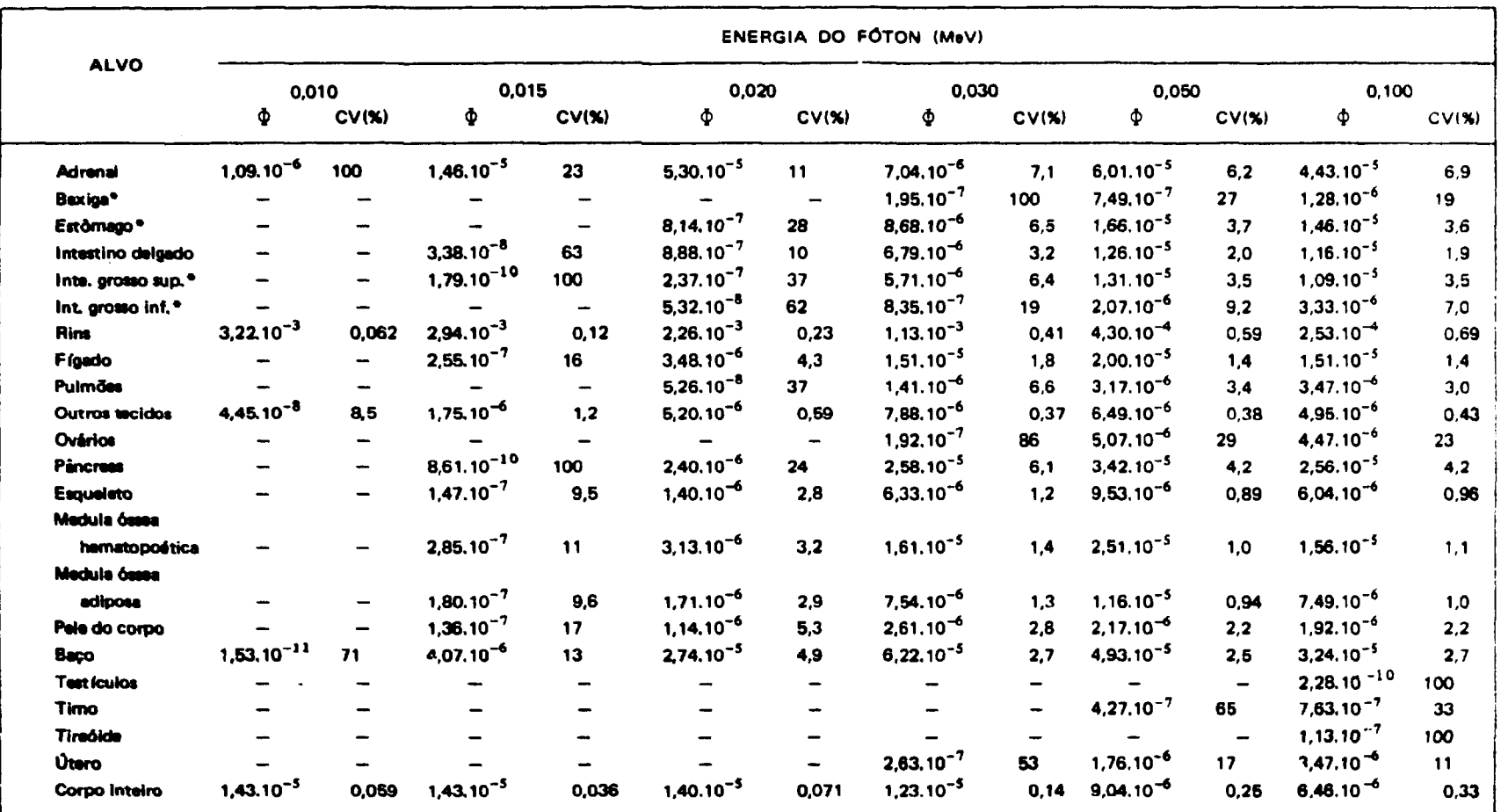

\* considera-se somente a parede do órgão

continua...
#### continuação

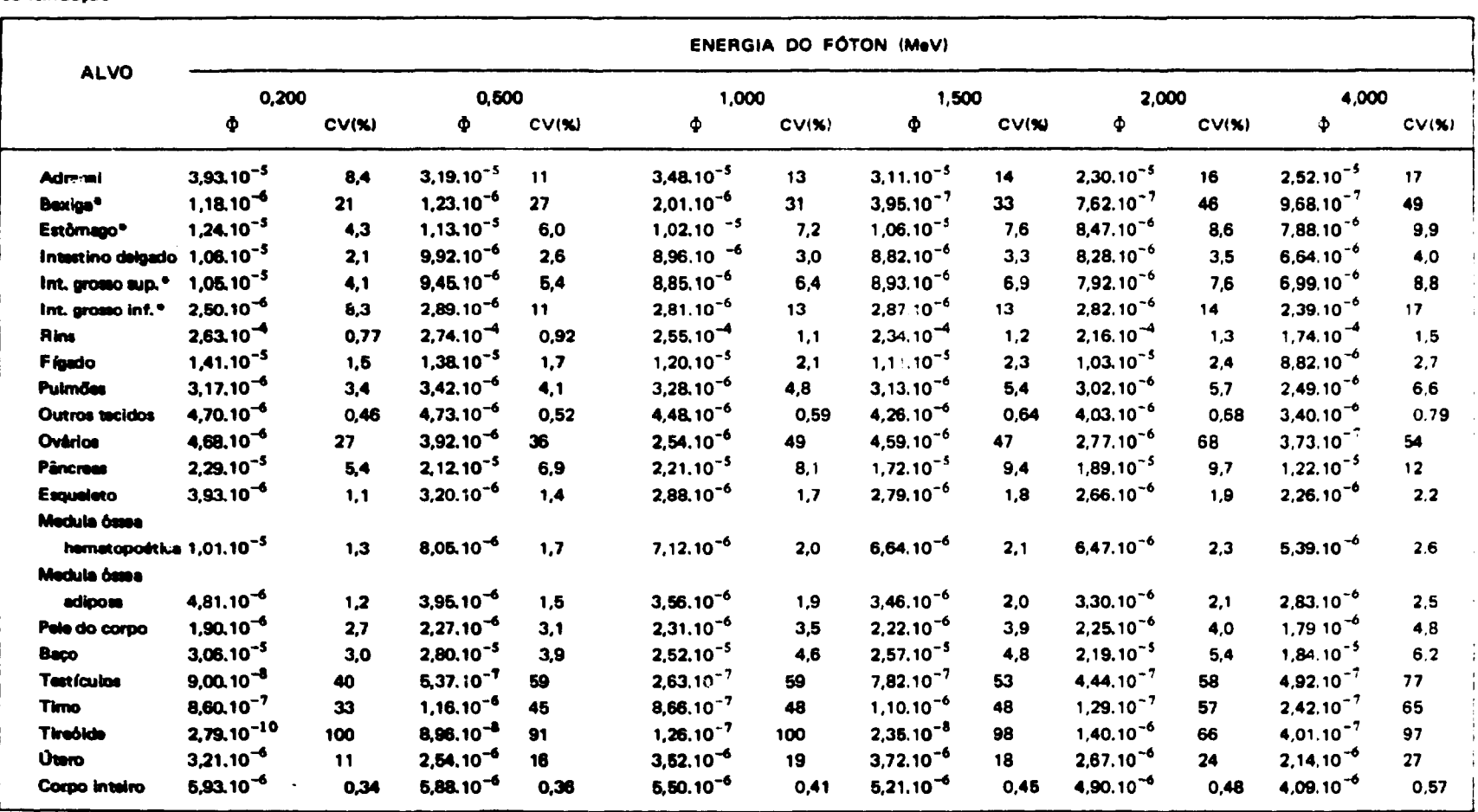

e considera-se somente a parede do órgão

## Tabela IX

## Fração Absorvida Específica ( $\Phi$ ) e Coeficiente de Variação (CV) de Fontes de Fótons Distribuídas Uniformemente na Região COLETORA dos Rins

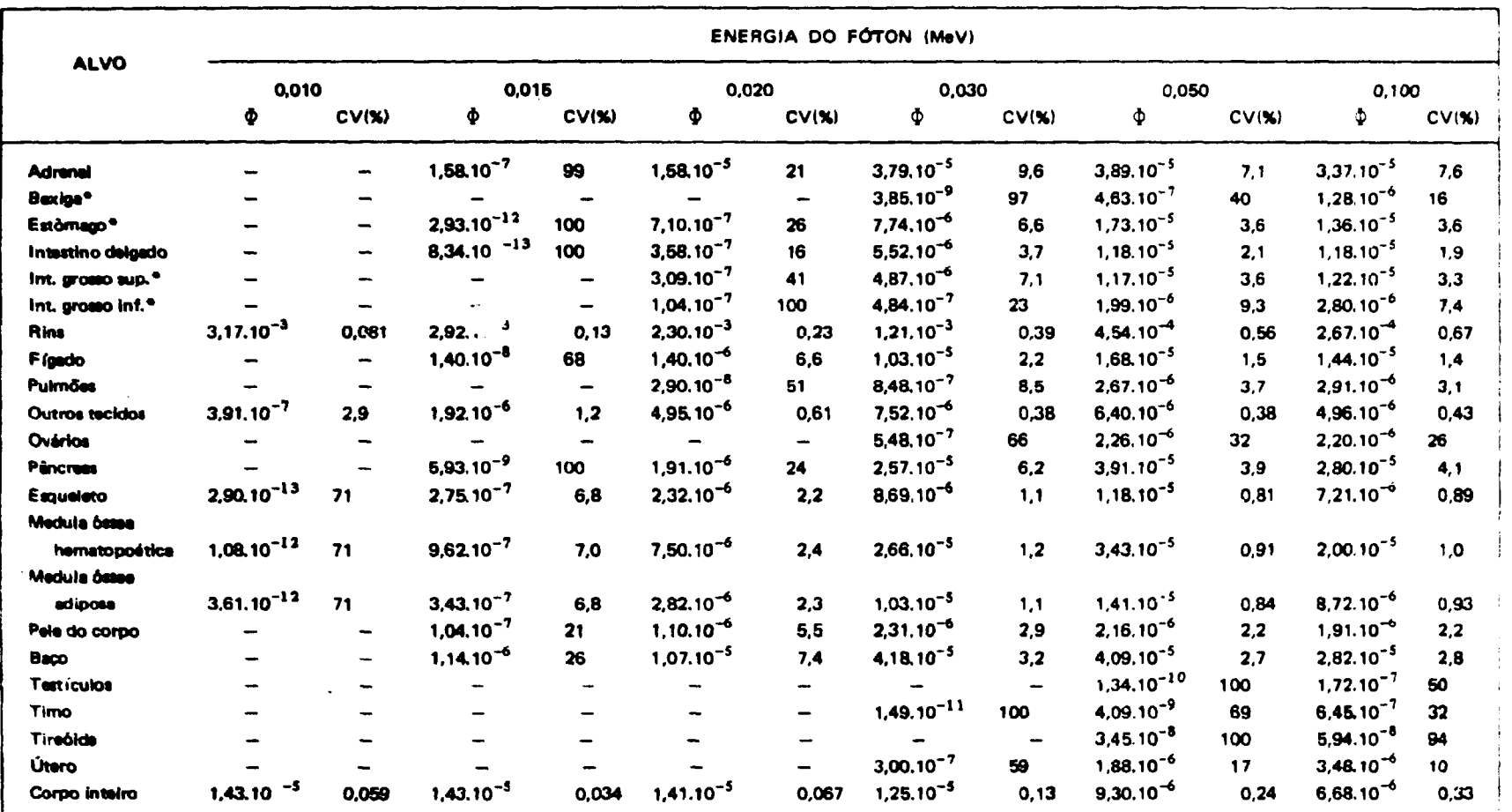

\* considera-se somente a parade do órgão

continua....

#### continuação

 $\mathcal{A}^{\pm}$ 

 $\sim 10^{-10}$  MeV

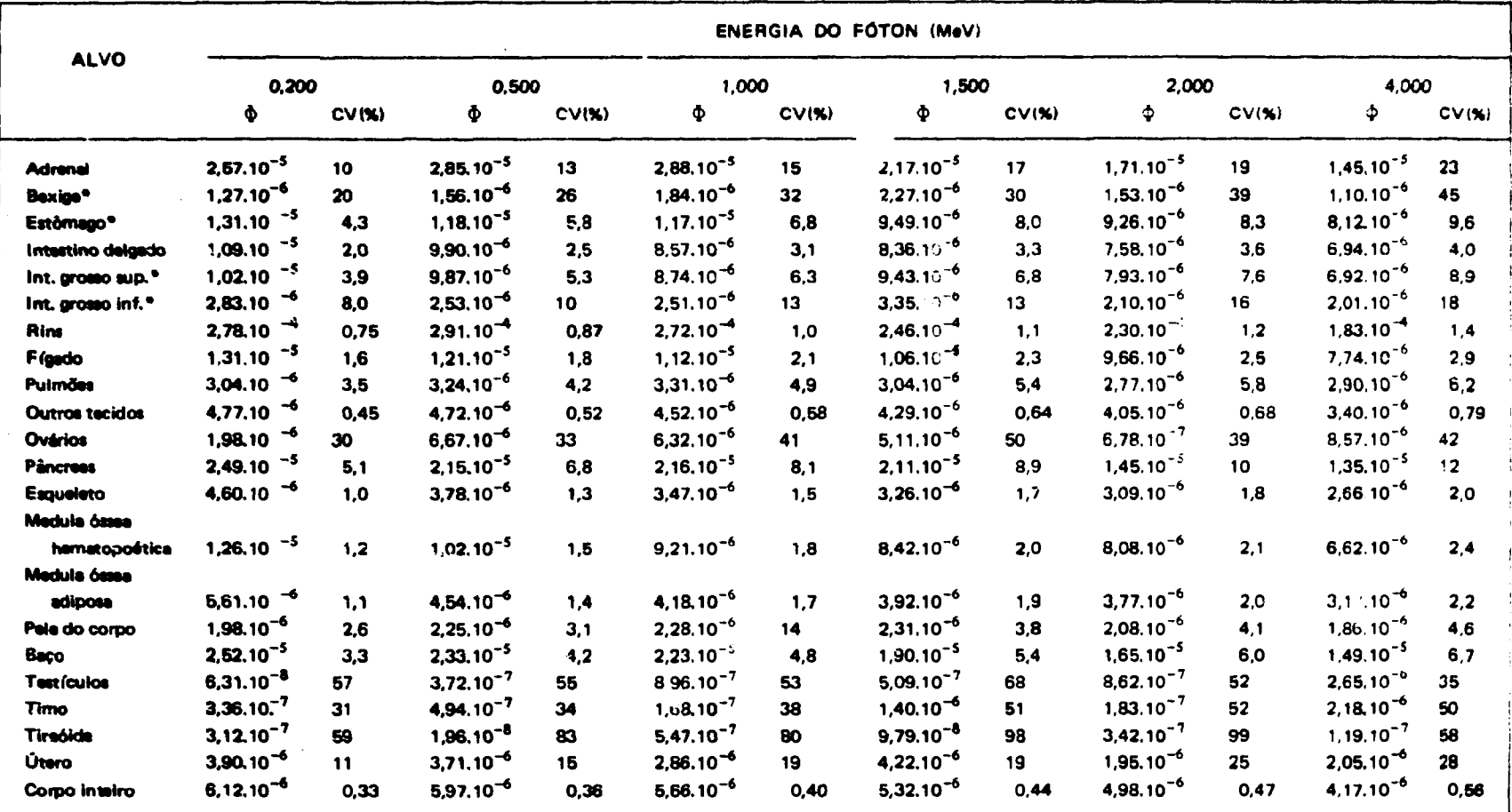

\* considera-se somente a parede do órgão

 $\ddot{\phantom{1}}$ 

 $\bullet$ 

 $\sim$ 

## **Tabela X**

## Fração Absorvida Específica ( $\Phi$ ) e Coeficiente de Variação (CV) de Fontes de Fótons **Distribuídas Uniformemente na Região CORTICAL dos Rins**

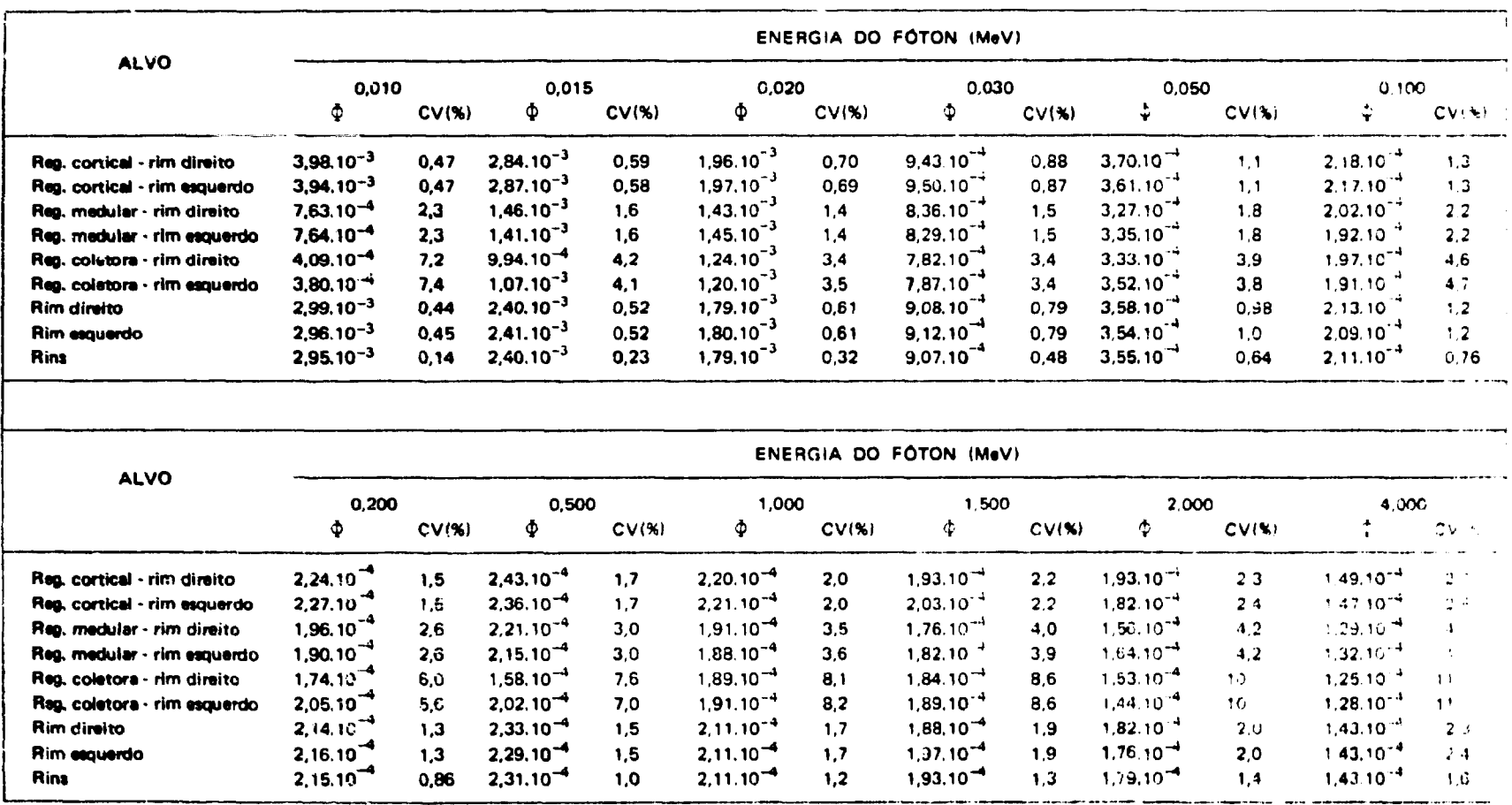

## **Tabala XI**

 $\sim$ 

## Fração Absorvida Específica ( $\phi$ ) e Coaficiente de Variação (CV) de Fontes de Fótons Distribuídas Uniformamanta na Região MEDULAR dos Rins

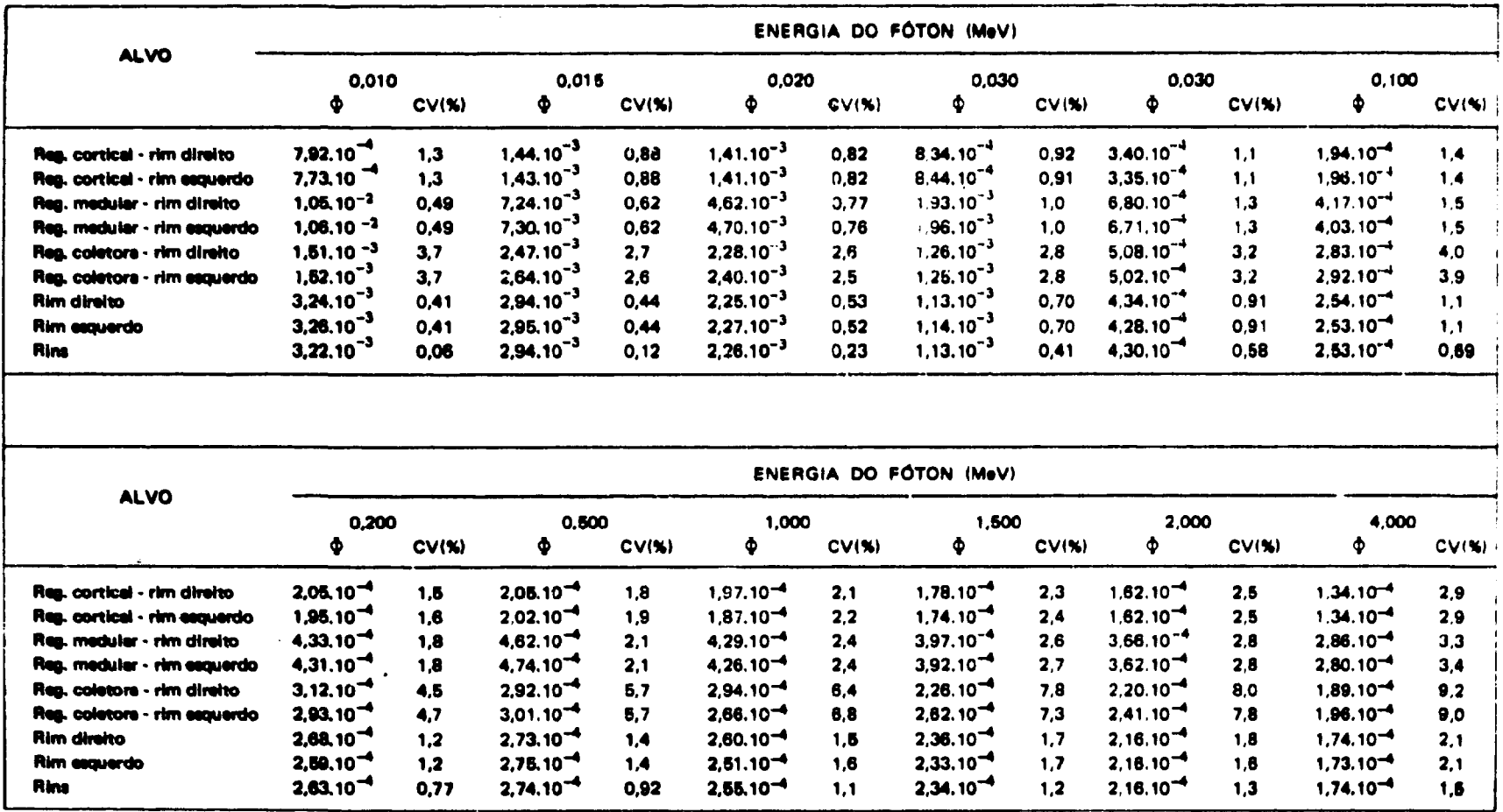

## **Tabala XII**

#### **Fração Absorvida Espacífica (©) e Coeficiente de Variação (CV) de Fontes de Fótons** Distribuídas Uniformementa na Região COLETORA dos Rims

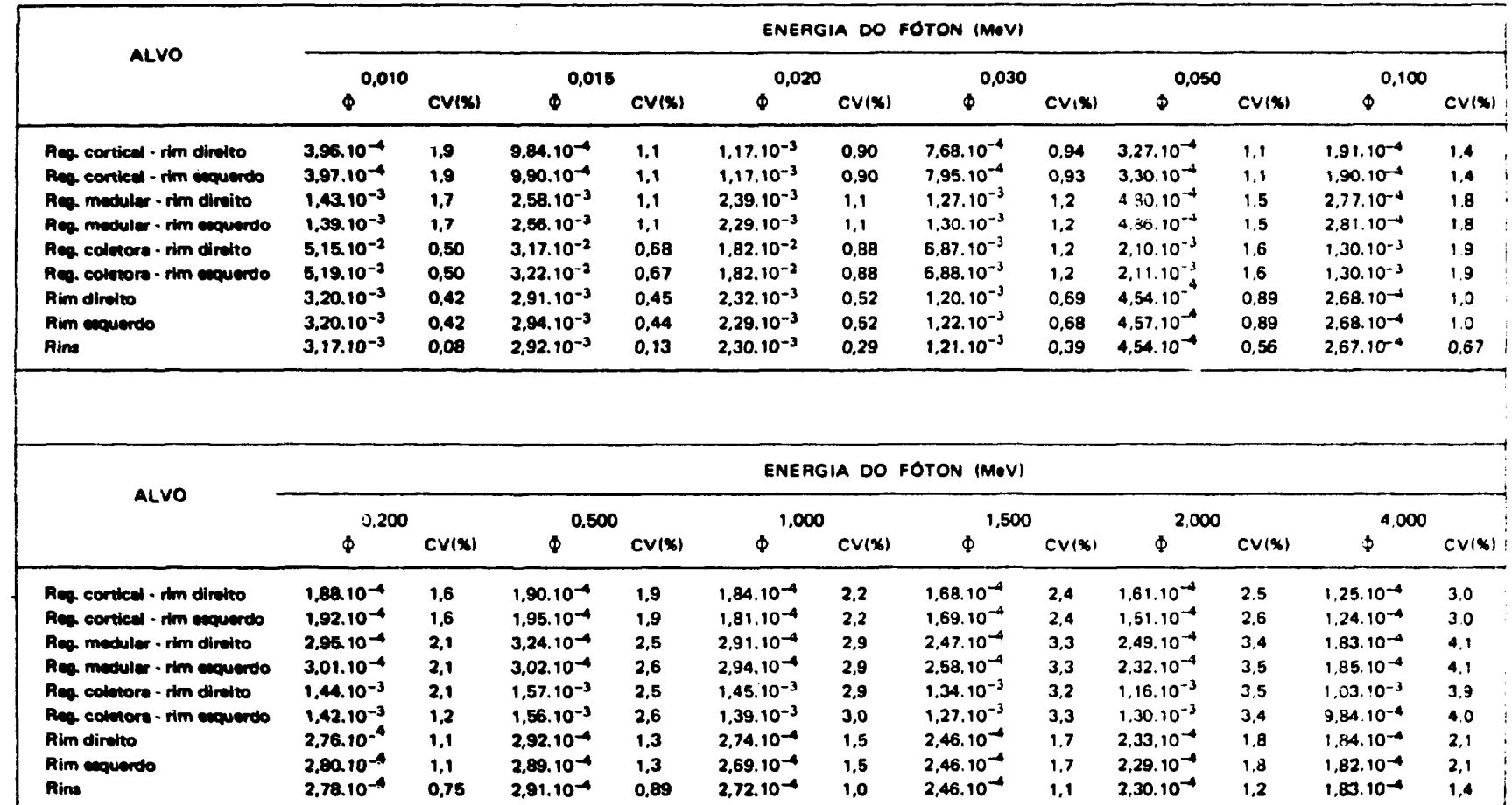

## Tabela XIII

 $\sim$   $\alpha$ 

# Fração Absorvida (¢) e Coeficiente de Variação (CV) de Fontes de Elétrons Uniformemente Distribuídas na REGIÃO CORTICAL do Rim

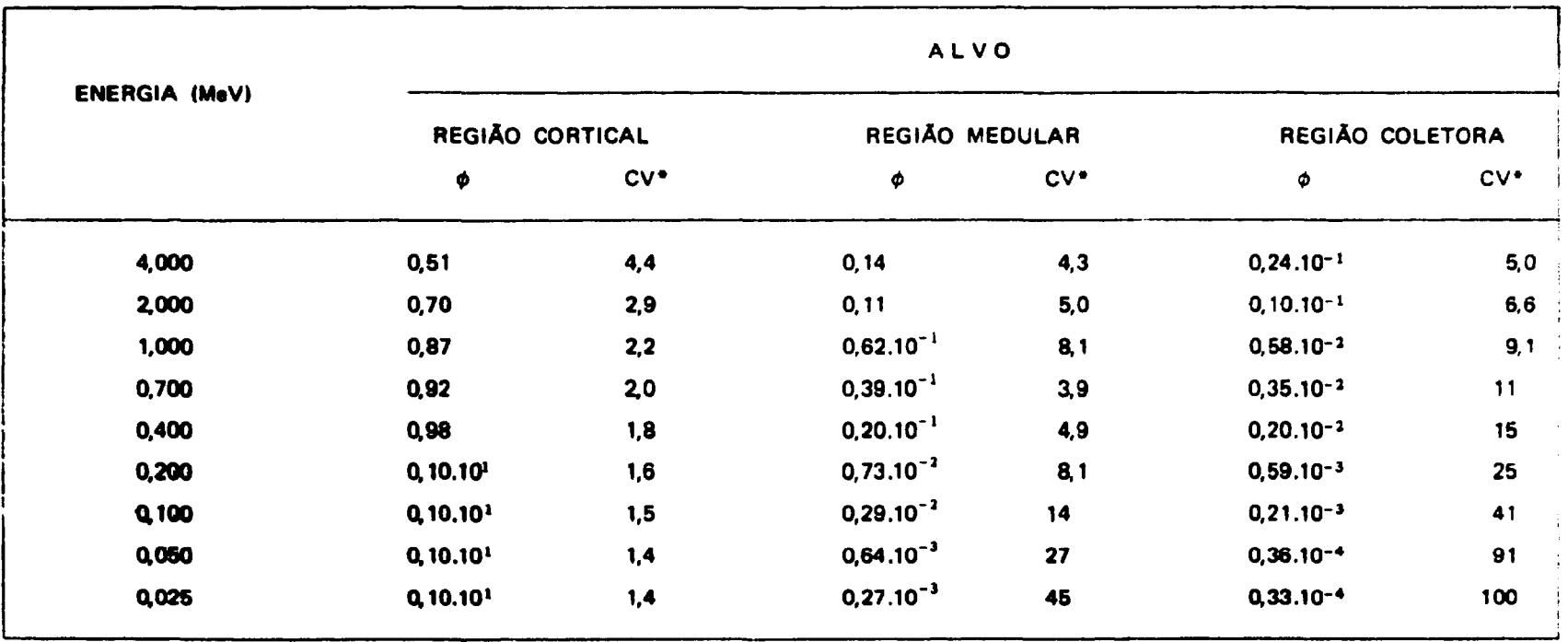

$$
\bullet \text{CV} = \frac{100 \space \sigma_{\phi}}{\phi}
$$

 $\label{eq:1} \frac{1}{\sqrt{2}}\sum_{i=1}^n\frac{1}{\sqrt{2}}\left(\frac{1}{\sqrt{2}}\sum_{i=1}^n\frac{1}{\sqrt{2}}\sum_{i=1}^n\frac{1}{\sqrt{2}}\right)$ 

## **Tabela XIV**

# Fração Absorvida (¢) e Coeficiente de Variação (CV) de Fontes de Elétrons **Uniformemente Distributes na REGlAO MEDULAR do Rim**

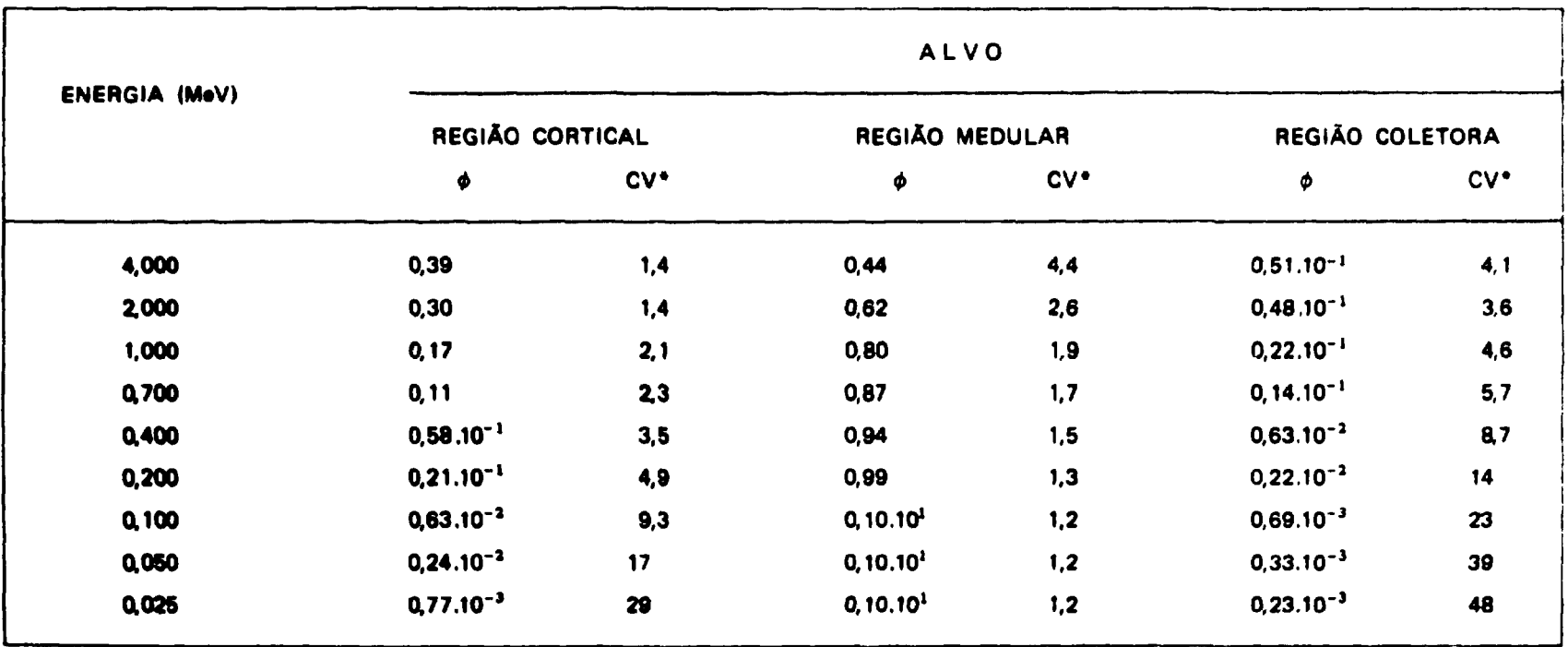

$$
\bullet \text{CV} = \frac{100 \text{ o}_\phi}{\phi}
$$

# Tabela XV

# Fração Absorvida (¢) e Coeficiente de Variação (CV) de Fontes de Elétrons

Uniformemente Distribuidas na REGIÃO COLETORA do Rim

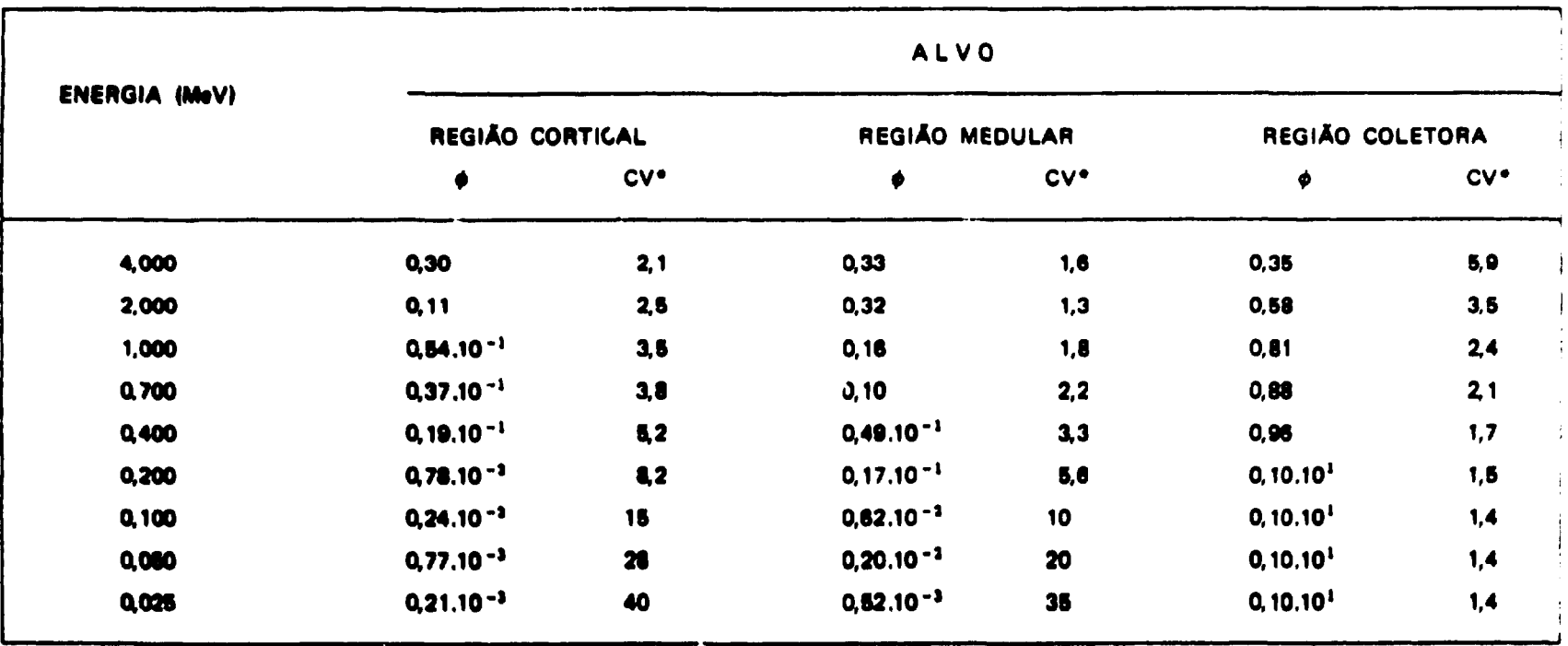

$$
\bullet \text{CV} = \frac{100 \text{ o}_\phi}{\phi}
$$

#### 7 - DISCUSSÃO DOS RESULTADOS E CONCLUSÕES

Os tópicos deste capítulo abordam alguns aspectos do desenvolvimento do modelo matemático do rim, descrito nos capítulos precedentes, além da sua utilização em substituição ao atual homogêneo. do MIRD<sup>(42)</sup>

Apresenta-se, também, a análise dos resultados obtidos para fontes de fótons localizadas no interior de cada unia das regiões (lo rim. Esta compreende: a análise comparativa dos resultados das Tabelas VII, VIII e IX com os do ORNL-5000<sup>1433</sup> que foram obtidos utilizando o modelo matemático do rim homogêneo e a análise das Tabelas X, XI e XII referentes aos resultados obtidos para cada uma das regiões do modelo matemático do rim heterogêneo.

Por fim, foram discutidos os resultados das Tabelas XIII, XIV e XV para fontes de elétrons monoenergéticos localizadas em cada uma das regiões do rim.

#### 7.1 - Discussão das Relações de Massa, Volume e Densidade

Os resultados que constam da Tabela VI foram obtidos para o modelo matemático do rim desenvolvido neste trabalho. Esclarece-se que as dimensões do rim utilizadas na confecção do presente modelo, foram apuradas para concordar com as do homem referência. Além disso, os dados apresentados nesta tabela são válidos para o rim direito e para o esquerdo de modo que a massa de ambos os rins é de 309,8 g concordando com a da  $10^{10.22}$ .

A relação entre a massa e o volume do presente modelo foi mantida a mesma que a do modelo matemático do rim homogêneo e é de 0.9869 o/cm<sup>3 (43)</sup>. Então, como a massa do modelo matemático passou de 284,2 g (no modelo homogêneo) para 309,8 g (no modelo heterogêneo) teve-se que aumentar o volume dos órgãos desta mesma quantidade em cm<sup>3</sup>.

Esta confrontação não pode ser efetuada com o rim do homem referência da ICRP<sup>122)</sup>, pois. para ele é definida a densidade de cada órgão em função da quantidade da água e da composição do tacido que possui. Para o rim é atribuída a densidade de 1,050 g/cm<sup>3</sup> e desta maneira o volume do órgão no homem referência é diferente daquele do modelo matemático do rim heterogêneo; além de sua forma não ser tão simples como se observa no presente modelo.

Em virtude destes fatos, a primeira preocupação foi a de verificar se a introdução do novo modelo, em substituição ao atual homogêneo no fantasma matemático, não iria interceptar os órgãos circunvizinhos. Realmente ele interceptaria a alândula supra-renal e para evitá-lo teve que se deslocar esta última de 0,2 cm<sup>e</sup> no sentido do eixo positivo z.

Uma segunda preocupação foi de evitar que se alterasse a massa total do fantasma matemático; para tanto diminuiu-se de 25,6 g os "outros tecidos" deste fantasma matemático equivalentes a 40480 g, os quais são constituídos de 28000 g de músculo, 12550g de tecido adiposo e outros (apresentados na Tabela II).

Todes estas considerações, também, foram inseridas no programa ALGAM 103.

#### 7.2 - Discutado dos Renultados Aproxentados para os Diferentes Órgãos e sua Comparação com os do Merido Matamático do Rim Homogâneo

Como foi visto, o programa ALGAM 103 foi processado utilizando três sub-rotinas fontes e os resultados de cada uma delas estão apresentados nas Tabeias VII a XII.

\* WARNER, G. G. (comunicação passoal).

Observa-se fjüp as Tabelas VII , **VIII** e **IX** não apresentam o\* resultados He t<sup>1</sup> para **determinados** alvos quanrlo a energia do fóton é menor que 50 KeV. Uma das causas **é** explicada **pela** ocorrência do efeito fotoelétrico que predomina nesta faixa de energia, e o fóton **é** absorvido **quase que totalmente numa** distância menor que a do órgão alvo. Este fato pode ser observado determinando a fr**ação absorvida, φ, nos rins, a partir da fração absorvida específica, φ, para fôtons de 10 KeV, dada na** i **Tabela VIII, (0** = **3,22. IO""<sup>1</sup> x** 3O9.R2) onde 99,8% da energia **é** absorvida -^o próprio órgão.

Um outro motivo reside no fato que as dimensões **de alguns destes órgãos alvos (como os testículos, a** tireóide e o timo) são pequenas, além da distância **à** região **fonte ser muito grande, reduzindo** consideravelmente a probabilidade de ocorrência de **uma** colisão.

**Para o** caso acima referido, o número de colisões **está presente em pequena quantidade mesmo para** energias mais elevadas, tornando a estatística **do método muito pobre. Nestes órgãos o coeficiente de variação. CV,**

$$
CV = \frac{100 \space \sigma_{\phi}}{\phi}
$$

ultrapassa 50% e o vaior de  $\Phi$  assim obtido pode diferir por um fator de 2 a  $5^{(42,43)}$ .

**Esclarece-se, também,** que **os espaços em branco das Tabelas VII , VIII e IX e os casos em que**  $CV > 50$ %, de uma maneira geral, concordam com os do ORNL-5000<sup>(43)</sup>, apresentados na Tabela XVI, sabendo que neste último caso, o valor de  $\Phi$  foi estimado por outros métodos<sup>(43)</sup>.

**Um dos métodos consiste no uso do "fator de Buildup" estimado por Berger'<sup>43</sup>', para um meio homogêneo e infinito, o qual foi utilizado por Snyder et ai no ORNL-5000. Desta forma, sugere-se que futuramente os vaures de \$ para os casos acima mencionados, também,** ssjam **avaliados por esta técnica.**

**A comparação dos resultados obtidos com aqueles publicados no ORNL-5000 torna-se difícil em virtude, daquela publicação não apresentar os coeficientes de variação para cada uma das energias e para cada um dos órgãos alvos.**

**Para poder efetivar esta comparação teve-se que impor que o coeficiente de variação porcentual do modelo** homogêneo **fosse igual ao maior dos valores encontrados neste trabalho e apresentados nas Tabelas VII , VII I e IX.**

**Esta hipótese pode ser feita com grande confiabilidade porque os coeficientes de variação, encontrados no MIRD PAMPHLET N? 5 (42) , que apresenta um modelo semelhante ao atual' 4 1 ' 4 3 ' (é mais antigo), possuem a mesma ordem de grandeza daqueles obtidos no ALGAM 103. O fato de se utilizar o maior valor do CV porcentual impoff que a comparacio seja feita no caso mais desfavorável e, portanto, de resultado mais confiável.**

**Assim, a comparação para os casos em que CV < 50% mostra que:**

**1 - Os valores de <J> obtidos para fótons monoenergéticos, utilizando o presente modelo e o modelo homogêneo são diferentes para alguns órgãos, dentre eles destacam-se as glândulas adrenais, os órgãos do trato gastrointestinal, o fígado, o pancreas, o esqueleto, a medula óssea hematopoética, a medula óssea adiposa, a pele do corpo e o baço.**

Exemplificando, **observa-»- que para o fígado, o beco e a glândula adrenal, para energia** de 20 KeV e a fonte na região coletora do rim, os valores de  $\phi$  obtidos são menores que aqueles do modelo <Jn nm homogêneo, **respectivamente,** dos **seguintes fatores: 3,34; 3,39 e 5,13.**

## Tabela XVI

## Fração Absorvida Específica da Energia dos Fótons, Obtidas Utilizando o Modelo Matemático do Rim Homogêneo (Fonte nos Rins)

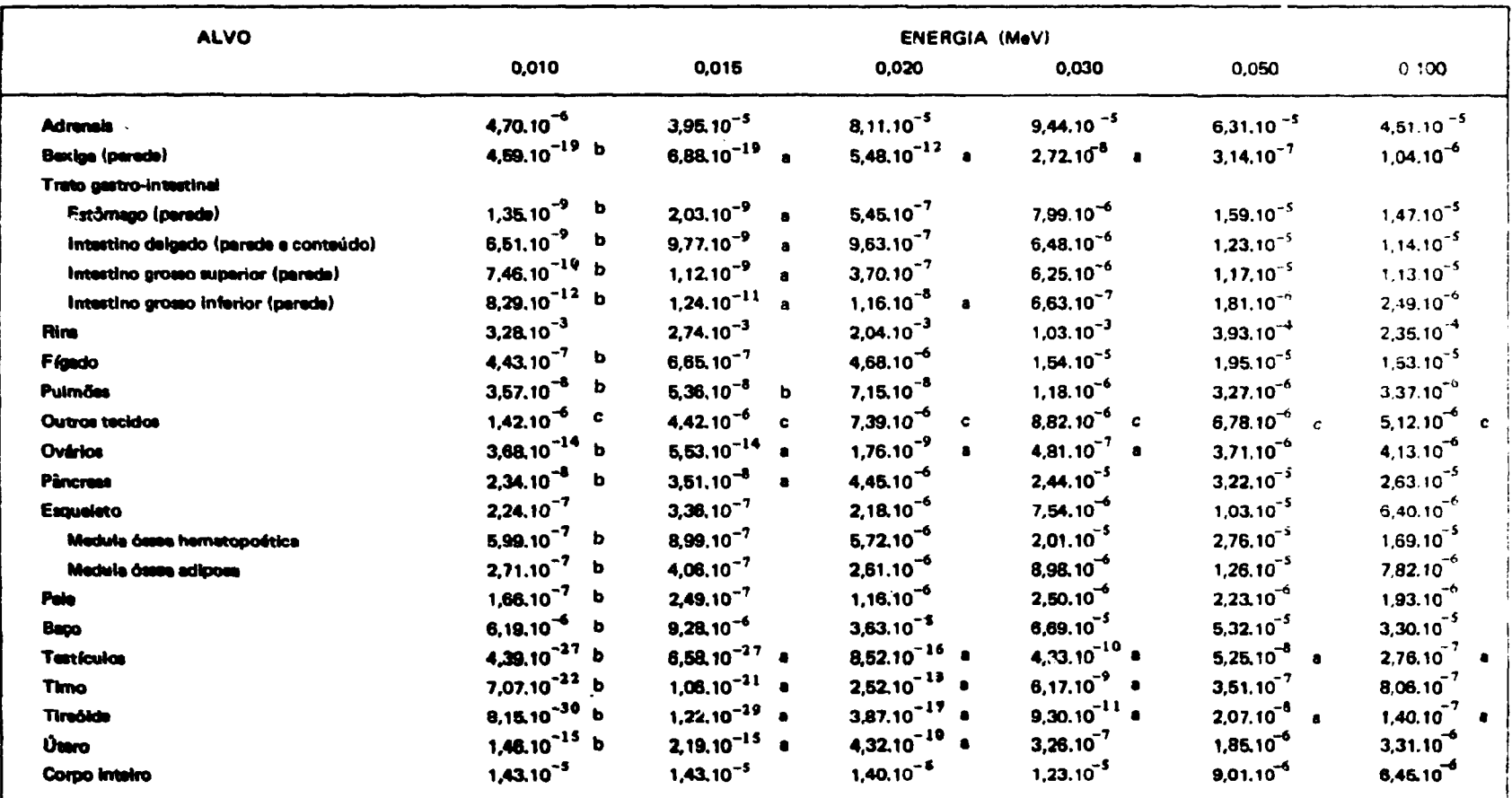

a - Método de "Build-up"

b - Extrapolada de energias mais elevadas

c - Calculada por diferença

#### continuação

 $\bullet$ 

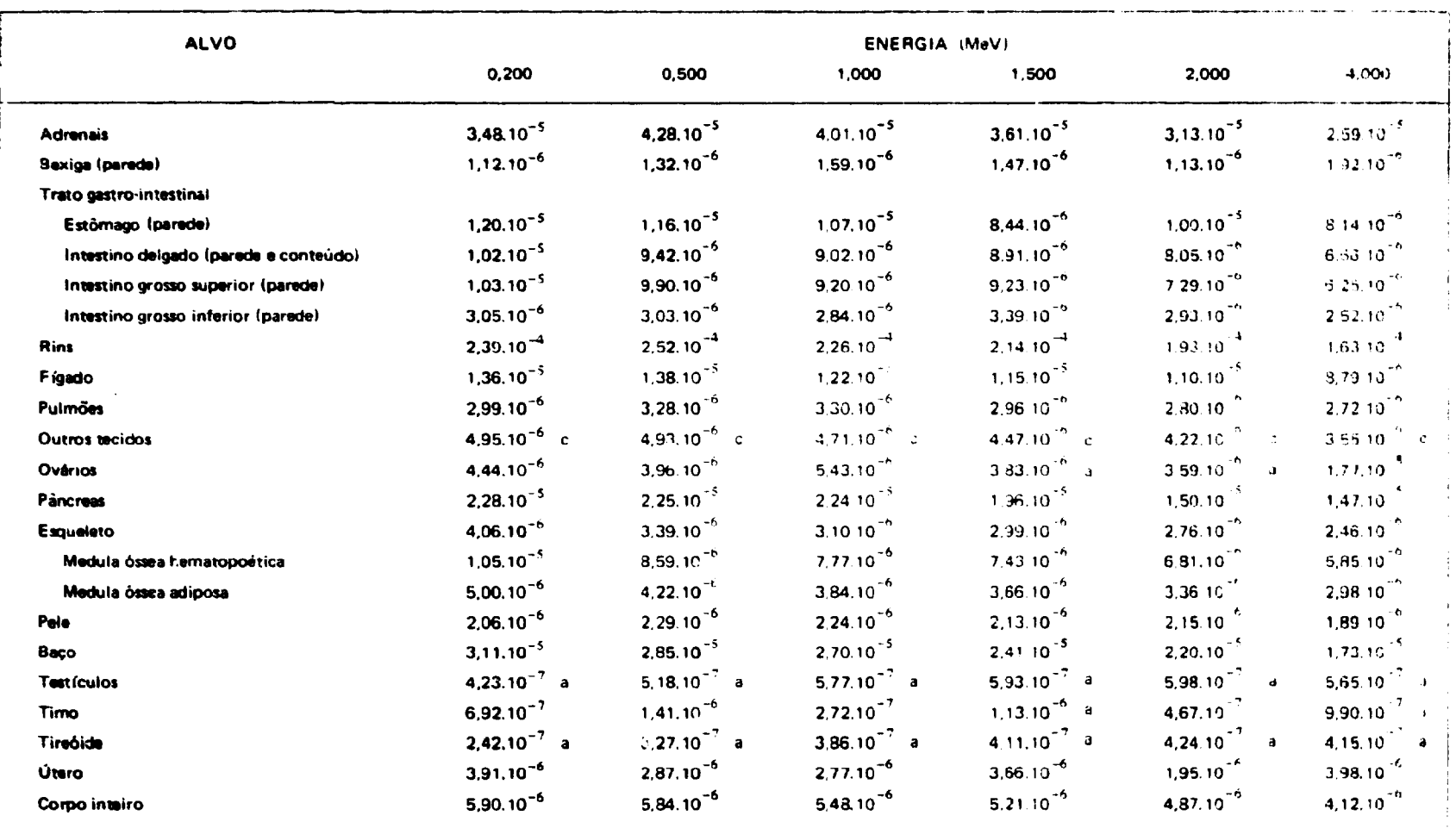

 $\label{eq:2.1} \mathcal{L}(\mathcal{L}_{\mathcal{A}}) = \mathcal{L}(\mathcal{L}_{\mathcal{A}}) = \mathcal{L}(\mathcal{L}_{\mathcal{A}}) = \mathcal{L}(\mathcal{L}_{\mathcal{A}})$ 

a - Método de "Build-up"

b - Extrapolada de energías mais elevadas

c - Calculada por diferença

 $\mathcal{L}^{\mathcal{L}}(\mathcal{A})$  and  $\mathcal{L}^{\mathcal{L}}(\mathcal{A})$  and  $\mathcal{L}^{\mathcal{L}}(\mathcal{A})$ 

 $\tilde{\omega}$ 

**Estes fatos podem ser explicados considerando a distância do órgão alvo è fonte, a energia do fóton e a disposição do órgão alvo com relação ao rim.**

> $2 -$  Quando os valores de  $\phi$  são diferentes nos dois modelos, aqueles obtidos no presente **trabalho podem ser maiores ou menores que os do modelo homogêneo dependendo do órgão alvo analisado, da energia e da região do rim que está sendo amostrada como fonte.**

**Um exemplo é aquele em que a glândula adrenal e a medula óssea hematopoética são os órgfos alvos e a fonte está na região coletora do rim. Neste caso o valor de \$ estimado na medula óssea hematopoética A maior e nas glândulas adrenais é menor, respectivamente, que o modelo homogêneo. Ainda para estes mesmos órgãos alvos, considerando que a fonte de fótons está na região cortical do rim, o resultado destas comparações é justamente o contrário.**

**Desta forma, sabendo-se que vários radionuclldeos concentram-se de maneira variável nas diferentes regiões do rim (31 ' 28>29>40> , a utilização dos resultados apresentados neste trabalho tornara a estimativa da dose mais correta.**

#### **7.3 - Discussão dos Resultados Apresentados pelas Diferentes Regiões do Rim**

**A análise dos resultados apresentados nas Tabelas X, XI e XII demonstram que a fração absorvida específica nos rins 6 maior auando a fonte de fótons monoenergéticos está situada na regifo coletora, vindo a seguir na medular e por fim na cortical. Esta dependência pode ser explicada pela diferente geometria de cada uma destas regiões e da sua disposição no interior do rim, conforme se observa na Figura 12.**

**Para analisar o comportamento dos resultados obtidos construiram-se a partir das Tabelas X, XI e XII trás gráficos que mostram a fração de energia absorvida por grama em cada uma das regiões do rim em função da energia do fóton. Na construção destes gráficos considerou-se como órgêb fonte cada uma das regiões de ambos os rins e como alvo todas aquelas do rim direito em virtude do esquerdo sar** simétrico. Desta forma, as Figuras 25, 26 e 27 expressam a fração absorvida específica  $\Phi$  em função da **energia do fóton e das regiões do rim, quando a fonte está localizada, respectivamente, na região cortical, medular e coletora.**

**Nestes gráficos observam-se a predominância do efeito fotoelétrico para energias abaixo da 70 KeV e do efeito Compton para energias acima deste valor. Para 4 MeV nota-se qua o afeito Compton atté diminuindo mas a influência da produção de pares ainda não é apreciável.**

**Nas Figuras 25, 26 a 27 observa-se que a ralação entra a fracfo absorvida específica estimada para a própria regifo fonte e nas outras duas regiões, nas três figuras, 4 causada paios mesmos fatores citados quando sa tratou do rim como um todo no início deste item.**

**Nota-se também que para energias abaixo de 20 KeV os valores de • nas duas rsgíõss alvos decrascem. Esta fato poda ser explicado pelo conhecimento de que o caminho livra médio do fóton diminui com a energia a portanto, a fracfo da energia absorvida na própria regifo fon» aumenta rapidamente em detrimento das outras a por isso mesmo decrescent.**

**Um outro aspecto que se observa é a validade das equações de reciprocidade'<sup>2</sup> \*' - rj) = <Wr, «- ri » quando as figuras em discussão são analisadas duas a duas. Entfo das**

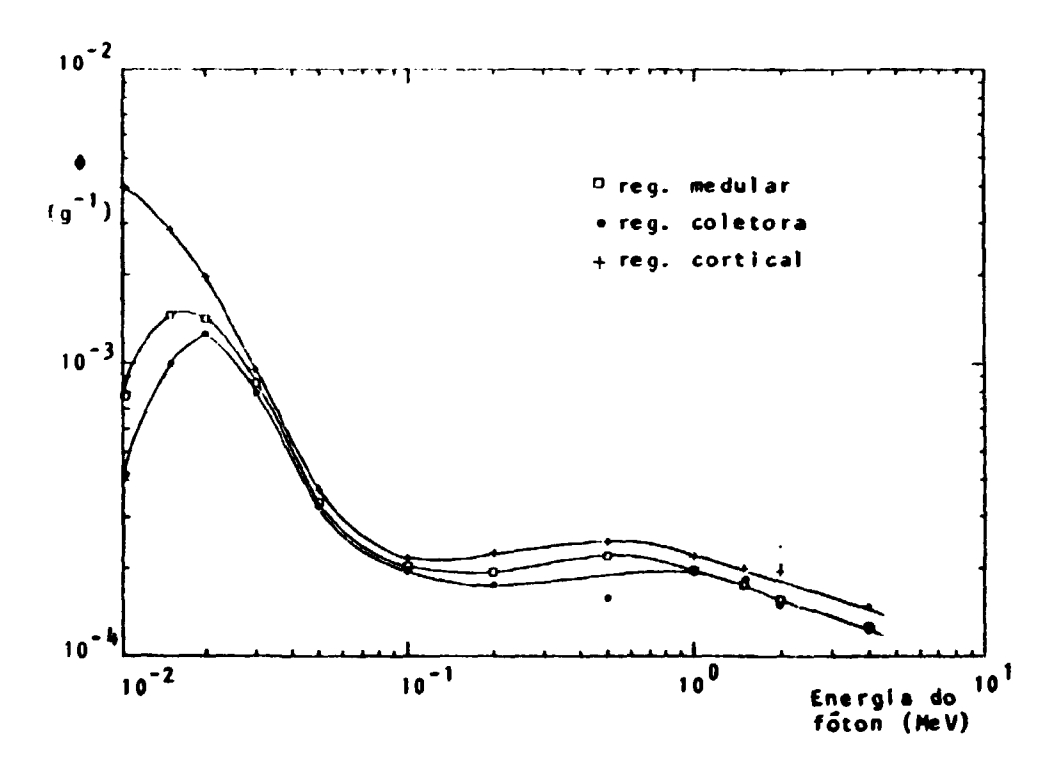

Figura 25 -- Fração absorvida específica,  $\Phi$ , em função da energia do fóton, Considera-se como alvo coda uma das regiões do rim direito e como fonte a região CORTICAL

 $\bullet$ 

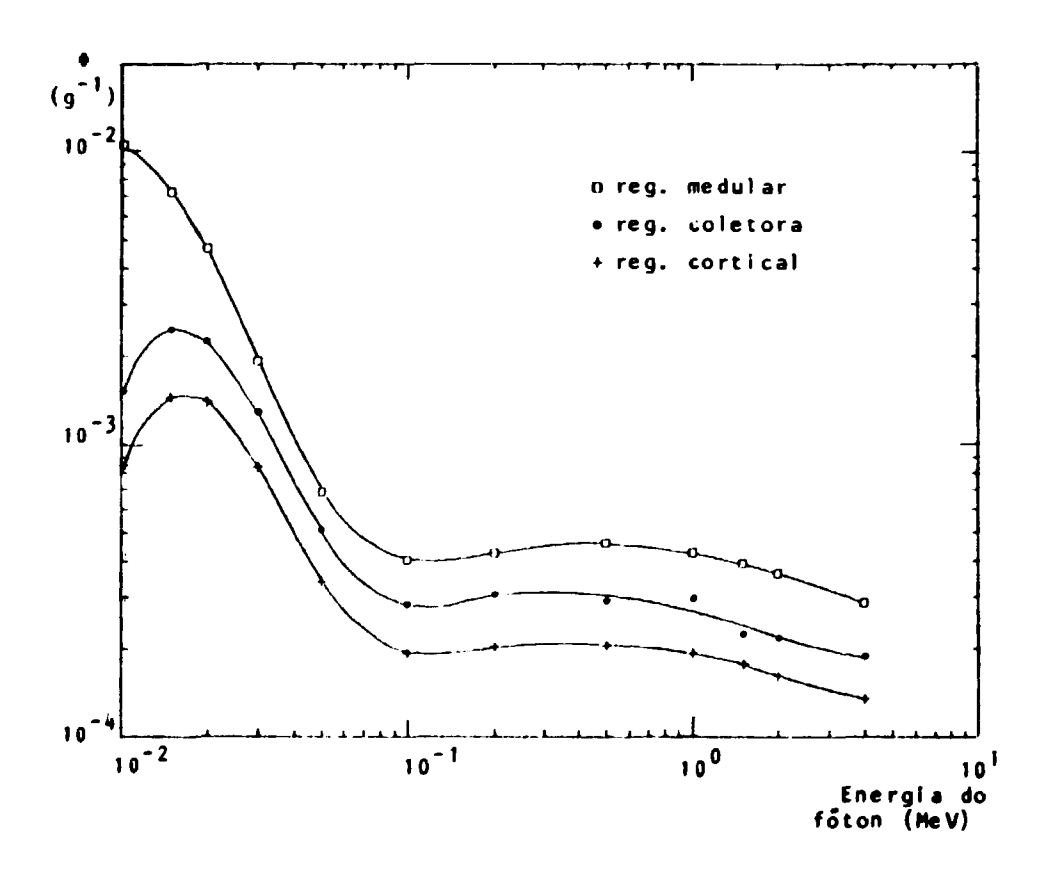

Figura 26 - Fração absorvida específica,  $\phi$ , e função da energia do fóton. Considera-se como alvo cada uma das regiões do rim direito e como fonte a região MEDULAR

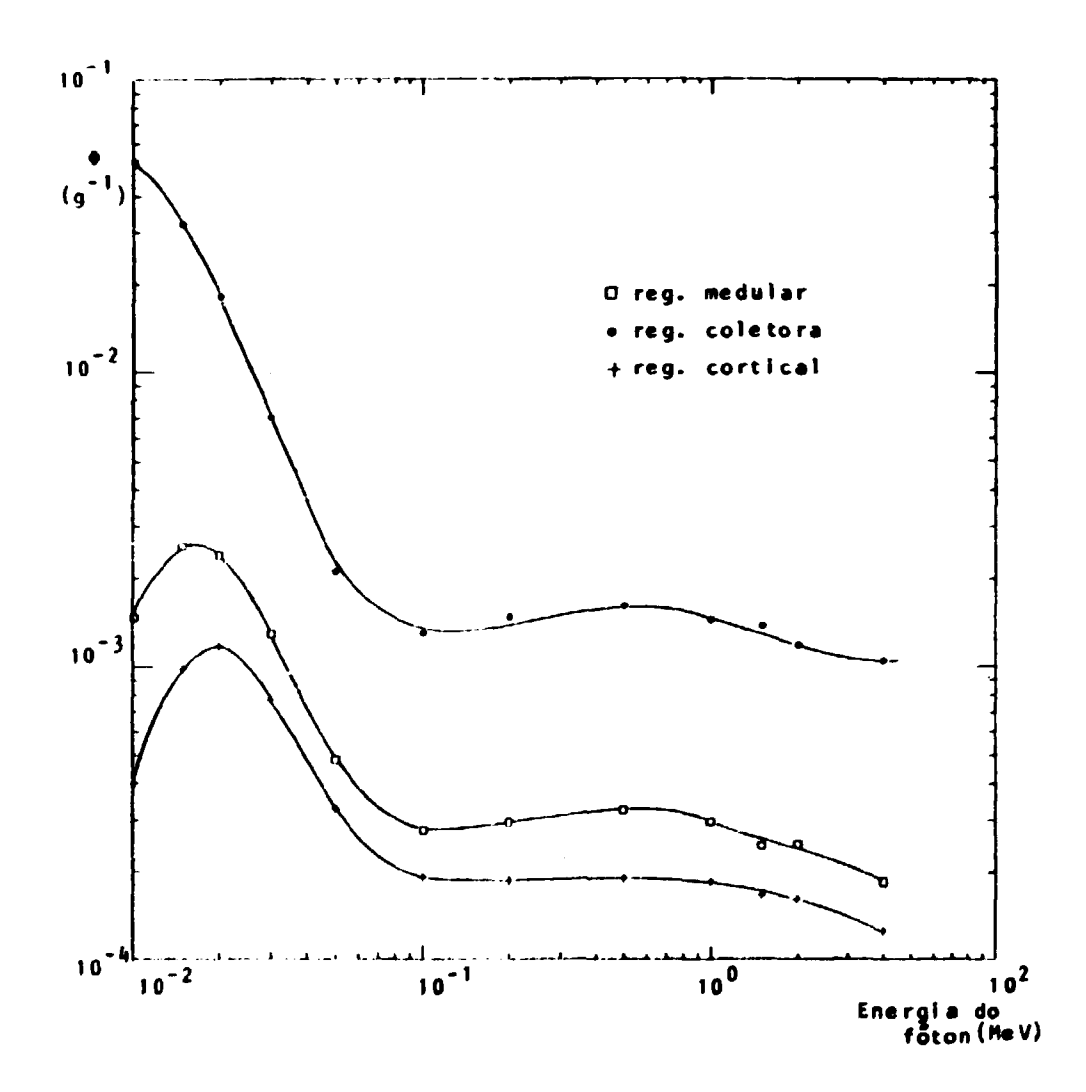

 $\ddot{\phantom{a}}$ 

٠

Figura 27 - Fração ahsorvida específica, 9, em função da energia do fóton. Considera-se como aivo cada ume das regiões do rim direito e como fonte a região COLETORA

Figuras 25 e 26 tem-se que ¢(medula + côrtex) = ¢(côrtex + medula) e das Figuras 26 e 27 que **•(coletora •- medula) = <J>(m«>dula \*- coíetora) e finalmente das Figuras 26 e 27 que**  $\Phi$ (coletora + córtex) =  $\Phi$ (córtex + coletora).

#### **7.4 - Discussão dos Resultados para Fontes de Elétron» Monoenergettcos**

**Para os elétrons, observa-se nas Tabelas XIII, XIV e XV que a fração absorvida específica é maior quando a região fonte e a região alvo coincidem, isto para todas energias consideradas. Em virtude deste fato construiu-se um gráfico, ver Figura 28, fração absorvida em função da energia do elétron, para cada uma das regiões.**

**O comportamento das curvas obtidas é similar, sendo que a dependência com a forma e a massa das regiões do rim começa a manifestar-se para energias acima de 0,7 MeV, e particularmente para as regiões medular e coletora para energias maiores que 2,0 MeV. Nota-se, também, que a absorção é quase total para energias abaixo de 0,2 MeV. A fração de energia absorvida para elétrons de 4 MeV, romiderando como fonte e como alvo a região cortical, é da ordem de 51%. Para as regiões medular e i nlrtofa este valor decresce para 44% e 35%, respectivamente.**

**Voltando à Tabela XIII, observa-se pela soma das frações absorvidas de cada uma das regiões alvos que para energias abaixo de 0,4 MeV quase todas são absorvidas no rim. Acima de 0,4 MeV a fração absorvida vai decrescendo, até assumir um valor de 67% para elétrons de 4 MeV. Além disso, para '«das as energias consideradas, a fração absorvida na regiso medular é maior que na coletora O primeiro caso pode ser explicado observando-se, na Figura 12, que uma grande quantidade da massa da região cortical está distribuída na camada periférica deste órgão, e no caso seguinte observando que praticamente toda a região medular é envolvida pela cortical.**

**Efetuando-se para a Tabela XIV, uma análise similar à anterior observa-se que para 4 MeV • energia absorvida no rim aumenta para 88% e que o valor da fração absorvida em função da energia é maior na região cortical que na coletora. Para o primeiro caso presume-se que o aumento foi motivado porque a massa da região medular está localizada mais internamente e para o segundo caso a explicação é análoga aquela dada para a Tabela XIII.**

**Continuando a análise, para a Tabela XV, observa-se que quase toda a energia emitida pela fonte (região coletora) é absorvida no rim, independentemente da energia aqui considerada. Esta ocorrência pode ser explicada em virtude da região coletora estar localizada na parte mais interna do modelo matemático do rim.**

**Verifica-se, também, que embora a fraçío absorvida na região medular seja maior que a da cortical, para todas as energias, a diferença é bem menor do que nos outros dois casos; Esta fato poda ser explicado observando-se que a região coletora está praticamente circundada pelas regiões cortical e medular.**

**Assim, para o caso dos elétrons monoenergéticos, os resultados apresentados mostram que para energia\* menores que 0,4 MeV a prática d» assumir que a energia é completamente absorvida no órgão que contém a fonte é válida'13> . Para energias acirra deste valor é necessário considerar a região do rim que contém a fonte.**

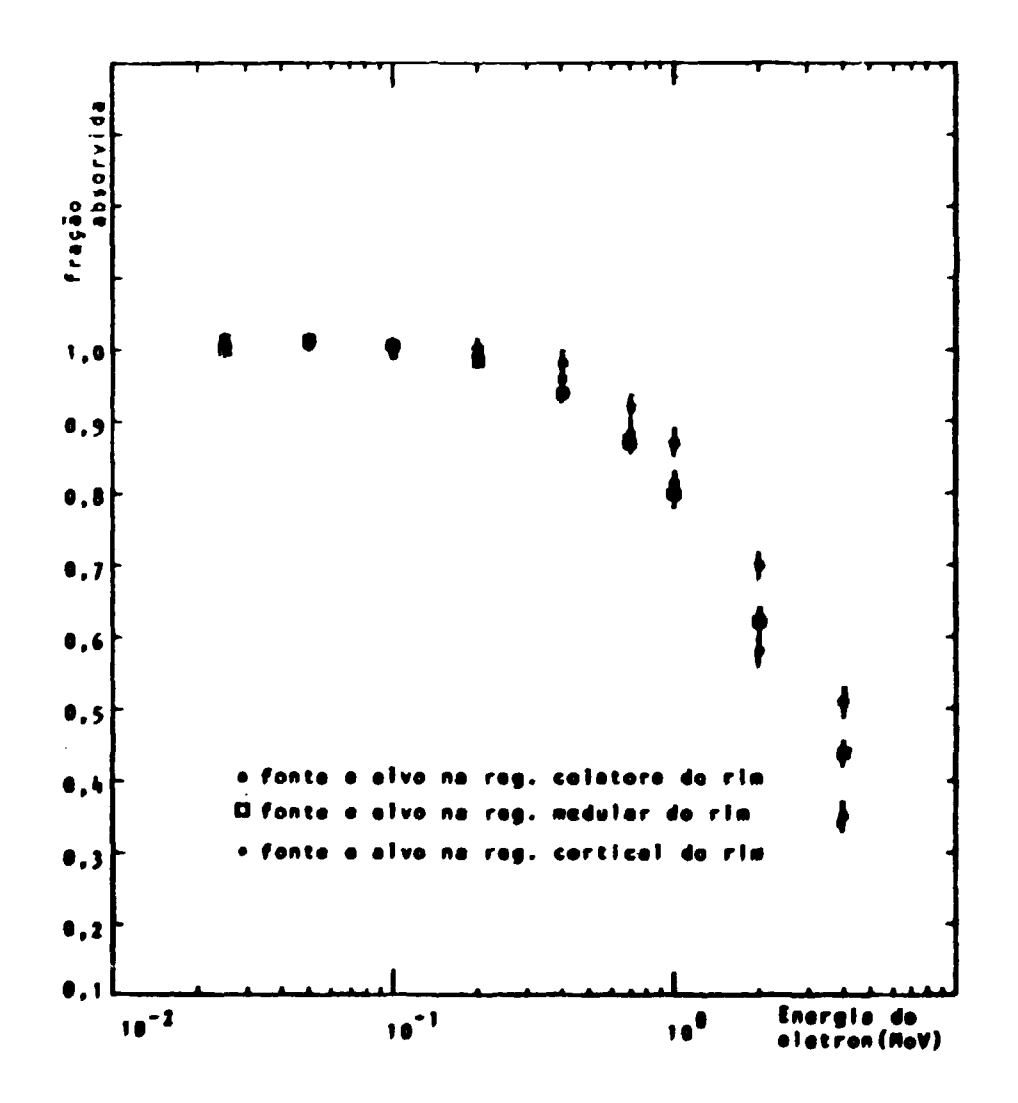

 $\ddot{\phantom{a}}$ 

 $\bullet$ 

Figura 28 - Fração absorvida em função de energía do elétron, para cada região do modelo matemático do rim heterogêneo

#### **APÊNDICE I**

**Apresentam-se a seguir alguns conceitos utilizados em Proteção Radiológica ' \*<sup>2</sup> .**

**Benefício (B)**

**Entende-se por "beneficio" todos os aspectos positivos recebidos pela sociedade, ocasionados pela introdução de uma pratica e não aqueles que serão recebidos por um grupo particular ou indivíduos de uma população.**

#### **Risco (R)**

**O termo "risco" é utilizado para expressar a probabilidade de um certo indivíduo sofrer efeito deletério como resultado de uma dose de radiação. Se p. é a probabilidade de sofrer o i-esimo efeito, então:**

$$
R = 1 - \prod_i (1 - p_i)
$$

Quando os diferentes efeitos são mutuamente exclusivos a expressão acima reduz-se a:

$$
\mathbf{R} = \sum_i \mathbf{p}_i
$$

**Esta formulação simplificada também é valida quando todos p; < < 1, mesmo que os efeitos nab sejam mutuamente exclusivos.**

## **Detrimento (G)**

**O "detrimento" é definido como o conceito matemático do "valor esperado" 4o dano provocado por uma dose de radiação, considerando-se nfo somente as probabilidades de ocorrência da cada tipo de efeito deletério, mas também a gravidade destes. Desta forma, se p; é a probabilidade da sofrer o efeito i, cuja gravidade é expressa por um fator da peso gjr o detrimento G num grupo composto de P indivíduos é:**

$$
G = P \sum_i p_i q_i
$$

**Grupo crítico**

**Entende-se por "grupo crltictf' o conjunto da indivíduos da população qua recebe a maior dota e deve ser selecionado visando a obtenção de um grupo razoavelmente homogtnao no que sa rafara as** doses recebides.

#### **Tangível**

**Sio os aspectos especificamente identificáveis a, ao manos teoricamente, sujeitos è quaraifíeaçio** em termos monetários ou am outras unidades.

**Intangível**

São considerados como sendo or aspectos que contribuem para a satisfação dos desejos **humanos e nio estão sujeitos à quantificação fonnal.**

**Exposição (X)**

 $\acute{\textbf{E}}$  o quociente dQ por dm, onde dQ é o valor absoluto ds carga total dos fons de um magimo sinal produzidos no ar, quando todos os elétrons (négatrons e pósitrons) liberados por fótons num volume elementar de ar, de massa dm, são completamente freados no meamo.

 $X = \frac{dQ}{dm}$ 

**Sua unidade é o "Roentgen" (R) c eqüivale a 2.58.10"\* C/Kg.**

*(O)* absorvida (D)

**£ o quoctente de dE por dm. onde dEé i energia média tiamfaiida matéria num elemento de volume cuia massa é dm.**

**dE D = — dm**

**Sua unidade é o "rad" a equhale a 10"<sup>2</sup> J/Kg**

**Dose equivalente (H)**

É o produto de D, Q e N, para um ponto de interesse no tecido, onde D é a dose absorvida, Q **é o fator de qualidade e N é o produto dos fatores modificadores.**

**H = D Q N**

**Sua unidade é o "ram"**

O fator de qualidade, Q, é utilizado para levar em consideração os efeitos da distribuição microscópica da dose absorvida no detrimento. Ele é definido como uma função da transferância linear de energie, L<sub>ar</sub> na água, para o ponto da interesse. Qualquer velor de Q como uma função da L, poderá **warpotando os vetores spraiantadoi na abata abaixo:**

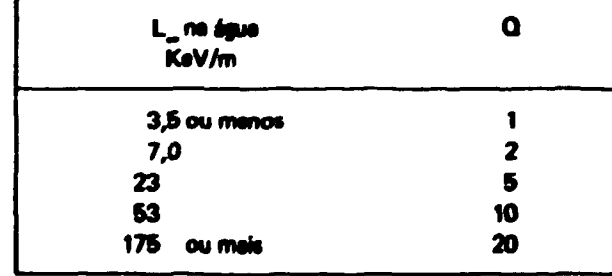

N é o produto dos fatores modificadores, tais como aqueles que levam em consideração a distribuição da dose absorvida no espaço e no tempo. Para fontes de radiação externa  $N = 1$ .

#### **APÊNDICE II**

**Nest» Apêndice estão definidas, matematicamente, as regiões que compõem o esqueleto e os principais órgãos do fantasma matemático, mencionados no Capítulo I<sup>1433</sup>.** 

Os órgãos do corpo que aparecem aos pares tem as suas equações expressas somente para o esquerdo. A equação do órgão direito é obtide substituindo-se x por -x na expressão aqui apresentada.

Inicialmente apresentam-se as equações, os volumes e as massas das regiões que compõam o **modtlo do esqueleto e posteriormente, os relacionados com os órgãos.**

#### **1 - Regiões que definem o modelo do ESQUELETO**

### **OSSOS DA PERNA**

**Estes são representados por um tronco de cone de teccão circular. Para a uiílua-se a seguinte inequação:**

$$
(x - 10 - \frac{8}{79.8} z)^2 + y^2 \le (3.5 + \frac{2.5}{79.8} z)^2, -79.8 \le z \le 0
$$

**O volume de ambas as pernas é df 2799 cm<sup>3</sup> e a massa de 4160 g.**

#### **OSSOS DO BRAÇO**

**Os ossos de cada braço sfo representados por um tronco de cone da secçko elfptica. A inequaçab para os ossos do braço esquerdo é dada por:**

$$
\left[\frac{(1,4/138) (z-69) + (x-18,4)}{1,4}\right]^2 + \left(\frac{y}{2,7}\right)^2 \leq \left[\frac{138 + (z-60)}{138}\right]^2
$$
  
0 \leq z \leq 69

**0 volumt de ambos os braços é de 956 cm<sup>3</sup> e a massa 4 d» 1421 í-**

**PELVE**

A pelve é a porção que se situa entre dois cilindros circulares concântricos, descrita por:

$$
x^{2} + (y+3)^{2} \leq (12)^{2}
$$
  
\n
$$
x^{2} + (y+3,8)^{2} \geq (11,3)^{2}
$$
  
\n
$$
y + 3 \geq 0
$$
  
\n
$$
0 \leq z \leq 22
$$
  
\n
$$
y \leq 5 \text{ so } z \leq 14
$$

O seu volume é de 606,1 cm<sup>3</sup> e a massa é de 900,8 o.

## **ESPINHA**

A espinha é definida por um cilindro elíptico dado z x:

$$
(\frac{x}{2})^2 + (\frac{y-5.5}{2.5})^2 < 1
$$
  
22 < z < 78.5

O seu volume é de 887,5 cm<sup>3</sup> e a massa de 1319 o.

## **OSSOS DA CABECA**

Os ossos da cabeça são representados pelo volume situado entre dois elipabides não concêntricos, definido por:

 $\mathbf{1}$ 

 $\bullet$ 

 $\ddot{\phantom{a}}$ 

$$
(\frac{x}{6})^2 + (\frac{y}{9})^2 + (\frac{z - 86.5}{6.5})^2 > 1
$$
  

$$
(\frac{x}{6.8})^2 + (\frac{y}{9.8})^2 + (\frac{z - 85.5}{8.3})^2 <
$$

e tem volume de 846,6 cm<sup>3</sup> e a massa de 1258 g.

### **COSTELAS**

As costelas são representadas pela porção situada entre dois cilindiros elípticos concêntricos, os quais são cortados por planos horizontais igualmente espaçados; e os volumes de interesse são tornados alternadamente.

Elas satisfazem as seguintas inequações:

$$
(\frac{x}{17})^2 + (\frac{y}{9.8})^2 < 1
$$
  

$$
(\frac{x}{16.5})^2 + (\frac{y}{9.3})^2 > 1
$$
  
36.1 < z < 67.3

e com a condição que a parte inteira de  $\frac{z-36,1}{1.4}$ ) seja per.

**O volume total d»% costelas è 694 cm' •> a massa 1031 %**

**CLAVICULAS**

As clavfculas são representadas por duas porções de toróides. As inequações que as definem são:

$$
(z - 68.5)^2 + (20 - \sqrt{x^2 + (y - 11.1)^2})^2 \le 0.7883^2
$$
  
0.89415  $\le \frac{11.1 - y}{|x|} \le 7.0342$ ,  $y \le 0$ 

**O volume de ambas as davículas é de 54,7 cm<sup>3</sup> e a massa 82 g.**

**ESCAPULA**

**A escapula é representada pela porção situada entre dois cilindros elfpticos. As inequações que definem a escapula esquerda são:**

$$
(\frac{x}{17})^2 + (\frac{y}{9,8})^2 > 1
$$
  

$$
(\frac{x}{19})^2 + (\frac{y}{9,8})^2 < 1
$$
  
50.9 < z < 67.3 , y > 0 , 0.25  $\frac{y}{x}$  < 0.80

**0 volume de cada escapula é de 100,7 cm<sup>3</sup> e a massa da 150,0 g.**

## **2 - ADRENAIS**

**Cada glândula adrenal é definida como metade de um elipsóide que te situa no topo do rim. A adrenal esquerda é dada por:**

 $\bullet$ 

$$
(\frac{x-4.5}{1.5})^2 + (\frac{y-6.5}{0.5})^2 + (\frac{z-38}{5})^2 \le 1, \quad z \ge 38
$$

**O volume da ambas «drenais é 15,71 cm<sup>3</sup> e a massa d» 15,5 g.**

## **3 - BEXIGA**

 $\bullet$ 

**A bexiga é representada por eliptóides de inequações:**

$$
(\frac{x}{4,958})^2 + (\frac{y+4,5}{3,458})^2 + (\frac{z-8}{3,458})^2 \le 1
$$

$$
(\frac{x}{4,706})^2 + (\frac{y+4.5}{3,206})^2 + (\frac{z-8}{3,206})^2 \ge 1
$$

O seu volume é de 45,73 cm<sup>3</sup>, e a massa 45,13 g.

 $\bullet$ 

## 4 - CÉREBRO

O cérebro é um elipsóide expresso por:

$$
\left(\frac{x}{6}\right)^2 + \left(\frac{y}{9}\right)^2 + \left(\frac{z-86,5}{6.5}\right)^2 \le 1
$$

O seu volume é 1470 cm<sup>3</sup> e a massa 1451 g.

## **SECTOMAGO**

O estômago é representado por elipsóides de inequações:

$$
(\frac{x-8}{4})^2 + (\frac{y+4}{3})^2 + (\frac{z-35}{8})^2 \le 1
$$

 $\bullet$ 

 $\bullet$ 

$$
(\frac{x-8}{3,387})^2 \cdot (\frac{y+4}{2,387})^2 \cdot (\frac{z-35}{7,387})^2 \ge 1
$$

O seu volume é 151,9 cm<sup>3</sup> e a massa 150 g.

## 6 - INTESTINO DELGADO

O intestino delgado é a secção de um cilindro circular, dada por:

$$
x^{2} + (y + 3,8)^{2} \leq (11,3)^{2}
$$
  
-4,86 < y < 2,2  
17 < z < 27

A sua massa é igual a 640 g e o volume 649 cm<sup>3</sup>.

### 7 - INTESTINO GROSSO SUPERIOR

O intestino grosso superior é constituído pelo colo ascendente e pelo colo transverso.

O colo ascendente é definido pelas inequeções:

$$
(x + 8.5)^2 + (y + 2.36)^2 \le 2.5^2
$$
  

$$
(x + 8.5)^2 + (y + 2.36)^2 \ge 1.7915^2
$$
  

$$
14.45 \le z \le 24
$$

O volume da parede deste órgão é de 91,22 cm<sup>3</sup> e a massa de 90,02 g.

O colo transverso é definido por:

$$
(\frac{y+2,36}{2,5})^2 + (\frac{z-25,5}{1,5})^2 < 1
$$
  

$$
(\frac{y+2,36}{1,973})^2 + (\frac{z-25,5}{0,973})^2 \ge 1
$$
  
-10,5 < x < 10,5

O volume da parede é de 120,7 cm<sup>3</sup> e a massa de 119,2 g.

## 8 - INTESTINO GROSSO INFERIOR

O intestino grosso inferior é constituído pelo colo descendente e do sigmóide.

O colo descendente é expresso por:

$$
(\frac{x-x_0}{1,88})^2 + (\frac{y-y_0}{2,13})^2 \le 1
$$

$$
(\frac{x-x_0}{1.58})^2 + (\frac{y-y_0}{1.34})^2 \ge 1
$$

$$
8.72 \leq z \leq 24
$$

onde:

 $\bullet$ 

 $\pmb{e}$ 

$$
x_0 = 9 + \frac{0,28 (z - 24)}{15,28}
$$

$$
y_0 = \frac{2,5 (8,72 - z)}{15,28}
$$

O seu volume é de 90,59 cm<sup>3</sup> e a massa de 89.40 g.

O sigmóide é representado por dois torôides, definidos pelas inequações:

(porção superior):

$$
(\sqrt{(x-3)^2 + (z-8.72)^2} - 5.72)^2 + \gamma^2 \le 1.57^2
$$
  

$$
(\sqrt{(x-3)^2 + (z-8.72)^2} - 5.72)^2 + \gamma^2 \ge 0.91^2
$$
  

$$
x \ge 3 \quad e \quad z \le 8.72
$$

(porção inferior):

$$
(\sqrt{(x-3)^2 + (z)^2} - 3)^2 + \gamma^2 \le 1.57^2
$$
  

$$
(\sqrt{(x-3)^2 + (z)^2} - 3)^2 + \gamma^2 \ge 0.91^2
$$
  

$$
x \le 3 \quad e \quad z \ge 0
$$

O volume é de 70,42  $cm<sup>3</sup>$  e a massa 69,50 g.

## 9 - CORAÇÃO

O coração é representado por uma semi-elipsóide associada a uma semi-esfera que é cortada por um plano. As inequações são:

$$
(\frac{x_1}{8})^2 + (\frac{y_1}{5})^2 + (\frac{z_1}{5})^2 \le 1
$$
  

$$
(x_1)^2 + (y_1)^2 + (z_1)^2 \le (5)^2 \text{ se } x_1 < 0
$$
  

$$
\frac{x_1}{3} + \frac{z_1}{5} > -1 \text{ se } x_1 < 0
$$

ou

onde:

$$
x_1 = 0,6943 (x + 1) - 0,3237 (y + 3) - 0,6428 (z - 51)
$$
  
\n
$$
y_1 = 0,4226 (x + 1) - 0,9063 (y + 3)
$$
  
\n
$$
z_1 = 0,5826 (x + 1) - 0,2717 (y + 3) + 0,7660(z - 51)
$$

 $10 - RINS$ 

Cada rim é definido por um elipsóide seccionado por um plano. O rim esquerdo é expresso por:

$$
(\frac{x-6}{4,5})^2 + (\frac{y-6}{1,5})^2 + (\frac{z-32.5}{5,5})^2 \le 1 \quad e \quad x \ge 3
$$

**O volume de ambos os rins é de 288 cm<sup>3</sup> e a mas.\* de 284,2 o.**

 $\mathcal{L}$ 

## **11 - FÍGADO**

O fígado é definido por um cilindro elíptico cortado por um plano. Ele é expresso por:

 $\overline{\phantom{a}}$ 

$$
(\frac{x}{16,5})^2 + (\frac{y}{8})^2 \le 1
$$
  

$$
(\frac{x}{35})^2 + (\frac{y}{45}) - (\frac{z}{43}) \le -1
$$

 $\bullet$ 

$$
27 \leq z \leq 43
$$

**0 seu volume é 1833 cm<sup>3</sup> e 3 sua massa é 1809 g.**

#### **12 - PULMÕES**

**Cada pulmio é a metade de um elipsóide que tem uma secçfo anterior removida. O pulmio esquerdo é expresso por:**

$$
(\frac{x-8.5}{5})^2 + (\frac{y}{7.5})^2 + (\frac{z-43.5}{24})^2 < 1
$$
  

$$
z \ge 43.5
$$
  

$$
(\frac{x-2.5}{5})^2 + (\frac{y}{7.5})^2 + (\frac{z-43.5}{24})^2 \ge 1 \text{ se } y < 0
$$

**0 volume dot pulmões é de 3378 cm' e a massa de 999,2 g.**

## **13 - OVÁRIOS**

**Cada ovárío tem a forma de um elipsóide. 0 ovárío esquerdo é dado por:**

$$
(x-6)^2 + (\frac{y}{0.5})^2 + (\frac{z-15}{2})^2 \le 1
$$

**O volume dos ovárk» é da 8,378 cm<sup>9</sup> e a masca da 8,268 g.**

## **14 PANCREAS**

**O pánonas ê a metade de um elipsóide com uma secçio removida. Ele 4 definido por:**

$$
(\frac{x}{15})^2 + y^2 + (\frac{z-37}{3})^2 < 1
$$
  

$$
x \ge 0
$$
  

$$
z \ge 37 \quad \text{se} \quad x > 3
$$

**O volume deste órgão é de 61,07 cm<sup>3</sup> e a massa de 60,27 g.**

### **15 - PELE**

**A pele 4 representada por uma camada de 0,2 cm de espessura que se estende sobre a superfície do fantasma matemático. O seu volume 4 de 2828 cm<sup>3</sup> e a massa 4 de 2791 g.**

 $\mathcal{L}$ 

### **16 - BAÇO**

**O baco 4 definido pelo elipsóide:**

$$
(\frac{x-11}{3.5})^2 + (\frac{y-3}{2})^2 + (\frac{z-37}{6})^2 \le 1
$$

**tem um volume de 175,9 cm<sup>3</sup> e uma massa de 173,6 g.**

## **17 - TESTfCULOS**

**O testículo esquerdo 4 representado por um elipsóide dado por:**

$$
(\frac{x-1.3}{1.3})^2 + (\frac{y+8}{1.5})^2 + (\frac{z+2.3}{2.3})^2 \le 1
$$

**0 volume de ambos os testículos 4 de 37,57 cm<sup>1</sup> e a massa de 37,08 g.**

### **18 - TIMO**

**O timo 4 representado por um elipsóide dado por:**

$$
(\frac{x+2}{3})^2 + (\frac{y+6}{0.5})^2 + (\frac{z-60.5}{4})^2 \le 1
$$

**e tem um volume de 25,13 cm<sup>1</sup> e uma massa de 24,80 g.**

## 19 - TIREÔIDE

Os lóbulos da tireóide situam-se entre dois cilindros concêntricos e são definidos pelas inequações:

$$
x^{2} + (y + 6)^{2} \leq (2,2)^{2}
$$
\n
$$
x^{2} + (y + 6)^{2} \geq (1)^{2}
$$
\n
$$
y + 6 \leq 0
$$
\n
$$
70 \leq z \leq 75
$$
\n
$$
[(y + 6) - 1x]^{2} \geq 2[x^{2} + (y + 6)^{2}] \tau^{2}
$$

ne qual:

$$
T = \frac{2(\sqrt{2}-2)}{5} (z-70) + 1 \quad \text{para} \quad 0 \leq z - 70 \leq \frac{5}{4}
$$

e

$$
\tau = \frac{2(2-\sqrt{2})}{15} (z-70) + \frac{2\sqrt{2}-1}{3} \quad \text{para} \quad \frac{5}{4} < z-70 < 5
$$

O seu volume é de 10,89  $cm<sup>3</sup>$  e a massa de 19,63 g.

## 20 - ÚTERO

O útero é um elipsóide cortado por uma plano. Ele é expresso por:

$$
(\frac{x}{2.5})^2 + (\frac{y+2}{5})^2 + (\frac{z-14}{1.5})^2 \le 1
$$
  
  $y \ge -4.5$ 

O seu volume é de  $66,27$  cm<sup>3</sup> e a massa de  $65,40$  g.

## APÉNDICE III

## **LISTAGEM DOS PROGRAMAS**

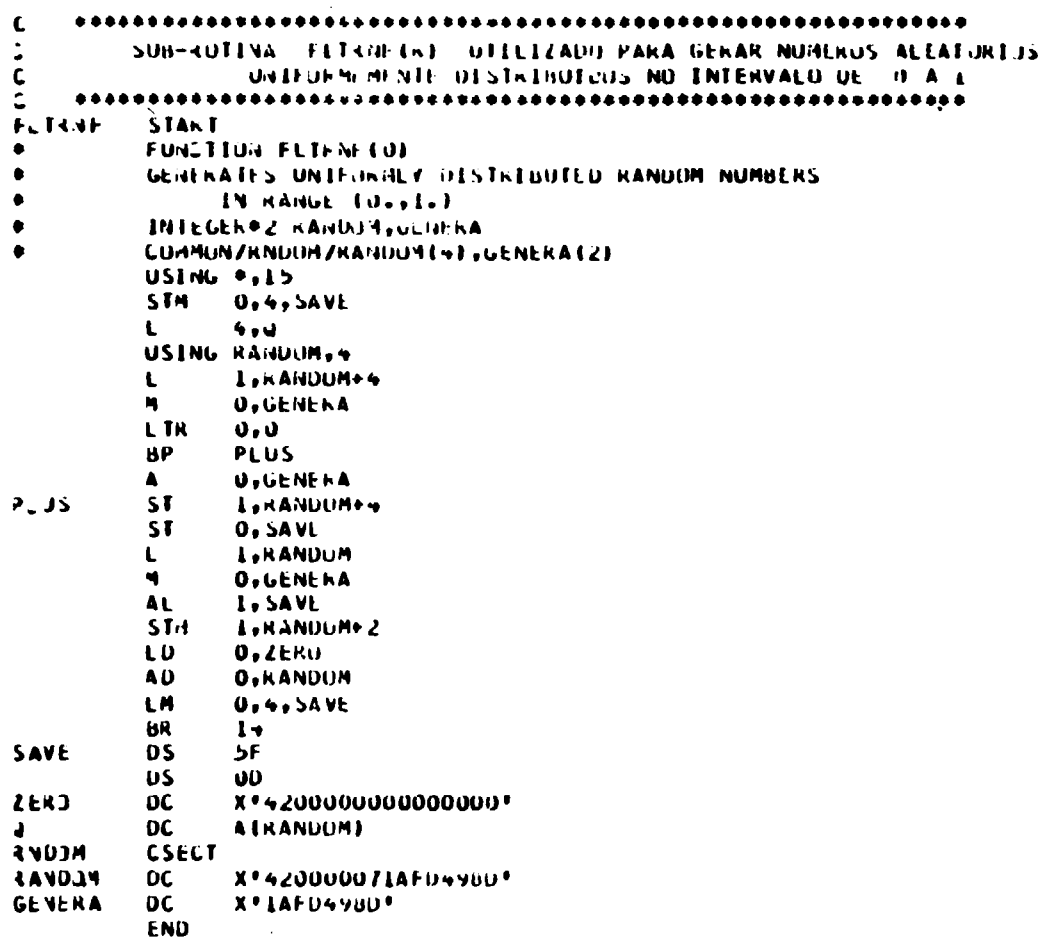

```
\mathbf{c}PROGRAMA PARA ESTIMAR O VOLUME E A MASSA DO RIM E DAS SUAS REGIJES
c.
c.
                            PELO METODO DE MUNIE CARLO
C
     \mathbf{C}KIM ESQUEROV
Ξ
\bar{c}\mathbf{C}000 PRUGEAMA CUN SUG-RUTENA FLTRAF EM ASSEMBLER
\mathbf{C}\frac{1}{2}\bullet\bullet\bulletISUMI=SUMA DOS PUNTOS FONA DA ELIPSUIDE EXTENNA
     \bullet\bullet\bulletISONEXSUMA DUS PORTOS INTERNOS AO ELIPSOIDE MENOR E AO CILINURO ELIP
\tilde{\mathbf{c}}TADICI=SOMA LOS PORTOS ENTRE OS ELIPSOIDES EXTERNO E O DO MEIO
     \bullet\bullet\bullet\bullet\bullet\bulletIADIC3=SUMA DUS PUNTUS ENTRE OS COMES
rac{1}{2}888
          TAUTEZ=SUMA INIS PUNTUS ENTRE OS PLANOS A=1.9 E A=2.0
     \bullet\bullet\bulletISURVESUMA DUS PUNTUS PERTENCENTES AUS CUMES
\mathbf cISUEN=SURA DUS PURTUS DA REGIAU CURTICAL
     \bullet\bullet\bulletVIALE =VULUME DA KEGEAU CURTECAL
\mathbf{C}\bullet\bullet\bulletC
     \bullet\bullet\bulletVILL =VJLUME DA REUTAU MEDULAR
\bar{\mathbf{C}}\bullet\bullet\bulletVOL 3 =VOLUME DA REGIAU CULETORA
\mathbf c000VUL4 =VULUME DU RIM
    \bullet\bullet\bulletGMTEX=MASSA DA REGIAU CONTICAL
\mathbf{C}Ċ
     000 GHI-1ED=MASSA DA REGIAU MEDULAR
\frac{c}{1}GACUL=MASSA DA REGIAD COLETURA
     \bullet\bullet\bullet0.4 + 1GHTUT=MASSA DO RIM
\bar{c}IMPLICIT KEALPHIA-H,0-2)
       DENENS LOV XIC 201, YEC 201, 21 C201, JSOMACL31, VOL CL31
       DATA JSUMA /13+07
       REAU(5,1) (X1(J),YI(i),Z1(J),J=1,13)
     I FORMAT (3F4.0)
C.
       52 - 4.3 + 2S1 = 1.799252 - 7.1 + 2* AX=3.6**2
       AY=0.9**2
       AZ=5.U#+2
       0X = 1.54 + 2BY = 0.4492d2 = 2.0**2
       CY = 0.1 + 0.2CL = 1.2 + 22ANG=27.2#3.141592. J.
       CUSIM=DCUSIANG)
       ISUMI=0ISUMZ=U
       IADICI-U
       IAUIC2=0
       IADIC3=U
       ISUMARD
       ISUMM=0
       NCUUNT #U
c.
       001001 = 1,120000X=FLTHNF(U)+ 0.9-2.0
       Y = FLTNNF(Q) = J_0A-L_0IL = LTRNF(U) * 11.4-5.7
       Pl=Xem2
       PZ = Y + 2P3 = L + R2U PUSURTEPLAPZAP3)
\mathbf{c}J P11 J 11 0 P2 / 5Y 0 P3 / 5Z - 10
```

```
1 + 1 + 1 = 1 + 1 + 1 + 13 - 3 = 6 + 1 = 7H(\omega) and \omega30.077778 and 70.077777In Cultural contents with
    20.359176.892751.9937.7764Intel Dibito
    Lo n=Pa/62 HC2/38 HPa/ L =14
        1 + 131 and 7273290 de 10 J=1,15
       F=05asl(s1(d)+Firti(a)+Firti(d)+Firti(d)
        L = (+A[(j) + T - T[(j) + L + L][j])Tesf=cosin-c/frkul
        TELTESTE SUBJUSTU
    BU MURNISHERLIM
       JOHNALL-JSTALITEL
    DO IP(J-L)) TULSON
    ad Informatell constant
    ob IFIX+Labl Gassilion
    UZ C=PL/UY+PS/LZ-1.
       H(C) = 0, 20, 20, 2091-30-631=0
    70 Cold Floor
\mathbf{C}Get TO Tool
    yz akllé (u, 1)
     7. ELECTRE CRUPS DAS POINT POSSES CATALOGICAL ASSISTANCE ON CORRENT
        A = \{1, 0\}a FUNISEL! " Eluse factural=" elul
       NUJUNE = U
        Get To Test
    Lu ISUAL=150AL+1
        ob To Ton
    ZO INDICIALIZIERA
       UGITY LED
    40 IAUluc=lAuluc+l
       60 TO 100
    ou Louisalsuizvi
       GULFUL AGU
    DO IAULUSELAULUSE
   LOU CONTINUE
\mathbf{L}0.06 = 0.6 ) 4.6 and 4.6 and 4.6 and 1.6 and 1.60.1 kis n=1+13Vot Orksdonderforkning
   IIU IsunA-ISHIAFJURA(4)
        ESUMM=ENDECEPT OF ENCOTINGER
        med El Lugar
      a : Fonma 14 f af allera for a Lina fra fame a f Yafade a f Zafa 145 a f JS OMA fa Luga fyddifd
        And FL Core Elisabet Essays (1983) and Essays and Trade and Translation and Translation
     G. HUN 4AEE <sup>8</sup> = * x UZ + E3 + Evis zit v + U + Evis E o + EUZ + PE o + 2E
        WELTERWINE LOUNSEAUDULEIAULGEFAULUS
      9 | MONNAEC®-®1//////13Unig®LisoNA | =®151614A1®|AOICL=®151614A1®|AOIC2=®11
      0.5 - 1.44, 0.14, 1.3 - 1.1, 1.3mellTuloval information into Lumbin ESOM2
     38 ( وَجَدَارُ ٢٠ - ١٩/١٨/١٩ فوجد ( وَصَدَرُ ١٨/١٨) و المنظر العربي على المركز العربي العربي العربي المكافحة المتحدث المكافحة المكافحة
       9.715092.27101\mathbf{C}VOL 143 SUMMER OL
        VOL. 24 EDITOLOGICAL
        VOL. JR ESUA 27 SOV
        WERE HOTEL STEPHEN AND INVOLVED A STATE DIMENSION
        DE aux durants vals et
```
100

```
GREEZ-WILLOUTHS
     INAFRANCIAL SANCIFI
     GALIA FUR JOBERS
    GATHE-WR SPIRIES
     will tool on Length and Land
  a Finnall Put, ////, Liv, Full Life-stocks, Like-TV'AZ at , Dio, J, Lak, TVIA a at
   as EDIT Could be under the artist and the control
\begin{smallmatrix} 1 & 1 & 1 & 1 & 0 & 0 \\ 1 & 2 & 1 & 0 & 0 & 0 \\ 0 & 3 & 0 & 0 & 0 & 0 \\ 0 & 0 & 0 & 0 & 0 & 0 \\ 0 & 0 & 0 & 0 & 0 & 0 \\ 0 & 0 & 0 & 0 & 0 & 0 \\ 0 & 0 & 0 & 0 & 0 & 0 \\ 0 & 0 & 0 & 0 & 0 & 0 \\ 0 & 0 & 0 & 0 & 0 & 0 \\ 0 & 0 & 0 & 0 & 0 & 0 & 0 \\ 0 & 0 & 0 & 0 & 0 & 0 & 0 \\ 0 & 0 & 0 & 96.3eERU
```

```
PROGRAM - ESTIMATIVA DA FRAGÃO DE ENFRGIA ARSONVIDA NAS REGIONS
\tilde{z}C
     DU KI3 PASA FORTED DE LLFTRONS MONDENEKGETTLUS.
    C
     H<sub>b</sub>= -(-1) - 1. voicht ku
C.
C
     th.
             = {1 - Y} / 1.9CJN 51
             = A4016¢
            = VALOR MODIO OL FE EX-YIZX90,ENERG I
     EFEMED.
     Xyd
             = DISTMACIA VOL. I ELSTKUN PERCORRE PARA DISSIPAR 90 PORCENTI
               Un SUI LINCROTA
             = ALCANGE 10 ELETRON<br>= cafistin Information ELETRON
     HAMILE
\tilde{c}EVERU
             = NUMERO TOTAL DE PONTUS ARUSTRADOS
      HUG26
     NTEX<sup>1</sup>
             = GUITCHU DU PUBTUS WOR PERTENCEM A REGIAU CURTICAL
r.
     NMED
             # HUTCHI DE PUITOS QUE PERTENCEM A REGIAU MEDJLAR
     NCUL
             E NUMERO DE PUNTUS QUE PERTENCEM A REGIAD CULETORA
             = FRACAD DE ENDROIA ADSORVIDA NA REGIAD CORTICAL
     A + T + XAFMED.
             = FRACAU DE ENERGIA ABSORVIDA NA REGIAU MEDJEAR
c
             . FRAUND DE ENERUIA AUSURVIDA NA REGIAO COLETURA
     AFC OL
     CVTEX, CVMED, CVUDL = COEFICIENTES DE VARIACAO
     USVPAIUSVP 1,USVPL = ULSVIO PAURAU DA FRACAU ABSORVIDA MEDIA
     FICURT, FINEDU, FICULL = FRAUAU AUSUNVIUA EM UM EVENTU
     FIC JKZ) FINEUZ, FICOLZ = FRACAI3 ABSUNVIDA AD JUADRADU
    REAL #4 EH(25) /UaUUjUaUSiUaLUjUaLSiUa20jUa25jUa30jUa35jUa4djUa95j
     10.50.0.05 , 0.000 , 0.000 , 0.70 , 0.75 , 0.75 , 0.000 , 0.5 , 0.99 , 0.95 , 1.0021.15/REAL \rightarrow \lambda I(L)) /-les Ves Ves Ves Ves Les Les Les Les-Les-Les-Les-Les
     +1.7,\blacksquareYI(15) / day lay-lay day day lay lay-lay-lay lay lay-lay
    +1.7,\bulletallial / des des des les-les les-les les-les les-les les
    + - 1.7DIMENSION XP(13), YP(13), ZP(13), FB(25)
     DIMENSION KANDON(4)
     0ATA = SX/10.497, SY/2.897, SL/32.497,<br>AX/12.9b/sAY/ .ol/sAZ/25. /s
                        .01/,01/25. /,
    \bullet0X1, 2.251, 0Y1, 101, 021, 4.001,\bulletCYZ = 497112113447DATA JKSUM/0/,NTEX/0/,NMED/0/,NCOL/0/,KK/0/,J/0/,NCOUNT/0/,JJ/0/,
          FICORT/O./,FIMEDU/O./,FICULE/O./,FICUR2/O./,FIMED2/O./,
          FIGUL270.7
     READ(5,800) ENERG, KANGE, X90, EFEMED, CONST, (KANDON(JB), JB=2,4)
  -330 FJKMAT(F5.3,ZX,3(Fu.4,ZX),F4.2,ZX,324)
      READ( ., BOL) FB
  801 FORMATE 16(F4+2+1X))
      CUSIN=COS(27.2*3.141592o/180.)
       KK = NUMERU DE PUNTUS QUE CATRAM DENTRO DA ESFERA MAS FORA DJ RIN
÷
\epsilonL + +0.400FUNTE NA REGIAU CURTICAL
C + + +C++KIM DIREITO
C + CC + 0 + 001333 11*1.13XPI = XI(IP) + XI(IP)YPIIP = YI(IP) + YI(IP)
  333 LP(IP) = \angleI(IP) = \angleI(IP)
     00 1000 14-1,30000
    9 XAFLINNE (K) * U. 9-4.3
```
 $\bullet$ 

 $\bullet$ 

102
```
Y = FLIA(4F(N)) + 3.4 - 1.7L = FL In White L = 11.4 - 1.7XX = X + XYY = Y + Y11 = 111S = \frac{1}{2} \frac{1}{2} \frac{1}{2} \frac{1}{2} \frac{1}{2} \frac{1}{2} \frac{1}{2} \frac{1}{2} \frac{1}{2} \frac{1}{2} \frac{1}{2} \frac{1}{2} \frac{1}{2}IF(5) 11:11.10
   11. IF(X-159) 20120100
       C = YYJUV+LLJUL-IAsk
       IF(C110.502N=XX/AX+YY/nY+LL/AL-L.
25[HA] 15,15,5BEXX/SA+YY/BY+EL/BL-I.
\mathbf{1}IF(6113,42,42)G=SUNT()A+YY+22)
4<sub>2</sub>DO 1001 JM=1,I3
       F = S_4 + I(AP(JM) + VP(JM) + ZP(JM))E=X*XI(JM)+Y*YI(JM)+Z*ZI(JM)
       TESTE=CJSIN-EZ (1 *U)
       IF(TESIE) = 50.50.05NCUUNT=NCUU4T+1
53[F(JM-13) ludlioniu0
65LOOL CONTINUE
50
       IFINCUUNI-11 21,010NCJUNT=U
\mathbf{r}GU TU 10
\mathbf{1}IF(X-1.51 > 15.70C = YY / CY + LLL / CL - 1.70
       IF(C) 10, 5, 5> CALL ALVO (RANGE)D),D2,03,JKSUM,&10)
       XA = X + 01YA=Y+UZ
       LA = L + DSMODUL = SuRT (D1*D1+02*D2+D3*D3)
       PP1=XA*%A
       PPZ=YA*YA
       PP 3=ZA*ZA
\mathbf{C}C
     *** TESTAR EN QUE REGIAU DO RIM ESTAD OS ALVOS
\mathbf{c}SS=PPL/SX+PP2/SY+PP3/SZ-1.
       IF($5).200,200,201
  200 SI=XA-2.6
       IF(51)202,202,201
  202 Al=XA-1.9
        IF(A1)205,205,206
  20<sub>b</sub> CC=PPZ/CY+PP3/CI-1.
        IF(CC)207,204.204
  205 AA=PP1/AX+PP2/AY+PP3/AL-1.
        IF(AA) 203, 203, 204
  203 BB=PP1/BA+PPZ/BY+PP3/BZ-1.
        IF(BB)207,210,210
\mathbf{C}\ddot{\mathbf{c}}*** TESTE PARA VERIFICAR SE US ALVOS ESTAU NUS CUNES
Ĺ.
  210 GG= SURT(PP1+PP2+PP3)
       MCUNI=0
       DU 1004 K=1,13
       Ff# = S_HRT(XP(K) + YP(K) + TF(K))EL=XA*XILKJ*YA*YILKJ+ZA*ZILKJ
        TEST1=COSIN-EE/(FF+GG)
        111115511321572157216ZI / MCJUNT*MCHULLE+1
```

```
216.1F(R-1331604)211/211217 IECNCOUNT-13 calv1009vc20
221 IF(XA-1.5) 204,204,222
222 CC=PP2/CY+PP3/Cz=1.
     IF (CG) = 01/2047204220 WRITE (0,31)
 31 FURNATE® *, DX, * OR PORTO ALVO CATU EM MAIS DE UM CONE *)
1004 CONTINUE
    NMEU = 64U+1LALL CALD COMMON FORFFBELLEMEDFOMIST, 290, FAVRAG, FE, FAVRZ, FIZE
     FIMEUU = FIMEUU + FI + rAWFAUFIMEDZ = FIMEDZ + FIZ + FIVAZ
     GJ TO 1000
 204 NIEX
           = NILX\rightarrow 1
     CALL CALC ESMOULIFILITION THEILIGUNST X90 FAVRAG FITTAVR2 , FIZE
     FICJnI = FIUUKI + FI + FAVnAGFIGDR2 = FLUR2 + FL2 + FAVR2GIL TO LLOUD
 207 NCOL = NCoL
                     \rightarrow 1
     CALL GALC ( SHODUL)EH)FB3LFLMLD3CO8ST3X903FAVRAG3F13FAVR23F12}
     FICULL = FICULL + FI + FATRAG
     FIGURE = FICOLZ + FIZ + FAYKZGU TO LOJU
231 KK = KK + 1
     GU TO 1000
  10 \text{ J} = 1 + 1IF(Jaltaou) GU TO 9
     J + L L = J1000 \text{ J} = 0AFTEX = FICURT / JASUM
     AF1ED = FIMEDU / JKSJM
     AFCIIL = FILOLE / JKSUM
     SAFTEX= AFTEX/ LUG.39302
     SAFMED= AFMEDZ JU.793298
     SAFCUL= AFCUL/ 7.1221493
     MSUM = JKSUM - IUSVPX = SJRTLLEICURZ/JKSUM - AFTEX*AFTEXI / MSUMI
     USVPM = SQRTECEIMEDZ/UKSOM - AFMED#AFMEDE / MSUME
     DSVPL = SURTELETICOL2/JKSUM = AFCOL#AFCOLF / MSUMF
    CVTEX = DISVPX / AFTLXCV4EU = DISVPM / AFMEUCVCUL = DSVPL / AFCUL
     WRITE(0,1) ENERG, JRSUM, KR, JJ
     WRITE(0,2) NTEX, FILORZ, FILORT, AFTEX, SAFTEX
     WRITE(U)31 HMED, FIMEDZ, FIMEDU, AFMED, SAFMED
     WITTE(0,4) NCOL, FICULZ, FICOLE, AFCOL, SAFCOL
   I FURMATE -1, 5x, 1 ENERG -1, 15, 3, 5x, 1 EKSUM -1, 15, 15x, 15xKK
                                                                  21.15.156\left(1, 1, 1\right)+ 1312 FORMATE *=* , DX , *NTEX =* , ID , DA , *FICUR2=* , E14.d , OX , *FICORT=* , E14.d ,
   *ox, 'AFTEX =',E14.8,0X,'SAFTEX=',E14.8)
   3 FUNMAT(*=*;>>;*NMEU =*;i>;>>X;*FIMEUZ=*;El4.d;6X;*FIMEUU**;El4.d;
   *DX, "AFMEU =",EI4.0, OX, "SAFMEU=", E14.8)
   4 FORMAT(*=*;5%;*NCOL =*;15;5%;*FICUL2=*;E14.8,6%;*fICOLE=*;E14.8;
    *oX, *AFCUL = *, E14.0, 0, 0X, *SAFCUL=*, E14.0)
     WRITE(6,7) USVP2, CVTEX, DSVPM, CVMED, USVPL, CVCOL
   7. FURMAT ( *=*; 30x; *DSVPX=*;F1+28310X;*CVTEX=*;E14289/;IM3;30C;*DS
    *VP4=*jiii4+5;ii)7;*[vnt0+*jii4+0+7+1nf0+30X+*DSVPL=*+L14+d+1DX+*UVCOL
    0.41119.015138
     LND
```

```
\mathbf c\ddot{\ddot{\cdot}}PROGRAMA - ESTIMATIVA DA FEALAD DE ENERGIA ABSORVIDA NAS REGIOES
      DU RIA PARA FUNTES DE ELETROIS MONDENEKGETICOS.
    \mathbf cE-FE-EX-YEZA90 (CHERGE)
C
     FB.
\mathbf cF.H.
             E(X-Y)/X+1\frac{c}{2}= X JU/\muCUNST
             = VALUE ACOID DE FE EX-YEZX90.ENERG E
      EFEMEU
\tilde{\mathfrak{c}}= UISTANCEA QUE O ELETRON PERCURRE PARA DISSIPAR 20 PIRCENT)
     XMA.
\frac{1}{2}UN SUA LIJEKUIA
             = ALCANCE UN ELETEDN<br>= ENERGIA THILIAL DO ELETRON
     HANGE
Control
      ENERG
             = HUMERO TUTAL DE PONTOS AMUSTRADUS
      JKSJM
      NTHX
              = NUMERO DE PUNTOS QUE PERTENCEM A REGIAD CORTICAL
              = JUREAU OG PUNTUS WUE PLRTENCEM A REUTAD MEDJEAR
     MMFD
      NCOL S. * NUMERO DE PONTOS QUE PERTENCEM A REGIAU COLETORA
ここここじ
      AFTEX = FRACAS DE ESERGIA ADSORVIDA NA REGIAU CORTICAL
      AFALU
             # FRACAU DE ENCRUÍA ADSURVIDA NA REGIAO MEDULAR
             # FRACAD DE L'IERGIA AUSURVIDA NA REGIAU CULETURA
      AFCIIL
      CUTEX, CUMED, CUCUL = CUEFICIENTES OE VARIACAD
      USVPAIUSVPAIUSVPL = UESVIU FAUKAU UN FRACAU ABSURVIDA MEDIA
\mathbf cFICORT, FINLDU, FICULE = FRACAU ABSURVIDA EM UM EVENTO
rac{1}{2}FICURZ, FINCOZ, FICOL. = FRACAD ANSURVIDA AD QUADRADU
    REAL + r EHE 2D /UsdOsOc02060sCstOsOsOc20sOc20sOc25sUsD(0x30sOc40sOsOsOs
     ، 13، 1 و 15، 1 و 30، 1 و 30، 0، 90، 90، 15، 10، 15، 25، 30، 75، 20، 20، 20، 20، 20، 20، 20، 20، 20،
     21.157REAL*9 XI(13) /-lee Uep Oep Uep Uep Lep Lep Lep Lep-Lep-Lep-Lep
     +1.7,\bulletY(113) / O., 1.7-1.7 O., O., O., I., 1.7-1.7-1.7 I., 1.7-1.7+ - 1.7.\bulletL1(13) / 0.9 0.9 0.9 1.9-1.9 1.9-1.9 1.9-1.9 1.9-1.9+1.7DIMENSION AP(La), YP(L3), ZP(L3), FB(25)
      DIMENSION RANDUNIGE
      \muATA SX/1d.49/,SY/ 2.39/,S2/32.49/,
           AX/16.90/16Y/101/101/101/25.UX/ 2.25/, DY/ .10/, DZ/ 4.00/,
     \blacktriangleCYZ = 497.0227 1.447\triangleDATA UNSDM/O/;INTEX/O/;INMED/O/;NCOL/O/;KN/O/;J/O/;NCOUNT/O/;JJ/O/
           FILURT/0./,FI 4EDU/0./,FICOLE/0./,FICOR2/0./,FIMED2/0./,
           FICUL2/0.7
      READ(>+BOU) ENGRG+RANGE+X90+GFLMED+CONST+(RANDON(JB)+JB=2+4)
  600 FURMAT(F5.3,2X,3(F6.4,2X),F4.2,2X,324)
      READIS, 6011 FB
  BUI FURMATE IGEF4.2,1X))
      CUSIN=CUS(27.2*3.1415926/180.)
\frac{1}{c}KK = NUMERO DE PONTOS QUE CAIRAM DENTRO DA ESFERA MAS FORA DO RIM
C++C as a
             FUNTE INA REGIAU MEDULAN (CUNES)
C###
C + C +C + HKIM DIKEITU
C \leftrightarrow V03.331111111XPIIPL = XIIIPI + XIIIPIYF(1P) = Y(1P) + Y(1P)333.7P(1P) \times 21(1P) \times 21(1P)00 1000 14-1, soods
    9 X=FL TRNF C T# 5250 Scot
```

```
Y=FLIRNF(KI*1.o-U.V
       L=FLIRN+IKI*IU.u-5.0
      XX = X * XYY = Y + Yl1 = l + lA = X X / L Z.90 + Y Y / .01 + L L / L D. - L.If(A) >, I \cup, I \cup5.8 = X X / Z_0 Z 5 + Y Y / Z 10 + Z Z / 4.00 - 1.IF (BELO, 20, 20)
   20 \text{ GeS}JRTOX+YY+ZZJ
       03 1001 JM=1,13
       F = 54611.411301 + 4911301 + 2913011E=A+AICJMI+Y+YICJMI+Z+ZTCJMI
       TESTE=CUSIN-E/(F#G)
       IFIILSIEI50,50,65
       NCDUMI = nCUUMI + I50
       IF(JM-13)1001,00,00
\bulletI + INCOUNT - I110, 70, 80\sigmaWKITE(o,o2)
60FORMATCP O PONTO CATO EM MAIS DE UM CONE?)
32
       NCJUNT=0
1<sub>0</sub>1001
      CUNTINUE
       CALL ALVO IRANGLIDLINZIOSIJKSUMIALOF
       AA = X + UYA=Y+UZLA = L + USMODUL=SunTED1*D1+02*D2+D3*D3)
      PPI=XA*XA
       PPZ=YA*YA
       PP 3= LA* LA
\frac{c}{2}TESTAR EM QUE REGIAU DO RIM ESTAU OS ALVOS
    \tilde{c}S5 = PP1/5X + PP2/5Y + PP3/5Z - 1.IF(SS)200,200,201
  200 S1 = XA - Z.0IF(SIL202,202,201
  202 Al=XA-1.9
       IF1413.205,205,206
  200 CC=PP 2/CY+PP 3/CZ-1.
       IF(CCk207, 204, 204)20 \mu AA=PPE/AX+PP2/AY+PP3/AZ-1.
       1F1AA1203,203,204
  203 BD=PP1/bX+PP2/bY+PP3/bZ-1.
       IF(66)207,210,210
\frac{c}{c}TESTE PARA VERIFICAR SE OS ALVOS ESTAD NOS CONES
    ...
\mathbf c210 GG= SURTEPP1+PP2+PP3)
       MC UUN T=0DO 1004 K=1,13
       FF= SURTEXPEKE + YPEKE + ZPEKEE
       EE=XA*XI(K)+YA*YI(K)+ZA*ZI(K)
       TEST1=CUSIN-EE/(FF+GG)
       IF(TES11)215,215,210
  415 MC0UNT=MCUUNT+1
  216 IF(K-13)1004,217,217
  217 IFINCOUNT-11 221,1004,220
  221 IF (XA-1.5) 204,204,222222 CC=PP2/CY+PP3/CZ-1.
       IF(CC) 201, 204, 204220 WHITE (0,31)
```
 $\ddot{\phantom{0}}$ 

```
31 FURMAT(* *; 5X;* UM PO.4TO ALVO CATU EM MATS DE UM CUNE *)
```

```
1004 CONTINUE
     NMED
           = NMLU
                      \rightarrow 1
     CALL LALC (SMUDUL, EN, FU, EFEMED, CONST, X90, FAVRAG, FI, FAVR2, FI2)
     FIMEDU = FIMEDU + FI + FAVRAG
     FINEDZ = FINEDZ + FIZ + FAVRZ
     GU TU 1000
 204 NTEX = NTLX
                     \bullet 1
     CALL UALC ESMODUL, EH, FB, EFEMED, CONST, X90, FAVRAG, FL, FAVR2, FL2)
     FICURT = FICURT + FI + FAVRAG
     FICONZ = FILONZ + FIZ + FAVNZ
     GO TO 1000
 207 NCUL
            = NUUL+1CALL CALC I SMODUL+EH+H+B+EFEMED-CUNST+X90+FAVRAG+FI+FAVR2+FI2}
     FIGULE'S FIGULE + FI + FAVRAG
     FIGUL2 = FIGUL2 + FIZ + FAVRZ
     GO TO 1000
 201 KK = KK + 1
     GU TU 1000
  10 \text{ J} = 1 + 1IF(J.LE.60) GO TO 9
     JJ = JJ + I1000 J=0
     AFTEX = FIGURT / JKSUM
     AFMED = FIMEDU / JKSUM
     AFCUL = FICULE / JKSUM
     SAFTEX= AFTEX/ 10d.39382
     SAFMED= AFMED/ 38.793298
      SAFCOL= AFCUL/ 7.7221493
     MSUM = JKSUM - LDSVPX = SJRTLIFICURZ/JKSUM - AFTEX*AFTEX} / MSUM}
     USVPH = SURTLEFIMEDZ/JKSUM - AFMED#AFMED) / MSUM)
     USVPL = SJRT((FICOL2/JKSUM - AFCOL#AFCOL) / MSUM)
     CVTEX = DSVPX / AFTEXCVMED = USVPM / AFMED
     CVCOL = DSVPL / AFCOLWRITE(6,1) ENEKG, JKSUM, KK, JJ
     WRITE(0,2) NTEX,FICUR2,FICURT,AFTEX,SAFTEX
     WRITE(6,3) NMED, FIMED2, FIMEOU, AFMED, SAFMED
     WRITELO,43 NCOL, FICOL2, FICULE, AFCOL, SAFCOL
   1 FURMATI *-* , 5X, *ENERG **, F5.3, 5X, *JKSUM **, I5, I5X, *KK
                                                                    = 1.15.15X,
            -1,151+ 112 FURMAT(*-*;5X,*NTEX =*;15;5X,*FICOR2=*;El4.8;6X,*FICORT=*;El4.8;
    *ox, 'AFTEX =',E14.8,6X,'SAFTEX=',E14.8)
   3 FURMAT('-', bX, 'NMED =', 15, 5X, 'FIMED2=', E14.8, 0X, 'FIMEDU=', E14.8,
    *6X, *AFMED = *, E14.8, 0X, *SAFMED = *, E14.814 FURMAT( *=* , 5X, *NCUL =* , 15, 5X, *FICOL2=* , E14.8, 6X, *FICOLE=* , E14.8,
    *oX, 'AFCUL *', E14.8, oX, 'SAFCUL=', E14.8)
     WRITE(6,7) USVPX, CVTEX, DSVPM, CVMED, DSVPL, CVCOL
   7 FURMAT ( *-*, 30X, *USVPX=*,E14.8,10X,*CVTEX=*,E14.8,/,1HO,3OK,*DS
    * v P M = "+ E 14 + 8 + 10 \lambda + "C V N E D = "+ L 4 + 8 + 7 + 100 + 30 X + "US V PL = "+ E 14 + 8 + 10 X + "C V C D L# = 1, 1, 1, 4, 0STOP
      END
```

```
\epsilonFELCHAPE - ESTIMATIVA DA FRACAL DE ENLAGIA ABSCHVILA NAS RECILES
C
      CC FIR PARA FONTES OF ELETHONS PUNCENERGETICOS.
\mathbf c\epsilon\mathbf{C}F_{\rm E}= F1 (X-Y)/KSG.ENERC )
\mathbf{C}= 12 - Y17X5CEF
      CCAST
               = *50/F
\epsilon= VALCH MELIC CE FE EX-Y1/25C,ENERG 1
\epsilonEFEMEL
               = CISTANCIA QUE C ELETRON PLACORRE PARA CISSIFAR 90 FORGONTO
\mathbf cXSL
\mathbf{C}EA SLA ENERCIA
               = ALCANCE EC ELETRON
\mathbf cHZNGE
\epsilonENEFC
               = ENEFCIALINICIAL CC ELETRON
               # NUPERC TOTAL DE PONTES APOSTRALUS
\epsilonJKSLF
\mathbf{I}ATEX
               = NUMERO OF PONTOS GUE FERTENCEM A FECIAC COFTICAL
               = NUMERO DE PONTOS QUE FERTENCEM A FEGIAC MEDULAR
      ABEC
\mathbf{t}\mathbf{r}NLCL
               - NUMERU LE PONTES LLE FERTENCEM A REGIAC CCLETCRA
               = FRALAC DE ENLREIA AESCRVICA NA REGIAC CORTICAL
      AFTEX
\ddot{\phantom{1}}REALL
               = FRACAC LE ENERGIA AESCRVICA NA REGIAC PEDULAR
\mathbf{t}= FRACAG LE ENERGIA AESCHVIDA NA REGIAC CCLEICHA
      \overline{u}\left(EVTEX,CVMEL,CVCCL = CCEFICIENTES LE VARIACAC
\mathbf{t}ESVEX, ESVEP, ESVPL = DESVIC FALRZC EA FRACAC AESCRVILA PECIA
C
      FICCRE,FIPELL,FICULE = FHACAL AESORVICA EM LP EVENTO
\epsilonFICERZAFIMELISFICULI = FRAGAL AESORVICA AO GLAERADO
C
    r.
      HEZL*4 EF(25) /C+UC+0+05F+C+IC+C+15+C+2C+0+25+C+30+C+35+C+40+G++++
     lun 56 y 0 a 55 y C a 66 y C a 65 y C a 76 y C a 75 y C a 66 y Oa 65 y Lun 5 C y C a 55 y l a 00 y l a 10 y l a 10 y
     71.14/FEREMA XIIIII /-les Oes Ces Ces Ces les les les les-les-les-les
     1 - 1.7\bulletVI(13) / O., l.,-l., C., C., l., l.,-l.,-l., l., l.,-l.,
     1 - 3 - 7\angle 11123 / Car Car Car ler-las Lar-las Lar-Las las-las Las
     1 - 1.7LIPENSION XP(12), YP(13), ZF(12), FE(25)
      CIPENSIEN FANELNIAI
      LATA SX/18.49/, SY/ 2.89/, SZ/32.49/,
           AX/12.56/, AY/ ... E1/, AL/25. /.<br>EX/ 2.25/, EY/ ... Le/, EL/ 4.CC/,<br>CY/ .45/, LZ/ 1.44/
     \bulletCATA UNSUM/C/INTEX/O/INMEC/C/INCCL/O/INK/O/IU/C/INCCUNT/O/IU/O/I
           FICEFT/Co/ofIMELU/Co/ofICCLE/Co/ofICCF2/Co/ofIMEL2/Co/o
     \bulletFILCLE/C./
      ٠
      FEZELS.BCL) ENERG.KANGE.XSC.EFEPEE.CCNST.CRADECN(JE).JE=2.4)
  BUG FCFMATIF562,2X,2(F664,2X),F462,2),2241
      FEAL(S,ECI) FL
  801 FCFPATI TEIF4.2,1X11
      CCSH = CLS(27,243,141552t/18C,1)NK = NUMERC DE PONTOS QUE CATRAM LENTRO DA ESFENA MAS PORA DO HEM
\mathbf{C}\mathbf{t}C + C\mathbf{C}FLATE N# HECIAL COLETORA
\cdotsC + \lambda +CANN FIR CIRETTL
C + 44TC = 333 \cdot 1141112X \cup \{I \cap I\} = X \cup \{I \cap I\} + X \cup \{I \cap I\}VEILER & VILLEY & VILLEY
  333 2F(IF) = 21(IF) + 21(IF)
      LC 1000 17-1,20000
    S X=FLIHNF(F)44,1-1,5
```

```
YAFEEFAFIE FELLE-QUI
        2311111111111411211\begin{array}{ccc} & & & & \\ & & & & & \\ \end{array} \begin{array}{c} \bullet & & \bullet & \bullet \\ \bullet & & \bullet & \bullet \end{array}YY = Y + Y11 - 111E = \frac{1}{2} I(E^* + YY)EY + \frac{1}{2} I(E^* - 1)HH15.016 LY SCHELAR + YY + 221
        [0, 100] JP=U_1F = SURTERFECATE & YEEDYE + 2FILATE
        EXAMPLE VENTIFIED VANDED ENDER PARTY
        TESTERO STREET (FECT
        IF CLESTED SUPPLIERS
\epsilon_{\rm CO} .
        NEELAT=NEELNT+1
   CO IF(UP-S) IGO), CO, CO
IGGI CENTINEE
    EC IFINCELNI-II (Colorin
    80 Brig-1.51 R. R. 1512
    16.53768 + 2702 + 16IHO 5710710
     5 CZEL ALVE (FZNEL)CIVOZUEFUNSERVCIE)
        24.22411Y = Y + L11 - 112SPEECLESCHTTLIPLL+C2PC2+63PL31
        111 - 27422FELEMENT
        1111 = 11111\epsilon444 ILSTAR EM GUE HILTAU LC FIM ESTAU LS ALVES
\mathbf{L}\mathbf{I}ES=FFI/SA+FF2/SY+FP3/S/-1+
        11155120, 200, 20120C - 51 = 976 - 26616611c222c222c42.12 - 41 = 7.6 - 1.6511(41)205,205,206200 CC-FP2/CY+FF3/LZ-1+
        H(U)U1U12U42U4ZUS AA=FFJ/AX+FFZ/ZY+FP=/AZ-1.
        11(141202,202,201)202 EL=FFE/EX+FE/EY+PP3/87-1.
        If (te) <math>\angle</math> i <math>\angle</math> i <math>\angle</math> i <math>\angle</math> i <math>\angle</math> i <math>\angle</math> i <math>\angle</math>\mathbf{C}ARR. IESTE PARZ VENTFILAR SL CS ZENLS ESTAL NES CONES
\mathbf{t}\mathbf{I}LIG LL= SCHTEFFIFFF2+PF23
        FELLNTFL
        IC 1004 k = 1, 12THE SURTIFIED F YPIKE F ZEINEE
        EE=AZ4AI(KB+YZ*YI(KJ+ZAHzI(K)
        IESTI=CUSIN-EEZ(FF#CC)
        H (TESTIFIE), H, H, HZIS PELENTSPECENT+1
   216 - 11(18 - 12)11(14, 21)1/211217.110000001 - 11.221, 1004, 220221 11172-1.1) 264,264,222
   22.4 CC=FF2/CY+F2/CZ-14
        H (CO) 20132043204220 WHITE (C_7, 11)SE FEFRAILS SySNY ON HONTO ALVOLUZIONE PAIS OF OF LONGITY
  SCON LENTINCE
        PALL - FAMIL
                            \cdots
```

```
CZLL CALL (SHELLL)FF2FE1EFFFFF11CCNS1125C1FFVRAG9FI1FAVFZ9FI21
     FINEDUCT FINDED A FT + FANSAC
     FINEL2 = FINEL2 + FIZ + FAVEZ
     tt tt tutt
 204 AIEX
           = N16x+1CALL LAEL ISHLELL (FF) Fr(EFEPFE) CONST(PSC)FANKAC(FI)FANKZ(FIZ)
     FILEFT = FILEFT + FE + FAVRAC
     FICER = FICEF2 + FIZ + FAVE2
     CE TE TUCC
 2U7 MC(L) = MC(L)
                    \cdotsCZLE QALU ( SMLIUL)EHYFFYEFENEGULNST)2507FASRAGYF17FAVH2yr12F
     FILCLE = FILLLE + F1 + FAV-AL
     FILLLE = FILLLE + FIZ + FAVHE
     CC TC TOUC
 \leq ul k k = kk + \frac{1}{2}CC TC TCCC
  10 - 2 = 141If (aultseu) LL TC C
     10CC J+C
     A HIEX = FI(CFH, Y, JKSLM)AFFEC = FIFELL / UNSUM
     HCL = FILLU / JNSLMSAITE)= AFTED/ 108.353E2
     SAFMEL= #FMEL/ de=75325E
     SPECCL= AFLICE/ 7.7221493
     NSLP = JKSLP = 1LEVEX = SUPTECFILORZZUKSUM + AFTEXMAFTEXX Z MSUMX
     CSVEM = SCHILLEFINELZZUNSLM - ZENELMAFNELD Z MSLMD
     ESVEL = SCHTULFILOL27UKSUM - PECCL*AFLOLE / MSUME
     CUTE = CSVF > 7 AFTEX
     CAPEC = CSVFM / AFMED
     EVOLU = ESVIL / AFLEL
     WEITE(E,I) ENFRG, URSLM, KR, Ju
     WRITE(ev2) MTEXvPICCK2vPICChTvzFTEXvSZFTEX
     WEITE(6,2) NNEL, FIMEDZ, FIMEEL, AFMEE, SAFMED
     WHITEIC, 43 NEEL, FILEL 2, FILM LL, AFCCL, SAFLEL
   1 FLAMAT(*-*)5*,*{nif6 =*;F5*2;5});*&*SUM =*;15;15%;***
                                                                 = 1.15 - 1.54\bullet \bullet \downarrow \downarrow-11.1512 FLFMATE == 1,5x , "NTE> == " , L5 , 5> , "FILCH2=" ,El4, E,6> ,"FICEFI=" ,El4, 0,
    *62.7AFTL2.7 +3.14amscX, *5AFTEX=7.6E14.61
   3 FCFMAT(*=*,5x,*hMEL =*,15,5>,*fTMEL2=*,E14aE,6X,*fTMELL=*,E14aH+
    *CONFAFRED = "NE14WEICKY"SAFMED="WE14WEI
   A FCFMAF(*=*,5X,*NGCL) =*,15,5X,*FICCL2=*,E14oE,EX,*FICCLE=*,E14o8+
    *CF,'AFCLL =',LI4.6,EX,'SAFCLL=',EI4.EF
     WHITE(6,7) CSVFX,CVTEX,CSVPM,CVPEC,CSVFL,CVCCL
   7 FCFMAT ( *-*, EUK, *USVHX=*,EIK,E,10),*CVTEX=*,E1KoE,/,1FC,3UX,*US
    *VEP=*jb14.P; l(X;*bVMtD=*jb14.E;/;1Fb;2CX;*bSVFb=*;614.E;1CX;*bVCbL
    4x1, (14, r)$106
     ENL
```

```
\hat{\mathbf{L}}c c c
   *** SUBROTINA HRIJE ESTAO SENDO GERADOS OS PONTOS ALVOS. TEMENOPISMENT
   SUBROUTINE ALVO TAXTVULSURERT
    N = 0AA = A + AZ T=FLTRNI (R)+AA-A
    U = LThinh (K) * AK - AV=FLTKNF (K)+AA-A
    W=I+L+NanaA+H
    IF(A) 1, 1, 3J N = 14 + 1IFINILE au) ou To 2
    KETUKN 1
   I ISUASISUMJEL
    RETURN
    END.
```
 $111$ 

```
\mathsf{C}\mathsf{C}\mathbf{C}999 SUB-KOTINA PARA CALCOLAR O AUSORBED FRACTION - FIMEDIMI E FILMI
\mathbf{C}\overline{\mathbf{C}}SUDKOUTINE CALCOS/IDOIL (EN) hos EEL/NED (CONST) KOO (FINED (FINED2) FI2)
      DEMENSION LHEZDE FORZOE
     KATIU=CONST#CONST#C 845T
     PROD=3.*KATIO
     SMUD=SMUDUL/X90
      ALB=SMODUL=0.14A9J
      IF(ALu) 101,101,102
 101 FINcD = 100. \div the Aco 7 RATIO
     FIMEDZ = FIMED * FIMED
      FI = J.
     F12 = 0.GU TU 105
 132 CALL LEEVAL (SOUD), hyrnalft)<br>FI = EFL 7 (SolueS4.194PR00)
     F12 = F1 + F1FIMEU = U.
     FIMEU2 = J<sub>e</sub>103 RETURN
      END.
```

```
\begin{array}{c} C \\ C \\ C \end{array}888. Sun-Fullin Paris Calculto an EFE - Inflictuation DA Dase Austhylink
   ONE ESCALAR DOS VALIFICS DA TABLEA DE BENGEN
\overline{c}SUBROUTINE EPEVALISACIONEER
     BEHENS TOWN CELLS EDUCAT
     L = 24IFEA-CILD Execute
  La Listel
     LSUPEZA
   LZ L=1LSUP + LINE1/2
     H(A - U(L)) the control
   ID LSUPFL
     GO TO AO
   ZU LINFR
  10 IF(LSOP-LIGHT1) lessured
  25 E=D(L)
     où Tu 1007
  30 E=1 COLESOPT=DELT-0 TEZIC (LUOPT=UTETIOF FIT=10A=CCEINFT) + DELINFT
 IDU7 RETURN
     End
```
### **PROGRAMA ALGAM 97**

**O ALGAM 97 é constiluMo pelo programa principal e mais 32 suo-rotinas, sendo que quatro** delas estão em linguagem ASSEMBLER, a saber: FLTRNF, IDAY, ICLOCK, ERROR. As demais estão **em linguagem FORTRAN.**

**seguir são descritas, sucintamente, a fcinçàb das sub-rotmas que estão cm lingutgam FORTRAN.**

### **BLOCK DATA**

**Sub-rotina onde são definidas as massas das regiões do fantasma matemático • dot orgFoi. Também são definidos o número total dos órgãos, os eixos e os parâmetros que definem este fant matemático.**

## **INPUT**

Sub-rotina onde são determinados os senos dos ângulos que definem os compartimentos da cabaça e do tronco no fantasma matemático.

### **SOURCE**

Sub-rotina fonte onde são geradas, aleatoriamente, as coordenadas x, y, z que definem o ponto **onde o fôton, de energia EQ • peso unitário, hicia a sua história.**

#### **GTISO**

**Sub-rotina onde se gera uma direção aleatória ao fôton inicial e também é utilizada quando ocorre a produçSò de pares.**

## **DCOMP**

**Sub-rotina que avalia a fração de energia absorvida nos compertimentos do fantasma matemático (Figura 1).**

**DCOMP (1)**

pesso dentro de sub-rotine onde são iniciados todos os parâmetros utilizados.

**DCOMP (2)**

**pano inoperante**

**DCOMP (3)**

passo onde são determinadas as energias depositadas em cada collaão durante a história de um **«ótoa**

**DCOMP (4)** 

patto onde são armarenadas as energica para cada fóton.

DCOMP<sub>(5)</sub>

patso onde são determinados e impressos a fração de entrgio absorvida, o orro padrão e o conficiente de variação nos comportimentos do modelo matemático, após o término do histório des 60000 fétons.

### **SPECIA**

Sub-rotina que estima a fração de energia absorvida nos órgãos e regiões do modelo matemático.

SPECIA (1)

passo dentro desta sub-rotina onde são iniciados os parâmetros aqui utilizados.

SPECIA (2)

pano insperante.

SPECIA (3)

passo onde são determinadas as energias depositadas em cada colisão durante a histório da um **Hoton** 

**SPECIA (4)** 

patzo onde são armazenadas as energias para cada fóton.

**SPECIA (5)** 

pezo onde são determinados e impressos a fração de energia absorvida, o erro pedrão e o coeficiente de variação nos órgãos e ragiões do modalo matamático, após o tármino da história dos 60000 fótons.

## **DFACT**

Sub-programa que determina a fração de energia depositada na região alvo palo fótem incidente pela expressão:

$$
E_n = W_{n-1} \left\{ \frac{\mu_{FE} (E_{n-1})}{\mu (E_{n-1})} E_{n-1} + \frac{\mu_C (E_{n-1})}{\mu (E_{n-1})} (E_{n-1} - E_n) + \frac{\mu_{pp} (E_{n-1})}{\mu (E_{n-1})} (E_{n-1} - 2 m_0 c^2) \right\}
$$

#### **TESTWT**

Sub-programa onde se verifica se a história do fóton é terminada pelo peso (WB <  $10^{-5}$ ).

### **COLLIS**

**Sub-programa que encerra a essência do método de Monte Cario.**

**Determina-se aqui a distância percorrida pelo fóton, expressa por:**  $d = -\ln R/\mu$ 

**Determina-se a probabilidade da ocorrência de colisão.**

**Determina-se o peso que será atribuído ao fóton emergente da interação Compton.**

### **GEOM**

**Sub-rotina onde se verifica se o fóton saiu ou não do fantasma matemática**

### **MEDIUM**

**Sub-rotina onde se verifica o meio em que o fóton sofreu a interação, isto é, se é no osso, no pulmão, no tecido mole ou fora do fantasma matemático. Além disso verifica-se se o fóton está na regiáo da cabeça, tronco ou membros.**

### **TRUNK**

**Sub-rotina onde se encontram as inequacões que definem os órgãos alvos pertencentes è região do tronco.**

### **HEAD**

**Sub-rotina onde se encontram as inequacões que definem as sub-regiões alvos da cabeça.**

# **LEGS**

Sub-rotina onde são definidas as inequações das sub-regiões alvos que compõem os membros.

### **MARROW**

**Sub-rotina especial que estima a energia depositada na medula hematopoétíca, adipose e no tecido ósseo, para cada regiào do esqueleto.**

## **KLEIN, AZI, ROT**

**Sub-rotina» que determinam o ângulo com que o fóton foi espalhado após a ocorrência de uma interação Compton e a energia depositada.**

 $\bullet$ 

٠

## **PAIR**

Sub rotina utilizada quando ocorre a produção de pares. Determina-se aqui o peso atribuído ao fóton que surge pela aniquilaçâo do positron.

$$
W_n = 2 W_{n-1} \frac{\mu_{pp} (E_{n-1})}{\mu (E_{n-1})}
$$

## **OUTPUT**

**Sub-rotina que imprime os parâmetros introduzidos pela sub-rotina BLOCK DATA. Imprime-se também o número total de colisões e o número de fótons que tem a sua história terminada por cada um dos três processos citados no item 4.1, a saber: por escape do modelo matemático ou quando a sua energia for menor que 4 KeV ou quando o seu peso for menor que IO" <sup>5</sup> .**

## **BOXN**

**Sub-rotina utilizada para verificar em que compartimento do modelo matemático o fóton sofreu interacSo.**

### **GTSIGW, GENSIG, SIGMAS, INDEX, FINDXS, DISCON. COMBIN**

**São as sub-rotinas onde se encontram as seccões de choques. Elas poderSo ser utilizadas opcionalmente para: gerar um dispositivo de armazenamento externo que contém uma tabela da coeficiente de atenuação e probabilidade de espalhamento determinados a partir da seccio de choque para fótons, integrados de maneira semi-empírica; ou para gravar a tabela do dispositivo de armazenagem externo para um arranjo na memória do computador; ou ainda, para recuperar os coeficientes de atenuação e probabilidades de espalhamento do arranjo que já se encontra na memória do computador.**

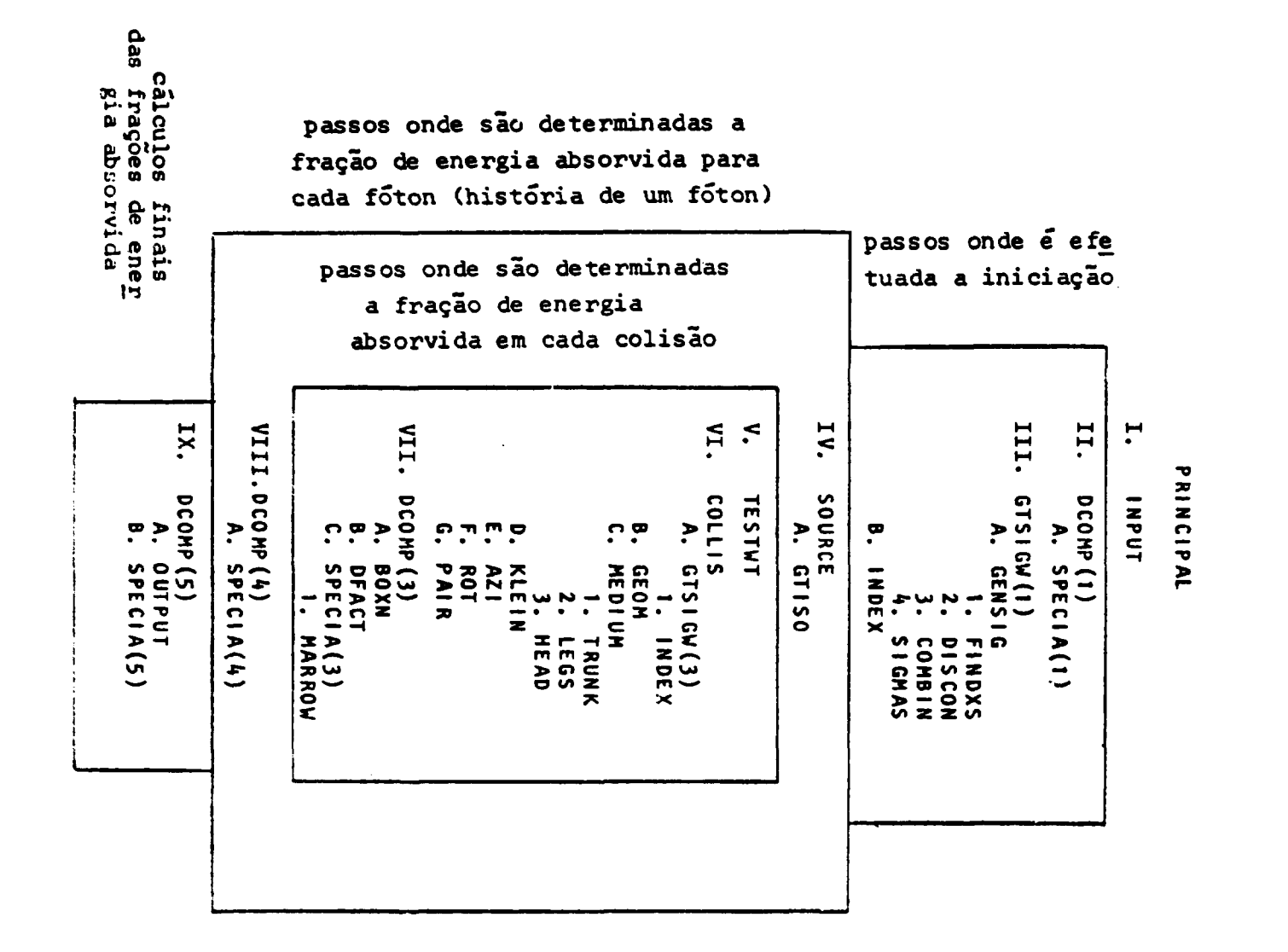

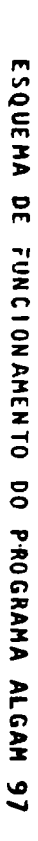

```
SUBROOTINE SOURCE
        COMMUNICANNOIX, Y.C.ALP.OET, GAM, ENER, NGT, OUM (4) & INEDB, NKG.DOM, NAME
        CUMMUNIZPARAMZNULMANEZERUNUMZE6) (HMED
        UUMMUNZ SKEHZLUL 20) , PROBIL 201, NUMENT 301, NE
        COMMON/ELIV/XI(13), YELL3), ZI(13), CUSIN
        UATA SX/lb.49/15Y/ 6.89/152/32.49/1
               AX/12.70/,AY/ .01/,A2/25. /,<br>ax/12.70/,AY/ .01/,A2/25. /,
       \bullet\bullet(11 - 491)C11 1.44/
\label{thm:main} \begin{small} \textbf{L} & \textbf{0} & \textbf{0} & \textbf{COSS
           FUNTE NA REULAT CURTICAL
ACUUIUT = 0IFIELIENFINELLE-SEGU TU 9
f ## #
C***RIM DIREITO
C + + +X1(1)=-1.
\mathbf{S} = \mathbf{S}X=FLIKNFIUI+ 6.5-4.3
        Y = FLTK (H(K)) + 3.4-1.7L=FLIKNF(K)+LL.4-5.7
        AB = AB + ABf(x) = Y + f11 - 1 + 1J=XX/SX+YY/SY+LL/SL-1.
        IF(S) 10,10,5
        IF(X-1.51 Z5.25.3)\mathbf{A}\rightarrowU = YY / UY + LLL/CL - LIF(Cl, 5, 20, 20A=XX/AX+YY/AY+LL/AL-1.
\mathbf{z}I + (A) 15, 15, 201<sub>2</sub>U=AX/oX+YY/BY+LL/bL-1.
        IF(B1 5, 45, 4545U=SURT(AX+YY+LL)
        DU TOUT JM=1,13
        F=SunTixItUM)*XItUM)*YItUM)*YItUM)*ZItUM)*ZItUM)}
        E=X*XI(JM)+Y*YI(JM)+Z*ZI(JM)
        TESTE=CUSIN-E/IF*GI
        IF(TESTE) 50,50,65
υυ
        NCUUNT=NCUUNT+1
6<sub>5</sub>IF(JM-13) LOUI.CO.60
1001
       CONTINUE
        IFINGUUNT-11 21.0,00
60
\bulletNCOO+I=0GO TO 5
BJ
        akilteto, 82)
82
        FURMATERS PUNTO FUNTE CATO EM MATS DE UM CONE - RIM DIREITORI
        NCJU + I = 0GU TU 5
21
        IF(X-L=121, 20, 20, 10)70U = YY/UY + LZ/UL-1.
        IF(L) 5,20,2020
        X = Y - UGU TU 13
L = 0L ...
        KIN ESQUERDU
C + 1У.
        X1111-1.\mathbf{H}AFFLINGHIOFF Oxyndic
        reference to be provided
        ZertTRN+(K)+11.4-5.7
        スス÷ス≠ん
        YY = Y + Y
```

```
11.11 + 15 = 20152 + 441554 + 22152 - 1IF(S) 100, 100, 0
100
      IF(X + 1.91.300 + 250.250C = YY / CY + L/L/L - 1.ا قالما ق
      IFCL o, 200, 200250
      A=XX/AA+YY/AY+cc/Ac-l.
      IF(A) 150,150,200
150
      U=XX/0X+YY/0Y+LL/0L-L.
      IF(B) 8,450,450
      U=SURT()A+YY+22)
40000-1002-04=1,13
      F=SunT(XICUM)*XICUM)*YICUM)*YICUM)*ZICUM)*ZICUM))
      CHETTERSHEIDERFATIONS
      TESTE=CUSIN-E/(F#G)
       IFITESTEE SUUFSUUFGOU
      NUTURE =NCOUNT+1
CUC
もうさ
      IFFUN-LOF LOOZ, GOO, GOO
LUJZ CUNTINUE
ا قال ما
       IFINCUUNT-IF ZIU, 7,000
\mathbf{I}NCUUNI=0ou Tu a
      ANITECO, OUL)
BUD
      FURMATI<sup>9</sup>U PONTO FONTE CAIU EM MAIS DE UM CUNE - RIM ESQUERDO?)
dU1NCUUNT=U
      UU TU O
213
      IF(x+1.5) 700,200,200
700
      C = YY / CY + LLL/CL-LIF(C) b, 200, 200
200
      X = X + U\mathbf{L}Y = Y + G.
      2 = 1 + 32.5CALL UTISULALP, BET, UAM)
      ENER=LZERU
       A \cup I = I14LUB = 2KETURN
       ENU
```
 $\bullet$ 

```
SUBRIILINE SUBREE
     COMMINIZONMADZAVYZZYALPABETYGAMYENERYWGTYDUME42YIMEDOYNKGYDUMYRAME
     COMMUNITERNAMINGULARY CENTED UMZEO) ENMED
     CUMMINIZION EMZICULINO EPHONOLISO EXHUMEN C303 ENE
     COMBORATE ETA ALCESS & YECLOS & ZECESS & GOSEN
L***C***
            FUNTE HA KEULAJ MEDULAK (CUNES)
C++NCOUNTED
     IFCFLING (R) decay) 60-T0-9
C + + +L eas
         KIN DIRETTO
Less
     x1(1)=-1.X=FLTRRFER3+9+7-3+0
\mathbf{b}Y=FL [Fat (K) *1.0-0.9
     L = FL [Kish (K) * 10.0-5.0
     XX = X + XYY = Y + YLL = L + LU=SUNT(>X+YY+ZZ)
     A=XX/12.90+YY/.bl+LL/25.-1.
     IF(A110,10,5
10UFAA/Z.CO+YY/.LL+LL/4.UU-L.
     H(6)), U, 2020
     00 1001 JM=1,13
     F=Sukl(x1(JM)**z+Y1(JM)**z+Z1(JM)**Z)
     E=X*XILUMI+Y*YILUMI+Z*ZILUM)
     TESTE=CUSIN-E/(F4G)
     IF (TESTE) 50, 50, 65
50<sub>o</sub>NCOUNI = NCUUNI+1IF(JM-13)1001,00,00
65
     IF(NCOUNI-1) > 1010060NCOUNI=07J
1001
     CUNT LNUE
     A = X - GGU TU 13
     WHILLO, 82)
нū
UZ.
     FURMATE! O PONTO CAID EM MAIS DE UM CONE!)
     NUUUNT=0
     X = X - UGU TO LS
C++C + + +KIM ESQUENDU
C + + +\bulletX_{1}(1) = 1.
     X=FLTRNF(K)*5.7-1.9
\vec{B}Y=FLIKNF(k)*1.0-0.4
     L=FLTHNF(R) * 10.0-5.0
     XX*A*X
     YY = Y + Y11 - 11GROUNDLXX+YY+42)
     A = XX / LZ + YU*YY / *bL+LL/ZZ--L*IFEAD LOU, LOU, b
     0.5577202587776168227400001100
      IFEBJULZOOLZOO
200
     DO TOUR UM-1, 13
     FASURTEXIEUMJPPZPYIEUMJPPJPZIEUMJPPZJ
      ERKPAILUMAFYPYIEJHI FZPZIEJHI
      すじょうしょしほうコターレノキトキルチ
```

```
IFETESTE ESUU, SOU, SSO
DUC
       NCOUNT=NCOUNT+L
        IF(JM-13)1002,600,600
55J\frac{100}{222}MCONT=0<br>TECNOMI=1101 (001 000
1002 CONTINUE
        X = X + 0\mathbf{L}Y = Y + G1 - 2 + 32 - 5CALL GTISULALP, DET, GAH)
        W \cup I = 1.IMEDD=2
       KETURN
80J
        WRITE(0,82)
       x=x+6.<br>NCOUNT=0
        GU TO 13
        END
```
 $\bullet$ 

```
SUBRIUTINE SOURCE
       CURRON/GARAGZE , VicenALP , DLE , GAM, ENER , HGT , DUMES) , IMEDB, NKG, DOM, NAME
       CUMMON/PARAM/HOAIN FLZCRITE-OM2 (6) FAMED
       COMMUNISACIAZE OF SIMPRODUCED PHUMENESULPINE
       COMMUNICE LEFT/ALCENTIFIED FELCENT COISEN.
             \bullet\bullet\label{thm:main} {\small \begin{array}{l} \textbf{C} \textbf{0} \textbf{0} \textbf{0} \textbf{1} \textbf{1} \textbf{0} \textbf{1} \textbf{1} \textbf{1} \textbf{1} \textbf{1} \textbf{1} \textbf{1} \textbf{1} \textbf{0} \textbf{1} \textbf{1} \textbf{0} \textbf{1} \textbf{1} \textbf{1} \textbf{1} \textbf{1} \textbf{1} \textbf{1} \textbf{1} \textbf{1} \textbf{1} \textbf{1} \textbf{1} \textbf{1} \textbf{1} \textbf{1L++COOO RIN UIHLITI
C++IFIFEIRNFIRIALE 225160 TO 5
       x_1(1) = -1.
10
       X = H. In the \{x_i\} we I = I and
       Y=FL IKNF (K) * L.4-0. /
       L = FL Initial from L = LX\Sigma = X + XYY = Y + I11 - 11d=XX/JX+YY/sY+ LL/bL-L.
       [H(d) 20, 5, 5]U= SERTIXA+ YY+ 22)
       01 LOUI JN=1,15
       CONCIST PROFILM FOR CONCISTANT INTERNATIONAL ALSO TALS
       E=YeX1(JW)+A+A11(JW)+T#T1(JW)
       TLSTE=CUSIN-E/(FOU)
       lf(Teste) 50,00,05
ъú
       NCOUNT=NCOUNT+1
b
       IF(JM-15) 1001,00 ,00
LUJI CUSTINUE
  50 IF(iICUUNT-1) 80,6,6
     U NCUUNT=U
       GU TO 10
  80 IF(X-1.5) 10,10,12
   IZ C=YY/CY+ZZ/CZ-L.
       IF(C) 20, 10, 10
20
       X = X - \omega.
       GU TO 13
C + FC + + +RIM ESQUERDU
C \leftrightarrow \bulletX(1)*1.\ddot{ }\mathbf{a}X=FLIKN+(n) **. 1-2.0
       Y=FL That (h) + l_+ 4-0.7
       L=FL TRNF (R) **. 0-2.0
       XX = A + XYY = Y * YL1 = L + LU=XX/BX+YY/dY+Zz/hZ-1.
        IF(B) 200,50,5050 G= SURTLXX+ YY+ 221
        DJ LUUZ JM=1,13
       F=Sun1(X1(JM)+X1(JM)+Y1(JM)+Y1(JM)+Z1(JM)+Z1(JM))
        HETTERS (HETTERSTRIKERS)
        TESTE=CUSIN-E/(FAU)
        IFFTESH ) 500,500,650
うりょ
       NEUVILLE FREDUILLE
0, 01 + (3N - 13) - 1002, 600, 600EUDZ CONTINUE
  -500 . It is the usual -11 and 0.1, l_0 l_1HUGHEL
```

```
GU TU 8
    800 IF(x-1.5) debelc0<br>120 C=YY/CY+22/CZ-1.
            IFICI 200,0,0
         ------<br>X=X+u.<br>Y=Y+u.
200
\overline{13}L=L+32.5<br>CALL GTISU(ALP,bET,GAM)<br>ENER=LZLRU<br>IMEDN=2
            \sqrt{61} = 1.
            ENU
```
 $\ddot{\phantom{1}}$ 

 $\bar{1}$ 

```
SUBROUTINE IRUNKLUSJUSJSSJSTI
       AMENDED O/C///O M.S.FCKREIRA
\frac{1}{2}For STANDARD REFENERICE MAN ORDANS, LOL CO/27/783
       LUMMUR/LANITA/A, Y, L, UUMCJ)
       COMMUNIZER FIXTELLI (VIELD) (ZIELD) (CUSTN
C.
       JSEI\ddot{\theta}JST-1Ju
       HELUVATEU
       AD=X+0.
       A E = A - WYU = Y - ULU = L - 32.5AUZ=XU+XU
       ALZ=XE+XL
       YD2=YU+YU
       LUL = LUL + LUA\lambda = \lambda + \lambdaYY = Y + YLL = L + LCAY=(Y/9.8)**Z -- TEST FOR RT. AND LEFT ARM BUNES AND SPINE
       LNY=YY/Y0.04
       IntXx/Zov.tUNY.LE.L.) ou Tu 15
       IF EXAVISYZ. JA+CNY.LT.1.1 GU TU Q
       IF(Z.LT.09.0) GU TU 15
    u TAI=1241.4-2035.83/193.2
       ful = X/l.4TUL=YY/ /.c == (2+09.) ** 2/ L9U44.
       IFI(TA1-TO1)**Z+TUL.UT.U.) GO TO LL
       IF(Zabladya) bu TU 12
       J = 75JU = B4RETURN
   IL IFIITAI+TBLI**Z+TCL.GT.U.I GU TO LZ
       IF(Zaul.u9.) GO TO 12
       J = 74JU = dAKETURN
   12 IFIZ.LT.09.03 GU TO LO
       IF (XX/40.24+CNY.LT.1.) ou TO Lo
C SKIN
   13 J = 05A112ABKETURN
2 - 11550E14 \text{ J}JUSY8
       KETURN
   LD IFIXX/4.+IY-5.5)**</G.ZS.GT.L.F GU TO LG
       IF(Z+LT+22+) GU TU 3
       J = 8JJU=84
       RETURN
   lo interterate) ou fu s
       IFIZ.LE.43.I GU TU Z
CLAVILLES AND SCAPULAL
   IT IFIY.LT.U.I GU TU LUL
       IF(Z-LT-50-9) GU TU 103
       IFIZ.uT.uT.s) UI TU LUS
       S=Y/SunT (XX+YY)
       If is all and 4d to the sale of a suddenly still in the state of the distribution of the state of the state of
       IF (XX/209) CNY .tt.l.E GU TO 103
       IF (AA/301.6CNY.01.1.) GU TO IN
```
 $\ddot{\phantom{1}}$ 

```
16 - 1413.0 \pm 0.44RETURN
  101 IFtZ.ci.uZ.wolZ.DK.Z.uT.cy.03o3) ou TO 103
       YM = Y - 11.1IF (2.411-0.4) 60 10 102
       AP = \lambda + \frac{1}{2} + I1I - YIA + 20.1I0TERNADOLIGATHE AILIU
       SURFOURT (XP+XP+YP+YP)
       L = KP/J sun."
       If ( Let I serving Telmeter Lelie ) but Tu 14
       IEEAUS ESUNTZULEIGTLLFOUSE DU TU IN
       It ({XP-c0.}**Z+{Z-ob.2>}**Z.vi..uzl4lod9} ou TO l4
       J = IbJU = dHRETURN
  Luz AP=XF.4717U+YN+.88176
       YP = YM + 1 + I1 I0 - X4 + 001 I0SURFSURT (XP+XP+YP+YP)
       L = XPISan
       IffCatlam&asonatauTamavorary uu Tulk4
       IEEADS (SUREZULLEDTLLZDOS) GU TO 14
       IFEEZU=+API++L+EZ-08,201++Z=UE==uZI4I089) UU TO I4
       J = J \omegaJU = J +RETURN
C LUNUS
  LU3 YPZ=YY/06.25+(2-43.0)+*2/5/0.
       In FIRED DIRECTION FYPE OUTSIL FOR DIRECTION
       IF(ZaLTandau) GO TO 100
       IF(Y.0E.0.) 60 TO 105
  104 \text{ J} - 21JU = LUKETURN
  105 IFEEAt2+519+2/25+YPZ+ub+1+1 60 TU 104
      66 TO 109
  100 IF((X-d.b) ** 2/25. * YPZ.67.1.1.) 60 TO 109
       IF(ZaLTa43ab) GU TO 109
       IF(Y.GE.U.) GO TO LOG
  101 \text{ J}=20
       JU = ZBKETURN
  108 IF11A-2.51**Z/25.+YP2.66.1.1 60 TO 107
C HEART
  LUY XI=X+I.
       Y1 = Y + 3.11 = 2 - 51.IX = X10.694272044 - Y19.3237443709 - L19.692787677IAZ=TX#TA
       TY=X1+.422uld2617+Y1*.900307767
       112 = 110 = 11I2 = X1 + .5625034101 - Y14.2110531023 + 214.10004444112 - 1111IF (TX2/64++TY2/25++T22/25++6T+1+1 GU TO 120
       IFITX.GE.O.I GU TU IIO
       IF (TAZOTYZOFZZAUTAZDA) GU TO IZO
       IF(TA/de+T2/beeLTemLeF GU TU LZU
  LIU J=15
       JU = LURETURN
C RIBS AND THYMUS
  LZU IFIAX/ZIZ,ZD+YY/BU,496LI,L,JUD IG LZZ
          In OXX2209++YY290+09+ul-1-1-1 u0 T0 14
```

```
1*12-33*1171...A = 111122222IFIKANEADE GO TO 122
       IFIZAUTAGEADE GO TO LEE
  U \subset L J = 0.9JUFSH
       KETURN
  LCC In(Concellenc/Servent(Yeue)##ceCZ-uUeS)##2/10ee6Tele) GU TU LZS
       J \times IJU=100
       KETURN
  lza irtzatliovida un filip
       IF (AX/906299CHY out oled out lu La
       GU TU 15
C Living SluMACHe Ribherse SPLEERS AND RIOS
     2 IFIXA/ZTZ+25+YY/Cy++ul+L+) GO TO ZOL
       1 + \lceil \sqrt{32 + 17/42} - 1/42 - 10 \rceil - 1 - 1 bu lu 201
       J = 25JU=100
       KETUNI
  Lul XP=la-deltr2
       PP = {Y + q} + 4ZLP = 12 - 35.1772IFLSP/Inserp/scerp/unsiblished ou TO 203
       IF(AP/11.4/1/uv+YP/5.w ?!u9+ZP/54.5u/fo9.Lt.1.F GU TU ZUZ
       J = IJU=100
       RETURN
  202 J=0
       JU=105
       RETURN
L+1KIM DIREITU
C***C++\mathbf{C}C***TESTA SE O POGIO ESTA DENTRO DO ELIPSOIDE EXTERNO
20<sub>2</sub>X_{11} Y_{2} = Y_{3}5 = 1 \times 0c/10.49+YUc/2.07+202/3c.49)-1.
       1F(S)2031,2031,204Ľ.
C + + +TESTA SE O FONTO ESTA ANTES DO PRIMEIRO PEANO
£.
2031
       u4 = \lambda u - 2 = 0IFIUX&ZUSZEZUSZTZO4
\mathbf{C}L \leftrightarrow 0TESTA SE O PORTO ESTA ANTES DO SEGUNDO PLANO
C
       EX=XU-1.9
2032
       IF(EA)2036, 2036, 2033
\mathbf{c}C++C.
ددفاع
       1 + 1 - 2034, 2035, 035\mathbf{C}C + + +
            U PUNTU ESTA NA RICULE RIUNEY
C.
2034J = 2ZJ51 = 2530 - 24KLTURN
C.
```

```
C^{\bullet\bullet\bullet}U. PUNTO ESTA GA E C.JKT KTUNEY
\mathbf{z}أددفه
      J = 2JJSTEES
       JURZY
      INE FURNA
Ċ
LOVE
           TESTA SE O POSTO ESTA ULITARI DO ELIPSOIDE DO MEIO
2036
      A = 1.027122320170275019202722231 - 1.DIALOSI, Williams
\mathbf{C}Less
           testa se o roklo esta pentko po (ElPSOIDE MEMOR
L1.11at Lu Led Jay 20 Jay 20 Ju
Ċ.
COON
           TESTA SE O FONTO ESTA EM UM CUNE
c.
مددج
      WESON FEADLERROLLE
       INFIGURE CHESS INF
c.
       ESPAINERENT DES ENERGY RACHERENT AUGUST
       SAXI-AXIEJH3+YDFYIEJM3+ZO*ZIEJM3
       ILSTE=LUSIN-E/(F40)
       Iftituallaussykussykumu
      INCOUNTENCIUNTEL
マウラネー
      IF LUM-1312093x2091x2091
2353
7947
       if the unit - il cunnicuncides
2342d. In |a| = 0CONTINUE
2943J = \angle 1JSE = 12LJU^2Z4
      KETURN
\epsilonLess
           TESTA SE O POSTO ESTA NO ELTPSOIDE INTERNO
C.
2044
      FA = XU - L = 5IF (FA) ZUDD, ZUD, ZUDD2042V = YDZI.49+LUZI1.44-1.1 + 10.1203662035620322066
      WRITE(0,2047)
204IFURMATE//, CARR U PUHTB ALVU CAIN EM DUES CONES .///
      H = I HUU + FJ = 2LJ51 = 25JU^z \angle 4KETURN
Cose
Cese
           KIM ESQUERDO
Coop
      \lambda1(1) = 1.
204
       5*ALZ/LO.181532141,2141,200
\mathbf{C}C^{\bullet \bullet \bullet}TESTA SE O PONTO ESTA ANTES DO PRIMEINO PEANO
     UXARE+2.6
2141
       IF LOX EZODEZ Lhara Lind
Ċ.
C and
           TESTA SE O PORTO ESTA ANTES DO SEGURADO PEATRI
c.
```
 $\blacksquare$ 

 $\bullet$ 

```
2152 LASACHLY
      IF CLAIRET AN AIMPORTANCE
\mathbf{L}Less
\mathbf{C}CEND CATOLINAPOLICIESNELL
      IFfulcionalouslos
Ł
LOSS
          trade title is contained.
\mathbf{L}2144
     J = L35.440J\Omega + ZALTURA
C
Cook
          o Posto islama i und kleich
L
21 - 5J + I_M371=12
      J1.227KEEUR-4
\mathbf{C}LTESTA SE O FIFIC ESTA DEATRO OU ELIPSUIDE OU MEIU
Ċ.
2196
     A=ALZ/LeobotTuc/outfill/edu=Lo
      1113321477217772142\epsilonCone
          TESTA SC O PORTO ESTA DERINO OU ELIPSOTOE MENOR
L
      0.754421442297041476109201476000-1621 - 7IF Colaimneanosatho
\cdotLOOK
          TESTA DE O FIFIFIT ESTA EM UM CURE
L
2196 U=SUN HALZ+TUL+xil2)
      UU LEDS JMFEFES
      L=AL+AltJh3+ru+rItJ.13+Zu+ZltJH3
      TLSfc=custm=c/fr4or
      IFCIESILIZING ZENGTZEJU
STAN INCORPORATION
     2450
      iffinguousl-112156,2152,2150
2151
2152 at nonlear
ZEDD LUATINUE
      3 - 11ولمعادف
      J(1 + 2n)ALTURN
\mathbf{C}C^{\bullet\bullet\bullet}TestA Sc O FOOTO CSTA HO CLIPSOIDE INTERNO
Ċ.
div - H = 1.5111533212222222222222LATUZ/.my+LUZ/1.hm-i.
2155
      IF (Cazlyn) 2440, 2140
2100 and 110,2007INCOMING FO
      J = 17J/J = JJU^2ZALLUNIE
  200\, if (CC-11.1002/12.2003) -3.1002/4.032-37.1002/30.201.1.1.1.00 ED 202
```

```
x + y = 1JHEIUU
       Relative
  200 IFINA/2/2.20+YY/00.49.LT.L.J OU TU 21
          IF (XX/LOV=+YY/JO=04=03=L=1 OU lu lu
       Ittestissist) 60 Tu 21
      144 - (2 - 32 + 11) / 1 + 9KK = 4N + 1N(1/Z) + ZInteractual) ou To 121
C PANCREAS AND ADREHALS
   24 IF (2X/220++YY+E2-37+) ** 279++6T+1+1 6U TO 210
       IFEXTELMENT OF THE 213
       IFIZ.LT.S7.J GU TJ ZIZ
  211 J = 13JU-100
       RETURN
  212 IF(Authoria) 60 10 211
  213 TA3=4.717-6.51**2+(2-3d.21**2/25.
       IF({Xtm+5}**z/2+2)+{Ap+ul+1+} UU TU Zim
       IF(ZaLTadoaZ)00 TO 19
       J = 2ر ≕الل
       RETURN
214IF((A-4.5)**</Z.25+IA3,61.1100 TU 14
       IF(ZWLTV38WZ)OU TU'L4
       J = IJU = JALTURA
C PELVIS, ULITASCI, AND LEITOECI
    3 IF(XX+(Y+3.) ** c.ul.144.) OU fu 14
       IF(XX+(Y+3+B)**z+Li+127+69) GU TU 35
       LF(Y, LI, -3, ) GU TO 14
       IF(Zaufa14a) GU TJ 302
       IFEY OUT 2013 LOU TO 14
  301 \text{ J} = 19J0 = 84RETURN
  302 IF(ZalbaZZa) GU TU 301
      GU TO 14
  103 XP=(X+8.5)*+2
      YPI = (Y + 2.301 + 42IF(XP+YP,UT,6,25) UU TU JU4
       :Fiz.LT.14.451 60 TO 32
       LF(L_0U1_224_2) UUU1_23_1IF(XP+YP+LT+3+2U9+1220) OU 10 333
       J = 9JU=100
      KETURN
  133.3 - 10JU = 10UKETURN
  304 XP=1X-11Z-24+3*+20/15+203-9+1++2
       YP = \{Y - \{\{0, (\angle -1)^2\}, 0, (\angle 0)\}IFLXP/3+2344+YP/4+2309+6T+1+1 UU TU 305
       1 + (2 + 1) + 8 + (2) 68 10 32
       H(G, \omega, F, \angle 4) (b) \omega (c) \Delta FIF(XP/2)4904+YP/1, [920]LT.L.) 63 10 234
       J = 11JU = LUUKETURN
  114.34.242JU - IUUKETURR
```
 $\ddot{\phantom{0}}$ 

 $\bullet$ 

 $\mathbf{I}$ 

```
JUS IFIZILT.IT.) OU TO SE
       LEIT OF ELLES OU TO BE
       intrallateacul GU To le
C ULITERVI, S.I., BLADDER, LLITERVI, AND BLADDER
   31 YP=(Yt2+30) ** 2
       LP = (2 - c) - 1 + 4cLECYPTO-25 FLPTL+25+ul+1+3 GU TO 311
       1 + (X - U) = 10, 5 - U + 7, U = 10 - 21 and U = 10IF (YP/3+09) (Latille sholdbille Lele) ou lu 333
       \mathbf{J} = \mathbf{J}JU = IUUREIURN
  111 J = 13J + I = I + I + IKEIURN
   32.99 = (9 + 4.01) + 42LP = \{L = 0, 1002, ... \}LE (AAZZ9=50L7u4+YP/LL+957704+ZP/L1+957704+0T+L+) GU TO 322
       IF(XX/22.140436+YP/10.278430+ZP/10.278436.LT.1.) GU TU 321
       \mathbf{A} = \mathbf{w}JU=106
       RETURN
  321.372JU = IJUKLIUKN
  sza irlastlada) Gu lu szs
       IF(X20T+10+29) 60 TO 329
       P={SunT {(X-3.) ** 2+(2-8.22) ** 2}-5.72).** 2
       IF (P+YY.G).Z.4049) GU TO 325
       IF(L=0I=0.72) 60 IU=325IFIP+YY.LE..B2bll GU TU 334
       60 10 324323 IF (x+LT++L+57) 60 TU 325
       P = 1SurT((x-j.) ** 2+22)-3.1**2
       IF (PRYY auT a2a4049) 60 TO 325
       IF(P+YY.LE..d2ol) ou TJ 334
  324 \text{ J} = 11JU^{\pm}I\overline{J}uKEIUKN
  320 lE(XX/ooZb+(Y+Zo)++2/Zbo+(Z=lno)++2/ZoZbobTolo) uU TU _Ln
       IF (Y_{\sigma}L1_{\sigma}+w_{\sigma}y) (our T(1) ) T\phiJ = 14JU = IUUKETURN
C UVARIES
   33 FAN=YY#4.tl2-lo.fff2#.20
       IF((X+o.1++Z+TAm.UT.1.1 UU 1!) 331
       J = 71JU = 72KETURN
  J = 10JU=IZRETURN
       EIVU
```
 $\sim$ 

A seguir, apresentam-se as sub rotinas **que sofreram modificações, os comandos alterados** • **os comandos** introduzidos, cum o intuito de facilitar as **comparações entre os programas ALGAM 103 a o ALGAM 97.**

**Programa** principal ALGAM

**COMMON /OUTPUT/ COMMON /LEIT/**

**Sub-rotina INPUT**

**COMMON /Ol/**

**Sub-rotina DECOMP**

**COMMON /OUTPUT/ COMMON /Ol/**

**Sub-rotina SPECIA**

**REAL\*8 NAMORG EQUIVALENCE NAMORG COMMON /BOUND/** DIMENSION NPHC(110), SAF(110) **COMMON /MEDBOX/ DATA ORGNM1 DATA ORGNM2 DATA ORGNM3 DATA ORGNM4 DATA ORGNM5 DATA ORGNM6**

**Introdução do comando para o cálculo da fracfo de energia absorvida por {rama (SAF).**

**Sub-rotina COLLIS**

**COMMON /LEIT/**

**Sub-rotina MEDIUM**

Introdução do COMMON /LEIT/, onde XI(13), YI(13), ZI(13), COSIN são os parâmetros **auxiliarei que definem a regilo madular do rim no novo modelo.**

**Sub-rotinas LEGS e HEAD**

**Oi valores de J, JO, JS foram todos deslocados de 6 unidades (no programa ALGAM 103)** para números maiores que 15 em virtude da introdução das novas regiões do rim.

## **Sub-Rotina MARROW**

# **COMMON /BOUND/**

**Todos os argumentos das variáveis COL e NCOL foram deslocados de 6 unidades em virtude da introdução das sub regiões do rim no novo modtio materrííico deste órglo.**

## **Sub-rotina PAIR**

**COMMON /MEDBOX/ (introdução do parâmetro JST)**

**Sub-rotina OUTPUT**

**COMMON /OUTP/ COMMON /OI/**

## **ABSTRACT**

Presently, the estimates of specific absorbed fractions in various organs of a heterogeneous phantom are besed on Monte Carlo cilculation for monoenergetic photons uniformly distributed in the organs of an adult phantom. But, it **to known that the kidney and some other organs (for example the skeleton) do not retain the radionuclidat in'an uniform manner in its internal region. So, me developed a model for the kidney including the cortex, medulla and collecting region.**

This model was utilized to estimate the specific absorbed fractions, for monoenergetic photons or electrons, in **various organs of a heterogeneous phantom, when sources mere uniformly distributed in each region of the kidney.**

**AH results obtained in this work were compared with those using a homogeneous model for the kidney as presented in OR NL 5000.**

### **REFERENCIAS BIBLIOGRÁFICAS\***

- **1. ALLEN, A. C. The kidney: medical and surgical diseases 2. ed. New York, N. Y. Guine & Strattoo, 1962.**
- **2. AUXIER, J. A. Special methods in radiation protection. In: MORGAN, K. Z. & TURNER, J. E., editor Principles of Radiation Protection. New York, N. Y. Robert & Krieger, 1973, p.215-41.**
- **X BERGER, M. J. Distribution of absorbed dose around point sources of electrons and beta particles in water and other media. J. nucl. Med,. 10(Suppl.5):7-23, 1971.**
- **4. BERGER, M. J. Monte Carlo calculation of the penetration and diffusion of fast charged particles.** In: ALDER, B.; FERNBACH, S.; ROTENBERG, M., editores. Methods in computational **physics: Advances in research and applications v.1: Statistical physics. New York, N. Y. Academic, 196a p. 135-215.**
- **5. BROWNELL, G. L; ELLET, W. H.; REDDY, A. R. Absorbed fractions for photon dosimetry../. nucl. Med., |(Suppl.3)29-39, 1968.**
- **6. CASHWELL, E. D. & EVERETT, C. J. A practical manual on the Monte Carlo Method for randon walk problems. New York, N. Y., Pergamon, 1959.**
- **7. COMISSÃO NACIONAL DE ENERGIA NUCLEAR. Normas básicas de proteção radiologia. Rio de Janeiro, set 1973. (resolução CNEN 6/73).**
- **a DEUS, S. F. & POSTON, J. W. The development of a mathematical phantom representing a 10 years old for use in internal dosimetry calculations. In: CLOUTIER, R. J.; COFFEY, J. L; SNYOER, W. S.; WATSON, E. E., editores. Radiopharmaceutical dosimetry symposium: proceedings of a conference held at Oak Ridge, Tennessee, April, 26-29, 1976. Rockville, Mar., U. S. Departmente of Healt, Education, and Welfare, 1976. (FDA-768044).**
- 9. DILLMAN, L. T. Radionuclides decay schemes and nuclear parameters for use in radiation dose **estimation. J. nucl. Med., 10(Suppl.2):7-32, 1969.**

÷

<sup>&</sup>lt;sup>(e</sup>) As referências bibliográficas relativas a documentos localizados pelo IPEN foram revistas e enquadradas na NB-66 **da ABMT.**

- **11. ELLETT. W. M.. CALLAHAN, A. B.. BROWNELL, G. L. Gamma ray dosimetry of internal** emitters. I. Monte Carlo calculations of absorbed dose from point sources. Brit. J. Radiol. **37:45 b?**
- 12. EVANS, R. D. The atomic nucleus. New York, N.Y. McGraw-Hill, 1955, p.672-736.
- **13. FORO, M. R.; SNYDER, W. S.; WARNER. G. G. Variation of the absorbed fraction with shape and size of the thyroid. In: OAK RIDGE NATIONAL LABORATORY. Annual progress report for period ending June 30. 197b. Oak Ridge. Tenn., 1975. p. 207 13. (ORNL5046).**
- **14. GARDNER, E.; GRAY, D. J.; O'RAHILLY, R. Anatomia: estudo regional do corpo humano. 3. ed. Rio tie Janeiro. Guanabara Koogan, 1971.**
- **15. HIROMOTO, G. Fração absorvida específica no tecido ósseo e medula óssea resultante de fótons distribuídos no esqueleto. São Paulo, 1979. (Dissertação de mestrado).**
- **16. INTERNATIONAL ATOMIC ENERGY AGENCY. Advisory group on revision of the bask safety standards for radiation protection. Vienna, 1977 (Em publicação).**
- **17. INTERNATIONAL COMMISSION ON RADIATION UNITS AND MEASUREMENTS. Neutron dosimetry for biology and medicine. Washington, D. C, 1977. p.5-14 (ICRU-Report 26).**
- **18. INTERNATIONAL COMMISSION ON RADIATION UNITS AND MEASUREMENTS. Radiation quantities and units. Washington, D. C. 1975. (ICRU-Report 19).**
- **19. INTERNATIONAL COMMISSION ON RADIOLOGICAL PROTECTION. General principles of monitoring for radiation protection cf workers. Oxford, Pergamon, 1968. (ICRP pub. 12).**
- **20. INTERNATIONAL COMMISSION ON RADIOLOGICAL PROTECTION. Implication» of Commission recommendations that doses be kept as low as readily achievable. Oxford, Pergamon, 1973. (A report by Committee 4 of the International Commission on Radiological Protection). (ICRP pub. 22).**
- **21. INTERNATIONAL COMMISSION ON RADIOLOGICAL PROTECTION. Recommendations of the International Commission on Radiological Protection. Oxford, Pergamon, 1977. (Adopted by the Commission January, 17, 1977). (ICRP pub. 26).**
- **22. INTERNATIONAL COMMISSION ON RADIOLOGICAL PROTECTION. Report of the Task Group** on Reference Man, Oxford, Pergamon, 1974. (ICRP pub. 23).
- 23. KAHN, H. Aplications of Monte Carlo, Sta, Monica, Calif., Rand, 1954, p. 62-5. (AECU-3259).

**Biol., 2^:1029-30. 1957.**

- 24. LIDEN, K. The new special names of S. I. units in the field of ionizing radiations. Physics Med. **24. LI DEN, K. The new special names of S. I. units in the field of ionizing radiations. Physics Med.**
- **25. LOEVINGER, R.&BERMAN, M. A formalism for calculation of absorbed dose from radionuclides. Physics Med. Biol., 1J205-17, 1968.**
- **26. LOEVINGER, R. & BERMAN, M. A schema for absorbed dose calculations for biologically** distributed radionuclides. J. nucl. Med., 9(Suppl.1) 5-14, 1968.
- 27. LOEVINGER. R.; HOLT, J. G.; HINE. G. J. Internally administered radioisotopes. In: HINE. G.J. **& BROWNE LL. G. l.. editores. Radiation dosimetry. New York. N. Y.. Academic. 1956. p. 801 7.1.**
- **28. MACAFFEE, J. G. Problem in evaluating the radiations dose for radionuctides excreted by the kidneys. In: CLOUTIER. R.; EDWARDS. C. L. & SNYDER. W. S. eds. Medical radionuclides: radiation dose and effects: proceedings of a symposium held at the Oak Ridge Associated Universities Deccmh r 8-11, 1969. Oak Ridge, Tenn., U. S. Atomic Energy Commission. 1970. p.27194. (CONF69I212).**
- **29. MACAFFEE, J. G. Summary of current radiation dose estimates to humans from " <sup>7</sup> H g and i03 H g labeled chloromerodrin. J. nucl. Mod.. 16:1095 8, 1975.**
- **3 a MODELL. H. Size of normal kidneys. Acta radio!.. 46U!:640-5, 1966.**
- **31. NELSON, B. Postmorten studies of radionuclides in man. In: CLOUTIER. R.; EDWARDS. C. t\_; SNYDER, W. S., editores.** Medical radionuclides: radiation dose and effects: ; \*\* ceedings of a **symposium Iwld at the Oak Ridge Associated Universities,December 8-11, 1969. Oak Ridge, Tenn., U. S. Atomic Energy Commission, Jun. 1970. p.103-13. (CONF-691212).**
- **32. PISKUNOV, N. Cálculo Diferencial e Integral, v.2. Moscou, Mir., 1969. p.199-201.**
- **33. RADIATIONS ionizantes. Nuclélcc (^544):7923, Mai. 1975.**
- **34. RADIATIONS ionizantes. Nuclélec (1546):7930, Juin. 1975.**

**Ass. J., 27:539-45, Nov./Dec. 1966.**

- **35. SEGRETO, V. S. A. Cálculo de Monte Carlo da dose equivalente recebida por um feto humano de fontes gama localizadas no trato gastro-intestina'. São Paulo. 1978. (Dissertação de mestrado. Instituto de Energia Atômica).**
- **36. SHREIDER.Y. A., editor. The Monte Carlo Method: the method of statistical triak. Oxford.** Pergamon, 1966. (International series of monographs in pure and applied mathematics, v,87).
- 37. SIMON, A. L. Normal renal size: an absolute criterion. Am. J. Roentg. 92:270-2, 1964. **37. SIMON, A. L. Normal renal size: an absolute criterion. Am. J. Roentg. 92270-2, 1964.**
- 38. SNYDER, W. S. The standard man in relation to internal radiation unse concepts. Am. Ind. Hyg. Ass. J., 27:539-45, Nov./Dec. 1966.
- **38. SNYOER, W. S. & FORD, M. R. A Monte Carlo code for estimation of dose from gammj-ray sources. In: OAK RIDGE NATIONAL LABORATORY. Annual progress report for period ending July 31. 1965. Oak Ridge, Tenn. 1965. p. 193-5. (ORNL-3849).**
- **40. SNYDER, W. S. & FORD, M. R. A dosimetric study for the administration of Neohydrin labeled with <sup>203</sup> H g and <sup>197</sup> H g . In: OAK RIDGE NATIONAL LABORATORY. Annual progress report for period ending July 31, 1967. Oak Ridge, Tenn. 1967. p.267-73. <ORNL-4168).**
- **41. SNYDER, W. S.; FORD, M. R.; WARNER, G. G. Revision of MIRD pamphlet n?5 entitled "Estimates of absorbed fraction for monoenergetic photon sources uniformly distributed in various organs of a heterogeneous phantom". In: OAK RIDGE NATIONAL LABORATORY. Annual progress report for period ending July 31, 1974. Oak Ridge, Tenn., 1974, p.5-11. (ORNL-4979).**
- **42. SNYDER, W. S.; FORD, M. R.; WARNER, G. G.; FISHER, H. L Estimates of absorbed fractions for monoenergetic photon sources uniformly distributed in various organs of a heterogeneous phantom./ nucl. Med., 10<Suppl.3)5-52, 1969.**
- **431 SNYDER. W. S.; FORO. M. R.; WARNER. G. G.: WATSON. S.B.A tabulation of dose equivalent** per microcurie-day for source and target organs of an adult for various radionuclides. Oak **Ridgt. Term.. Oak Ridge National Lab.. Nov. 1974. (ORNL-5000).**
- **44. SPANIER. J. & GELBARO. E. M. Monte Carlo principles and neutrons transport problems. Reading, Mass.. Addison-Wcslcy, 1969.**
- **45. SPENCER. L. V. Energy dissipation by fast electrons, sent local. National Bureau of Standards, U.S.A.. 1959 (Monograph nV 1).**
- **46. TESTUT. U Traiti d'Anatomie humaine. v. t. Paris, sem local, 1899.**
- **47. WARNER, G. G. & GRAIG. A. M. ALGAM a computer program for estimating internai dom for gamma-ray sources in a man phantom. Oak Ridge, Term., Oak Ridgt National Lab., 1968. (ORNL-TM-22SO).**

**INSTITUTO DE PESQUISAS ENERGÉTICAS E NUCLEARES Caixa Postal, 11 049 - Pinheiros CEP 05508 01000 - Sio Paulo - SP**

**Telefone: 211-6011** Endereço Telegráfico - IPENUCLEAR  $Telex - (011)23592 - IPEN - BR$